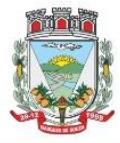

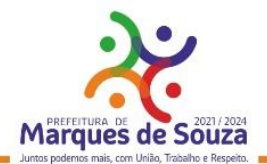

# **EDITAL DE PREGÃO PRESENCIAL Nº 09/2022**

**Pregão Presencial Nº 09/2022 Data: 21/06/2022 Horário: 08h30min Tipo: menor preço Global**

**A PREFEITURA MUNICIPAL DE MARQUES DE SOUZA,** situada à Rua Getúlio Vargas, 796, torna público para conhecimento dos interessados, que no dia **21 de junho de 2022, às 8h30min,** no site [www.portaldecompraspublicas.com.br,](http://www.portaldecompraspublicas.com.br/) proceder-se-á ao Credenciamento e Lançamento das propostas da licitação na modalidade **PREGÃO PRESENCIAL**, tipo menor preço global, com a finalidade de receber propostas e documentos de habilitação para contratação do objeto descrito no termo de Referência, Anexo IX, nos termos da Lei nº 10.520, de 17 de julho de 2002, da Lei Complementar nº 123/2006 (e Alterações da Lei Complementar Federal nº 147/14), e, subsidiariamente, da Lei nº 8.666, de 21 de junho de 1993, bem como as condições a seguir estabelecidas.

## **I - DO OBJETO**

1.1 O objeto da presente licitação é a seleção da proposta mais vantajosa para a Administração Municipal, visando a contratação de empresa especializada em Tecnologia da Informação – T.I., para concessão de licenciamento com reservas de Solução Integrada de Gestão Pública Municipal, em ambiente web, contemplando serviços de implantação, conversão de dados, parametrização, customização inicial, treinamento de usuários, suporte técnico, acompanhamento técnico presencial, serviços de manutenção preventivas, corretivas, evolutivas e prestação de serviços técnicos especializados de consultoria técnica (sob demanda), provimento de serviços/estrutura de Data Center, na "Nuvem" para diversos serviços conforme especificado no Anexo IX - Termo de Referência do presente edital.

1.2 O sistema deverá atender as disposições estabelecidas pelo Decreto Federal 10.540/2020, no que se refere ao atendimento dos requisitos mínimos de qualidade do Sistema Único e Integrado de Execução Orçamentária, Administração Financeira e Controle (SIAFIC), em consonância com as disposições do Decreto Municipal nº 1.906/2021, que estabelece o Plano de Ação Municipal.

1.3 A Administração reserva-se o direito de contratar todos os serviços e sistemas ou parcialmente de acordo com a necessidade ao longo período contratual.

1.4 A Administração reserva-se o direito de acompanhar os serviços contratados, através de pessoa a ser designada pela Administração Municipal, ficando sujeito aos controles de execução do objeto licitado, por parte do Município.

1.5 A empresa terá o prazo de até 05 (cinco) dias após a homologação do resultado, e convocação do Município, para assinatura do contrato, devendo iniciar a prestação dos serviços imediatamente, sob pena de desclassificação e convocação da segunda melhor classificada e assim sucessivamente.

1.6 O prazo do contrato será de 1 (um) ano, com possibilidade de prorrogação, limitado a 60 (sessenta) meses, havendo interesse por parte da Administração Pública, de acordo com a Lei nº 8.666/1993. Em caso de prorrogação contratual, o reajuste terá como base o índice oficial do IPCA, ou outro que vier a substituí-lo.

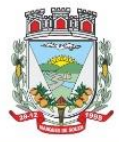

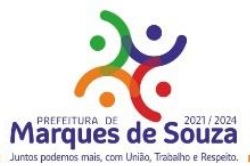

1.7 Faz parte integrante do objeto desse edital, os encargos sociais, taxas, encargos ou tributos, o seguro pessoal contra riscos de acidentes de trabalho e o cumprimento de todas as obrigações que a legislação trabalhista e previdenciária impõe ao empregador, sem quaisquer ônus adicionais ou solidariedade por parte do Município de Marques de Souza/RS, no caso de reclamações trabalhistas, ações de responsabilidade civil e penal decorrentes da execução dos serviços.

## **2 – DO LOCAL, DATA E HORA DA SESSÃO PRESENCIAL:**

2.1 – **A sessão presencial será realizada no dia 21/06/2022, com início às 8h30min**, horário de Brasília/DF, na sede da Prefeitura Municipal de Marques de Souza, na Rua Getúlio Vargas, 796, Bairro Centro, Marques de Souza/RS.

2.2 – Será utilizado o sistema Portal de Compras Públicas, pelo site www.portalde compraspublicas.com.br, que consiste em um apoio eletrônico que auxiliará pregoeiro e equipe de apoio, dando suporte e agilidade ao certame.

2.3 – O horário de encerramento da sessão presencial ficará a critério do Pregoeiro, de acordo com as necessidades surgidas no andamento da sessão.

2.4 – Somente poderá participar da licitação o particular que apresentar credenciamento, conforme indicado no capítulo 5.

2.5 – Ocorrendo decretação de feriado ou outro fato superveniente que impeça a realização da sessão presencial na data acima mencionada, o evento será automaticamente transferido para o primeiro dia útil subsequente, no mesmo horário, independentemente de nova comunicação.

# **3 – DA IMPUGNAÇÃO AO ATO CONVOCATÓRIO:**

3.1 – Até 02 (dois) dias úteis antes da data fixada para recebimento das propostas, qualquer pessoa poderá solicitar esclarecimentos por escrito, providências ou impugnar o presente Edital.

3.2 – Quem impedir, perturbar ou fraudar a realização de qualquer ato do procedimento licitatório, incorrerá nas penas previstas no Código Penal.

3.3 – Os autos deste procedimento licitatório permanecerão franqueados aos interessados junto ao Setor de Licitações, Rua Getúlio Vargas, 796, Bairro Centro, cidade de Marques de Souza/RS, fone: (51) 3705-1122.

# **4 – DO CADASTRO:**

4.1 – O cadastro dos licitantes poderá ser feito antecipadamente no site [www.portaldecompraspublicas.com.br,](http://www.portaldecompraspublicas.com.br/) devendo qualquer dúvida que não for possível ser sanada no site, entrar em contato diretamente na central do portal, em Brasília/DF, pelo fone – (61) 3120-3737 ou 3003-5455.

4.2 – Poderão participar da licitação todas as empresas que atendam às exigências deste Edital e seus Anexos, correndo por conta e risco dos participantes todos os custos decorrentes da elaboração e apresentação das propostas, não lhes sendo devida qualquer indenização pela realização de tais atos. 4.3 – Não será admitida nesta licitação a participação de empresas enquadradas em quaisquer das hipóteses a seguir elencadas:

4.3.1 – Que se encontrem sob falência, concordata, concurso de credores, dissolução ou liquidação;

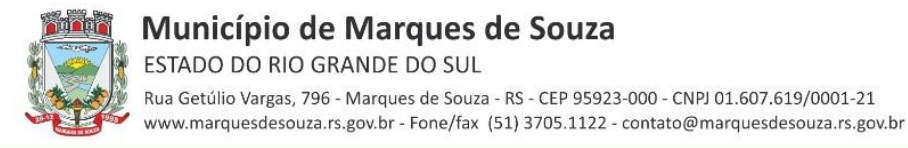

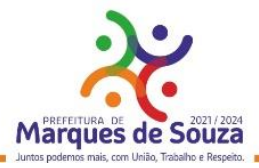

4.3.2 – Que em regime de consórcio, qualquer que seja sua forma de constituição, sejam controladoras, coligadas ou subsidiárias entre si; e

4.3.3 – Que, por quaisquer motivos, tenham sido declaradas inidôneas ou punidas com suspensão por órgão da Administração Pública Direta ou Indireta, nas esferas Federal, Estadual ou Municipal, desde que o Ato tenha sido publicado na imprensa oficial ou, conforme o caso, pelo órgão em que praticou enquanto perdurarem os motivos determinantes da punição.

#### **5 – DO CREDENCIAMENTO:**

5.1 – A licitante deverá apresentar-se para credenciamento junto ao pregoeiro, diretamente, por meio de seu representante legal, ou através de procurador regularmente constituído, que devidamente identificado e credenciado, será o único admitido a intervir no procedimento licitatório, no interessa da representada.

5.1.1 – A identificação será realizada exclusivamente, através da apresentação de documento de identidade ou CNH ou, ainda, identidade profissional.

#### **5.2 – A documentação referente ao credenciamento de que trata o item 5.1 deverá ser apresentada fora dos envelopes.**

5.3 – O credenciamento será efetuado da seguinte forma:

5.3.1 – Se representada diretamente, por meio de dirigente, proprietário, sócio ou assemelhado, deverá apresentar:

5.3.1.1 – Cópia do respectivo Estatuto ou Contrato Social em vigor, devidamente registrado e autenticado;

5.3.1.2 – Documento de eleição de seus administradores, em se tratando de sociedade comercial ou de sociedade por ações;

5.3.1.3 – Inscrição do ato constitutivo, acompanhado de prova de diretoria em exercício, no caso de sociedade civil;

5.3.1.4 – Decreto de autorização, no qual estejam expressos seus poderes para exercer direitos e assumir obrigações em decorrência de tal investidura e para a prática de todos os demais atos inerentes ao certame, em se tratando de empresa ou sociedade estrangeira em funcionamento no País;

5.3.1.5 – Registro comercial, se empresa individual devidamente registrado e autenticado.

5.3.2 – Se representada por procurador, deverá apresentar:

5.3.2.1 – Instrumento público ou particular de procuração, em que conste os requisitos mínimos previstos no art. 654, §1º do Código Civil, em especial o nome da empresa outorgante e de todas as pessoas com poderes para a outorga de procuração, o nome do outorgado e a indicação de amplos poderes para dar lance(s) em licitação pública; ou

5.3.2.2 – Carta de credenciamento outorgado pelos representantes legais da licitante, comprovando a existência dos necessários poderes para a formulação de propostas e para a prática de todos os demais atos inerentes ao certame.

5.3.3 – Em ambos os casos referidos nos subitens 5.3.2.1 e 5.3.2.2, o instrumento de mandato deverá estar acompanhado do ato de investidura do outorgante como representante legal da empresa. 5.4 – Para exercer os direitos de ofertar lances e/ou manifestar intenção de recorrer, é obrigatório a licitante fazer-se representar em todas as sessões públicas referentes à licitação.

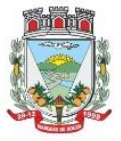

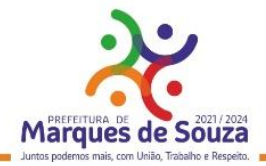

#### **5.5 – Cada credenciado poderá representar apenas uma empresa.**

5.6 – A falta ou incorreção dos documentos mencionados nos itens de 5.1 a 5.3, não implicará a exclusão da empresa do certame, mas impedirá que aquele que a representaria possa manifestar-se na apresentação de lances verbais e demais fases do processo de licitação, enquanto não suprida a falta ou incorreção.

**5.7 – Junto do credenciamento poderá ser apresentada a comprovação fornecida pela Junta Comercial (Certidão Simplificada) de que a empresa se enquadra como Microempresa ou Empresa de Pequeno Porte ou Micro Empreendedor Individual, (para as MEIs, entregar documento equivalente).**

**5.7.1 – A Certidão Simplificada não poderá ter sido emitida no prazo maior do que 90 (noventa) dias anteriores a abertura do Pregão.**

#### **6 – DO RECEBIMENTO E DA ABERTURA DOS ENVELOPES:**

6.1 – A reunião para recebimento e abertura dos envelopes contendo os Documentos para Habilitação e a Proposta de Preços, será pública, dirigida pelo Pregoeiro, em conformidade com este Edital e seus Anexos, no local e no horário determinados no capítulo 2 deste Edital.

6.2 – Declarada aberta a Sessão pelo Pregoeiro, os representantes das empresas participantes entregarão os envelopes contendo os documentos para Habilitação e a Proposta de Preços, não sendo aceita, a partir desse instante, a admissão de novos participantes.

6.3 – O envelope contendo a Proposta de Preços deverá trazer no seu anverso as seguintes informações:

# ENVELOPE Nº 1 - PROPOSTA PREFEITURA MUNICIPAL DE MAQUES DE SOUZA – RS PREGÃO PRESENCIAL Nº 09/2022 "RAZÃO SOCIAL DA PARTICIPANTE" "CNPJ DA PARTICIPANTE"

6.4 – O envelope contendo os Documentos para Habilitação deverá trazer, no seu anverso, as seguintes informações:

> ENVELOPE Nº 2 - HABILITAÇÃO PREFEITURA MUNICIPAL DE MARQUES DE SOUZA – RS PREGÃO PRESENCIAL Nº 09/2022 "RAZÃO SOCIAL DA PARTICIPANTE" "CNPJ DA PARTICIPANTE"

6.5 – Inicialmente será aberto o envelope de nº 1 – concernente à Proposta de Preços e, a seguir, o Envelope de nº 2 – concernente à Documentos de Habilitação.

#### **7 – DA PROPOSTA DE PREÇOS:**

7.1 – A Proposta de Preços deverá ser apresentada em uma única via impressa, preferencialmente em papel timbrado da empresa participante, redigida com clareza em vernáculo, salvo quanto a expressões técnicas de uso corrente, sem alternativas, emendas, rasuras ou entrelinhas, devidamente datada e assinada na última folha e rubricada nas demais pelo representante legal da empresa licitante.

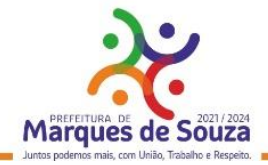

7.2 – Da proposta de Preços deverão constar, sob pena de desclassificação:

7.2.1 – Razão Social da licitante, nº do seu CNPJ, endereço completo, telefone para contato e, se existente, endereço eletrônico (e-mail) e nome de pessoas para contato;

7.2.2 – Prazo de validade da proposta, o qual não poderá ser inferior a 90 (noventa) dias corridos, a contar da data da sua apresentação;

7.2.3 – Cotação, com preço unitário e total líquido, indicado em moeda nacional, onde deverão estar incluídas quaisquer vantagens, abatimentos, fretes, impostos, taxas e contribuições sociais, obrigações trabalhistas, previdenciárias, fiscais e comerciais, que eventualmente incidam sobre a operação ou, ainda, despesas com transporte ou terceiros, que correrão por conta da licitante vencedora, conforme Anexo VII.

7.2.4 - Preço Total Global, obtido pela soma dos valores totais de cada item (a.1, + a.2, + a3,  $+$  a4,  $+$  a5).

**Observação:** Serão considerados, para fins de julgamento, os valores constantes no preço até, no máximo, 02 (duas) casas decimais após a vírgula, sendo desprezadas as demais, se houver, também em eventual contratação.

**7.2.5** - Também serão considerados nos preços, todos os custos com os serviços e instalação do Ambiente Computacional, instalação do SGBD (Sistema de Gerenciamento de Banco de Dados), provimento de estrutura/serviços de IDC (internet Data Center), na Nuvem para os serviços solicitados.

**7.2.6** - Na proposta apresentada pelo concorrente para um item especifico, a cotação, tão somente do valor da implantação, ainda do fornecimento/manutenção faz presumir o interesse do licitante em cotar todo o item, de forma que ainda que não cotado alguns deles(implantação, migração, fornecimento/manutenção, horas de suporte, atendimentos técnicos, horas de consultoria técnica sob demanda) ou cotados em valor igual a zero, estarão compreendidos na oferta todos os custos relativos ao mesmos, nenhum outro valor podendo se reclamado.

7.2.7 – Dados bancários para pagamento, contendo nome da instituição financeira, agência e conta;

7.2.8 – Prazo para assinatura do contrato será de até 5 (cinco) dias úteis após a homologação do resultado; e

7.2.9 – Nome e assinatura do representante legal da empresa participante;

7.3 – Os preços apresentados na proposta devem incluir todos os custos e despesas, tais como: despesas com deslocamentos, alimentação, impostos, taxas e demais tributos incidentes na contratação e tudo o mais que se fizer necessário ao cumprimento integral do objeto deste Edital.

7.4 – Quaisquer tributos, despesas e/ou custos, diretos ou indiretos, não incluídos na proposta ou incorretamente cotados, que não tenham causado a desclassificação da mesma por caracterizar preço inexequível no julgamento das propostas, serão considerados como inclusos nos preços, não sendo admitidos pleitos de acréscimos a esse ou qualquer título, devendo os produtos finais ser fornecidos sem ônus adicionais aos preços da proposta.

7.5 – A apresentação das propostas implicará na plena aceitação, por parte das empresas participantes do Pregão Presencial, de todas as condições estabelecidas neste Edital e seus Anexos.

**7.6 – Serão desclassificadas as Propostas de Preços que desatenderem às especificações e exigências deste Edital e de seus Anexos, bem assim aquelas que apresentarem omissões, irregularidades ou defeitos que posam impedir ou dificultar o julgamento.**

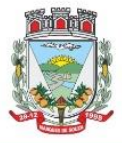

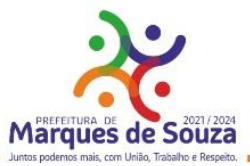

7.7 – O pregoeiro poderá considerar como formais os erros em somatórios ou em outros aspectos, desde que não impliquem na nulidade do procedimento ou não causem prejuízo à Administração Pública.

## **8 – JULGAMENTO DAS PROPOSTAS:**

8.1 – No julgamento e classificação das propostas, será adotado o critério de **MENOR PREÇO GLOBAL.**

8.2 – Após a abertura dos envelopes contendo a Proposta de Preços, o valor da oferta de menor valor total e os das ofertas com preços até 10% (dez por cento) superior àquela, poderão fazer novos lances verbais e sucessivos, até a proclamação do vencedor.

8.3 – Após a apresentação das propostas, não caberá desistência dos proponentes, salvo por motivo justo decorrente de fato superveniente e acatado pelo Pregoeiro.

8.4 – Não havendo pelo menos 3 (três) ofertas nas condições definidas no subitem 8.2, poderão os autores das melhores propostas, até o máximo de 3 (três), ficando excluído desse número o autor da melhor proposta, oferecer novos lances verbais e sucessivos, quaisquer que sejam os preços oferecidos.

8.5 – O pregoeiro convidará individualmente os licitantes classificados, de forma sequencial, a apresentar lances verbais, a partir do autor da proposta classificada com o maior preço e todos os demais, em ordem decrescente de valor.

8.6 – A desistência em apresentar lance verbal, quando convocado pelo Pregoeiro, implicará na exclusão do licitante da etapa de lances verbais e na manutenção do último preço por ele apresentado, para efeito de ordenação das propostas.

8.7 – Não poderá haver desistência dos lances ofertados, sujeitando-se o desistente às penalidades constantes da legislação em vigor.

8.8 – Caso não se realize lance verbal, será verificado a conformidade entre a proposta escrita de menor preço e o valor estimado para a contratação.

8.9 – Declarada encerrada a etapa competitiva e ordenadas às propostas, o pregoeiro examinará a aceitabilidade da primeira classificada, quanto ao objeto e valor, decidindo motivadamente a respeito. 8.10 – Sendo aceitável a proposta de menor preço, será aberto o envelope contendo a documentação de habilitação do licitante que a tiver formulado, para confirmação das suas condições habilitatórias. 8.11 – Constatado o atendimento das exigências fixadas no edital, o licitante será declarado vencedor, sendo-lhe adjudicado o objeto do certame.

8.12 – Se a oferta não for aceitável ou se o licitante desatender às exigências habilitatórias, o pregoeiro examinará a oferta subsequente; verificada a sua aceitabilidade, procederá à habilitação do proponente, na ordem de classificação, e assim sucessivamente, até a apuração de uma proposta que atenda ao edital, sendo o respectivo licitante declarado vencedor e a ele adjudicado o objeto do certame.

8.13 – Da reunião, lavrar-se-á ata circunstanciada, na qual serão registradas as ocorrências relevantes, devendo a mesma, ao final, ser assinada pelo Pregoeiro e pelos licitantes presentes, ressaltando-se que poderá constar à assinatura da equipe de apoio, sendo-lhes facultado esse direito.

# **9 – HABILITAÇÃO:**

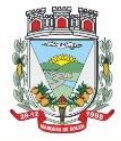

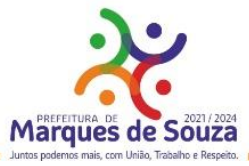

9.1 – A habilitação das empresas para participarem da presente licitação será determinada pela apresentação dos seguintes documentos:

9.1.1 – Declaração de Firma Individual, no caso de empresa individual (empresário individual ou microempreendedor individual), ou; Ato constitutivo, estatuto ou contrato social em vigor, devidamente registrado, em se tratando de sociedades comerciais (sociedade empresária) e, no caso de sociedades por ações, acompanhado de documentos de eleição de seus administradores, e; decreto de autorização, devidamente publicado, em se tratando de empresa ou sociedade estrangeira em funcionamento no País, e ato de registro ou autorização para funcionamento expedido pelo órgão competente, quando a atividade assim o exigir;

9.1.1.1 – Independente do documento apresentado para cumprimento do disposto no item 9.1.1, o objeto social da licitante deve ser compatível com o objeto do presente certame;

9.1.1.2 – O contrato social ou ato constitutivo mencionado anteriormente deverá ser apresentado com todas as alterações ou da consolidação respectiva.

9.1.2 – Prova de regularidade quanto aos tributos e encargos sociais administrados pela Secretaria da Receita Federal do Brasil - RFB e quanto à Dívida Ativa da União administrada pela Procuradoria Geral da Fazenda Nacional – PGFN (Certidão Conjunta Negativa);

9.1.3 – Prova de regularidade para com a Fazenda Estadual do domicílio ou sede da licitante;

9.1.4 – Prova de regularidade para com a Fazenda Municipal do domicílio ou sede da licitante;

9.1.5 – Certidão Negativa de Débitos Trabalhistas – CNDT, emitida pela Justiça do Trabalho;

9.1.6 – Prova de regularidade relativa ao Fundo de Garantia por Tempo de Serviço (FGTS), demonstrando situação regular no cumprimento dos encargos sociais instituídos por lei;

9.1.7 – Certidão negativa de falência ou concordata, expedida nos últimos 90 (noventa) dias pelo distribuidor da sede da licitante;

9.1.8 – Comprovação fornecida pela Junta Comercial (Certidão Simplificada) de que a empresa se enquadra nas hipóteses elencadas nos art. 43 e seguintes, da LC n° 123/06, se for o caso;

**9.1.9** Comprovação do licitante já ter executado ou estar executando serviços similares compatível em características, quantidades e prazos com o objeto desta licitação, através de atestado fornecido por pessoa de direito público ou privado, devendo conter:

**9.1.9.1** O Objeto, instituição na qual o serviço foi prestado ou está sendo prestado, período e local de execução, nominação do banco de dados (SGBD). Devendo constar o nome completo e cargo do responsável pelo atestado, para confirmação das informações atestadas.

9.1.9.2 O fornecimento, obrigatoriamente no mínimo dos sistemas relacionados abaixo, considerados de maior relevância para a Municipalidade sendo eles: módulos Orçamento, Contabilidade e Empenhos, Tributos Municipais, Folha de Pagamento, Compras e Licitações, Protocolo e Processos, Produção Primária, Gerenciamento Escolar, Gerenciamento de Saúde, Portal de Transparência Pública e Nota Fiscal de Serviços Eletrônica.

**9.1.9.3** O provimento de serviços/estrutura de IDC (Internet Data Center).

**9.1.9.4** Não serão aceitos atestados isolados de sistemas provindos de pessoas jurídicas diferentes em virtude de se tratarem de sistemas com características funcionais integradas.

**9.1.10** Atestado de visita técnica que a empresa visitou as instalações, onde serão implantados os programas, bem como tomou conhecimento das informações, dos sistemas a serem convertidos, implantados e treinados, ficando assim ciente das condições estruturais para o bom cumprimento do objeto desta licitação, acatando a estrutura existente como suficiente, não podendo fazer alegações

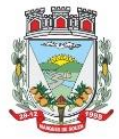

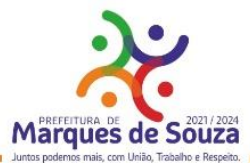

futuras quanto ao que foi verificado. A visita técnica deverá ser acompanhada por servidor(a) municipal, que ao final da visita, deverá emitir o referido atestado, devendo constar o nome completo, assinatura e nº matrícula. A visita deverá ser agendada, no mínimo, com dois dias de antecedência a abertura do certame. **(ANEXO V).**

**9.1.10.1 O documento poderá ser substituído por Declaração** de que não foi efetuada a vistoria no local onde serão executados os serviços, visto que, dispensamos por manifesta vontade, aceitando as condições que se apresentarem, bastando os esclarecimentos e informações concedidas pela Municipalidade, as quais dirimiram as dúvidas anteriormente à abertura do certame (se for o caso), e para tanto, cientes de todas as condições necessárias para a perfeita e completa execução dos serviços licitados, acatamos a estrutura existente como suficiente, não podendo fazer alegações futuras quanto ao que foi verificado. **(ANEXO V).**

**9.1.11** Declaração de que o IDC (Internet Data Center) que será utilizado para disponibilização dos serviços/estrutura, da plataforma externa, possui classificação normativa, mínima, TIER III, segundo a Norma ANSI/EIA/TIA 942 e Certificação ISAE 3402;

**9.1.12** Declaração de aptidão para desempenho de atividade pertinente e compatível em características, quantidades e prazos com o objeto da licitação, e indicação das instalações e do aparelhamento e do pessoal técnico adequados e disponíveis para a realização do objeto da licitação, bem como da qualificação de cada um dos membros da equipe técnica que se responsabilizará pelos trabalhos.

**9.1.13** Declaração **(Modelo Anexo VI)** que os Sistemas ofertados, atendem as características técnicas especificadas no **ANEXO IX** do Edital.

**9.1.14** A empresa que propor a manutenção para a "Licença de Uso da Cópia" dos sistemas/softwares Folha de Pagamento (Administração de Pessoal VetorH), e o E-Social, desenvolvidos pela empresa Sênior Sistemas S.A, especificados no Termo de Referência, deverá emitir Declaração sobre esta opção, afirmando este desejo e se responsabilizando pela mesma e suas integrações, assim como instalar em plataforma interna indicada e homologada pelo desenvolvedor.

**9.1.15** Declaração de atendimento ao disposto no art. 7º, XXXIII, da Constituição Federal, emitida e assinada pelo representante legal da empresa, conforme ANEXO IV do presente Edital;

**9.1.16** Declaração de idoneidade para licitar ou contratar com a Administração Pública, nos termos do art. 87, IV, da Lei de Licitações **(vide Anexo III);**

**9.2.** Será dispensada da apresentação, no envelope de habilitação, dos documentos referidos no item 9.1.1, da empresa que já os houver apresentado no momento do credenciamento, previsto no item 5 deste edital.

9.3 – Os documentos necessários à habilitação do proponente poderão ser apresentados em original, por qualquer cópia autenticada por cartório competente ou por servidor da Administração, mediante apresentação das vias originais no ato da abertura dos envelopes.

9.4 – A microempresa e a empresa de pequeno porte, bem como a cooperativa que possuir restrição em qualquer dos documentos de regularidade fiscal previstos no item 9.1 desse Edital, terá sua habilitação condicionada à apresentação de nova documentação que comprove a sua regularidade, em prazo máximo de 05 (cinco) dias úteis a contar da sessão em que foi declarada vencedora do certame.

9.4.1 – O prazo de que trata o item anterior poderá ser prorrogado 01 (uma) única vez, por igual período, a critério do Município, desde que seja requerido pelo interessado, de forma motivada, e durante o transcurso do respectivo prazo.

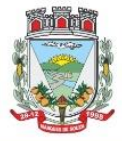

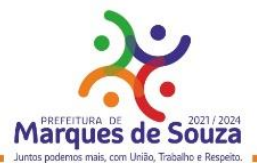

9.4.2 – Ocorrendo a situação prevista no item 9.4, a sessão do pregão será suspensa, podendo o pregoeiro fixar, desde logo, a data em que se dará continuidade ao certame, ficando os licitantes já intimados a comparecer ao ato público, a fim de acompanhar o julgamento da habilitação.

9.4.3 – O benefício de que trata o item 9.4 não eximirá a microempresa, a empresa de pequeno porte e a cooperativa da apresentação de todos os documentos, ainda que apresentem alguma restrição.

9.4.4 – A não regularização da documentação no prazo fixado no item 9.4 implicará na inabilitação do licitante.

9.5 – O envelope de documentação que não for aberto ficará em poder do pregoeiro pelo prazo de 30 (trinta) dias a contar da homologação da licitação, devendo a licitante retirá-lo após este período, no prazo máximo de 05 (cinco) dias, sob pena de inutilização do envelope.

#### **10. DA PROVA DE CONCEITO**

10.1. Após a verificação da habilitação da licitante que realizar a melhor oferta no certame, e após o julgamento dos recursos interpostos na Sessão, poderá ser marcada a data para a realização da prova de conceito, oportunidade que será convocada para a demonstração da solução ofertada para verificar a conformidade dos sistemas/módulos. O objetivo é comprovar se a solução realmente atende satisfatoriamente a todos os requisitos mínimos obrigatórios, e características específicas, descritas no Termo de Referência deste edital.

10.2. A avaliação técnica da ferramenta será realizada por Comissão nomeada, sob a orientação do Sr. pregoeiro e apoio de sua equipe.

10.3. A Administração, se reserva o direito de avaliar, todos os sistemas/módulos, e/ou itens (de acordo com o Termo de Referência) ou apenas os que julgar imprescindíveis ao desempenho dos demais O critério de escolha será utilizado levando-se em consideração o tempo de apresentação, o andamento dos trabalhos da Prefeitura e seus servidores, e o impacto do tempo/local/pessoal despendido para as sessões.

10.4. Caberá ao licitante a responsabilidade de providenciar os equipamentos necessários para a realização do teste de conformidade, assim também como o acesso a Tecnologia 2G, 3G, 4G ou outros se necessário. A Administração disponibilizará o espaço para realização do mesmo.

10.5. A licitante deverá estar preparada para realizar a simulação completa da ferramenta, conforme Anexo IX – Termo de Referência, demonstrando plenamente a comprovação do funcionamento de cada sistema/item solicitado. Deverá comprovar a realização das operações compreendidas desde a demonstração da execução de uma rotina (inclusão de registro, cálculo, etc.) até a demonstração de efetivação da mesma pela própria aplicação (consulta de registros ou cálculos, emissão de relatórios, etc.), banco de dados, log, etc.; Cabe a Prefeitura a opção de gravação ou não, de toda a fase de demonstração técnica, não sendo permitido aos demais participantes a realização de registros sob nenhuma forma de gravação, mídia, etc. O uso de celulares na sessão e aparelhos de notebook pelas licitantes ouvintes prescinde da autorização do pregoeiro.

10.6. A licitante convocada para a prova de conceito, obterá aprovação sob as seguintes condições:

a). Atender ao menos 95% (noventa e cinco por cento) na prova de conceito de cada sistema/módulo grupo de itens requeridos (individualmente).

b). Atender em 100% (cem por cento) os requisitos obrigatórios – Dos Sistemas (conforme Anexo – Termo de Referência, item 2.2 Sub. itens, 2.2.1 a 2.2.11. Se ofertado a manutenção dos sistemas

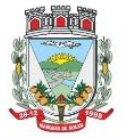

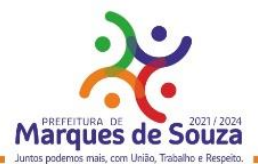

Folha de Pagamento e E.Social, não incidirá sobre os mesmos, a comprovação dos requisitos mencionados/exigidos neste item (b).

10.7. Caso a solução da licitante não seja aprovada no teste de conformidade, a mesma será desclassificada, sendo convocadas para a realização deste teste as demais licitantes, por ordem de classificação.

#### **10 – DOS RECURSOS:**

11.1 – Caberá recurso nos casos previstos na Lei nº 10.520/02, devendo a licitante manifestar motivadamente sua intenção de interpor recurso, explicitando sucintamente suas razões, após o término da sessão de lances, sob pena de decadência do direito de recorrer.

11.1.1 – A intenção motivada de recorrer é aquela que identifica, objetivamente, os fatos e o direito que a licitante pretende que sejam revistos pelo Pregoeiro.

11.2 – A licitante que manifestar a intenção de recurso, caso esse tenha sido aceito pelo Pregoeiro, disporá do prazo de 03 (três) dias a partir da data da declaração do vencedor, para apresentação das razões do recurso, ficando as demais desde logo intimadas para apresentar as contrarrazões em prazo igual, contado do término do prazo do recorrente, sendo-lhes assegurada vista imediata dos autos.

11.2.1 – O prazo começará a contar do primeiro dia útil após a declaração do vencedor e, se o vencimento cair em sábado, domingo ou feriado, considerar-se-á prorrogado até o primeiro dia útil seguinte.

**11.3 – A falta de manifestação imediata e motivada da licitante, importará decadência do direito de recurso, encaminhando-se o procedimento para homologação e adjudicação de seu objeto.**

11.4 – Não serão conhecidos os recursos interpostos após os respectivos prazos legais.

11.5 – Se o Pregoeiro não reconsiderar a decisão recorrida, encaminhará o recurso ao Prefeito Municipal, autoridade competente para julgá-lo.

11.6 – Os autos do procedimento permanecerão com vista franqueada aos interessados, na sede da Prefeitura Municipal de Marques de Souza/RS.

# **12 – DA ADJUDICAÇÃO E HOMOLOGAÇÃO:**

12.1 – Decidido(s) o(s) recurso(s) e constatada a regularidade dos atos procedimentais, a autoridade competente homologará e adjudicará o objeto da licitação ao vencedor.

12.2 – A adjudicação do objeto desta licitação à empresa vencedora formalizar-se-á através do contrato, assinado pelas partes interessadas, regendo-se suas cláusulas pelos termos deste edital, da minuta que integra e pela Lei nº 8.666/93, com duração anual, podendo o mesmo ser prorrogado sempre por igual período, até o limite de 60 (sessenta) meses, nos termos da Minuta que faz parte integrante deste Edital.

12.3 – A empresa vencedora tem o prazo de 05 (cinco) dias úteis para assinar o Contrato, contados da data da comunicação pelo Pregoeiro. Este prazo é prorrogável por uma única vez e por igual período, mediante justificação feita pela empresa e aceita pela Administração Municipal.

12.4 – Ocorrendo o fato de algum tipo de serviço ter que ser realizado por terceiros, a empresa vencedora assumirá integralmente estes custos, devendo, no entanto, sempre apresentar relatório específico dos serviços realizados, assumindo ainda, todos os custos da prestação deste serviço, e não podendo cobrar qualquer tipo de acréscimo decorrente desta terceirização dos trabalhos.

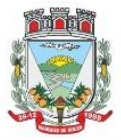

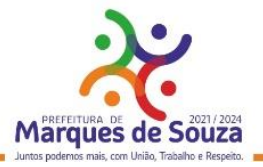

#### **13 – DAS CONDIÇÕES DE PAGAMENTO:**

13.1 – O pagamento será efetuado mensalmente, até o dia 10, referente aos serviços prestados no mês anterior, mediante a apresentação da respectiva Nota Fiscal e Relatório descritivo dos serviços efetuados com o visto do fiscal do contrato, bem como, apresentação da Certidão Negativa de Débitos Federais e Certificado Regularidade com o FGTS.

13.2 – O pagamento se dará através depósito bancário, devendo a empresa licitante informar os dados bancários junto a sua proposta. Qualquer outra forma de pagamento proposto importa na desclassificação da proposta oferecida.

13.3 – A fatura ou nota fiscal somente será paga após o visto da fiscalização, mediante declaração de execução dos serviços contratados.

13.4 – A quitação não será aceita sob reserva ou condição, correndo por conta da licitante todas as eventuais despesas decorrentes.

13.5 – O valor a ser pago mensalmente será o valor correspondente ao valor dos programas efetivamente utilizados pelo Município, mediante liberação de acesso pela empresa licitante vencedora.

13.6 – Fica a Secretaria Municipal de Administração, Fazenda e Planejamento, através de seu Secretário Municipal ou a aquém este delegar as atribuições, responsável pela fiscalização desta licitação, bem como apresentação junto a Contabilidade, de todos os documentos necessários referentes ao mês de pagamento.

13.7 – A nota fiscal deverá ser apresentada devidamente regularizada em seus aspectos fiscais e formais.

13.8 – Os preços serão fixos e irreajustáveis pelo período contratual referido no item 1.8. Havendo prorrogação do prazo contratual, após 12 meses, os valores pactuados poderão reajustados, aplicandose o índice da IPCA ou outros que vier a substituí-lo.

13.9 – Poderá ser alterado em virtude de acréscimos ou supressões que se fizerem necessários, nos limites permitidos pela Lei nº 8.666/1993, podendo sofrer uma repactuação visando adequação dos preços aos novos preços praticados no mercado, e ainda poderá ser apresentada demonstração analítica da variação dos componentes de custos do contrato, devidamente justificada (planilha de composição de preços).

13.10 – As despesas decorrentes da contratação oriunda desta licitação correrão à conta das seguintes dotações orçamentárias:

## **03.01 – SECRETARIA DA ADMINISTRAÇÃO, FAZENDA E PLANEJAMENTO**

2.006 – Manutenção Da Secretaria Da Administração, Fazenda E Planejamento

3.3.3.90.40.00.00.00.00 – Serviço de Tecnologia da Informação e Comunicação – PJ (106)

3.3.3.90.40.06.00.00.00 – Locação de Software (431)

## **04.01 – SECRETARIA DA EDUCAÇÃO, CULTURA, DESPORTO E TURISMO**

2.010 – Manutenção Da Secretaria Da Educação

3.3.3.90.40.00.00.00.00 – Serviço de Tecnologia da Informação e Comunicação – PJ (127)

3.3.3.90.40.06.00.00.00 – Locação de Software (435)

# **05.01 – SECRETARIA DA SAÚDE E ASSISTÊNCIA SOCIAL**

2.025 – Manutenção Da Secretaria Municipal da Saúde

3.3.3.90.40.00.00.00.00 – Serviço de Tecnologia da Informação e Comunicação – PJ (135)

3.3.3.90.40.06.00.00.00 – Locação de Software (483)

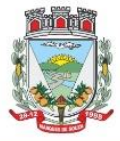

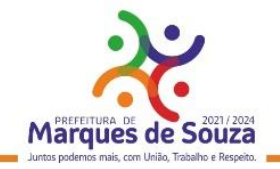

#### **06.01 – SECRETARIA DA AGRICULTURA E MEIO AMBIENTE**

2.031 – Manutenção Da Secretaria Da Agricultura

3.3.3.90.40.00.00.00.00 – Serviço de Tecnologia da Informação e Comunicação – PJ (176)

3.3.3.90.40.06.00.00.00 – Locação de Software (377)

#### **07.01 – SECRETARIA DE OBRAS**

2.038 – Manutenção Da Secretaria De Obras

3.3.3.90.40.00.00.00.00 – Serviço de Tecnologia da Informação e Comunicação – PJ (205)

3.3.3.90.40.06.00.00.00 – Locação de Software (424)

#### **14 – SANÇOES ADMINISTRATIVAS:**

14.1 – Na hipótese de o licitante recusar-se assinar o contrato ou instrumento equivalente injustificadamente, o pregoeiro examinará a proposta ou lance subsequente, verificando a sua aceitabilidade e procedendo à sua habilitação, na ordem de classificação, e assim sucessivamente, até a apuração de uma proposta ou lance que atenda o edital, inclusive negociando o melhor preço.

14.2 – O licitante que se recusar a assinar o contrato ou instrumento equivalente injustificadamente, falhar ou fraudar a sua execução, fizer declaração falsa ou cometer fraude fiscal, garantido o direito prévio da citação e ampla defesa, ficará impedido de licitar e contratar com a Administração pelo prazo de até 05 (cinco) anos, enquanto perdurarem os motivos determinantes da punição ou até que seja proferida a reabilitação perante a própria autoridade que aplicou a penalidade, sem prejuízo das multas previstas no Contrato ou instrumento equivalente além de outras cominações legais.

#### **15 – DAS PENALIDADES:**

15.1 – A recusa injusta da adjudicatária em assinar o contrato, entregar os materiais, aceitar ou retirar o instrumento equivalente, dentro do prazo estabelecido pelo Município, caracteriza o descumprimento total da obrigação assumida, sujeitando-se às penalidades aqui previstas.

15.2 – As multas serão descontadas dos pagamentos ou da garantia do respectivo contrato e quando for o caso, cobradas judicialmente.

15.3 – Pelo descumprimento total ou parcial da prestação de serviços, a Administração Municipal poderá garantida prévia defesa, aplicar ao contratado as seguintes sanções:

15.3.1 – Advertência;

15.3.2 – Multa;

15.3.3 – Rescisão de contrato;

15.3.4 – Suspensão do direito de licitar junto à Prefeitura Municipal de Marques de Souza, por prazo não superior a 02 (dois) anos; e

15.3.5 – Declaração de inidoneidade para contratar ou transacionar com a Prefeitura Municipal de Marques de Souza.

15.4 – A critério da autoridade competente, a aplicação de quaisquer penalidades acima mencionadas acarretará perda da garantia e todos os seus acréscimos.

15.5 – Será aplicada multa de 0,3% (três décimos por cento) do valor total corrigido do contrato, por dia de atraso na prestação dos serviços.

15.6 – Será aplicada multa de 10% (dez por cento) sobre o valor corrigido do contrato, quando a licitante vencedora:

15.6.1 – Prestar informações inexatas ou causar embaraços à fiscalização;

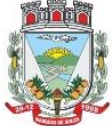

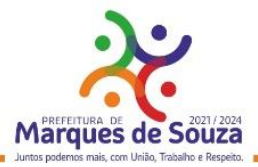

15.6.2 – Transferir ou ceder obrigações, no todo ou em parte a terceiros, sem prévia autorização da contratante;

15.6.3 – Executar os serviços em desacordo com as especificações ou normas técnicas, independentemente da obrigação da fazer as correções necessárias às suas expensas;

15.6.4 – Desatender às determinações da fiscalização;

15.6.5 – Cometer qualquer infração às normas legais federais, estaduais e municipais por meios culposos e/ou dolosos, fraude fiscal no recolhimento de qualquer tributo, encargos sociais, ou previdenciários, respondendo ainda pelas multas aplicadas pelos órgãos competentes em razão da infração cometida, cabendo a Prefeitura o direito de exigir a Folha de Pagamento dos empregados a qualquer momento;

15.6.6 – Não iniciar, sem justa causa, execução dos serviços ou fornecer os materiais contratados no prazo fixado, estando sua proposta dentro do prazo de validade;

15.6.7 – Ocasionar sem justa causa, atraso superior a 03 (três) dias na execução dos serviços contratados ou fornecimento de materiais;

15.6.8 – Recusar-se a executar, sem justa causa, no todo ou em parte os serviços ou fornecimento contratados;

15.6.9 – Praticar por ação ou omissão, qualquer ato que por imprudência, negligência, imperícia, dolosamente ou não, venha a causar danos à contratante ou a terceiros, independente da obrigação da contratada em reparar os danos causados.

15.7 – A causa determinante da multa deverá ficar plenamente comprovada e o fato a punir comunicado por escrito pela fiscalização à direção do órgão.

15.8 – Sem prejuízo de outras sanções, aplicar-se-á à contratada, a pena da suspensão dos direitos de licitar com a contratante, pelo prazo de até 05 (cinco) anos, em função da gravidade da falta cometida. 15.9 – Quando o objeto do contrato não for entregue no todo ou parcialmente dentro dos prazos estipulados, a suspensão do direito de licitar será automática e perdurará até que seja feita a entrega do objeto do contrato na sua totalidade, sem prejuízo de outras penalidades previstas em lei e neste edital.

## **16. DO CONTRATO:**

16.1 – A proponente vencedora deverá apresentar no ato da assinatura do contrato, sendo inclusive condição para o mesmo, relação dos empregados com identificação do preposto da empresa que irá coordenar os profissionais disponibilizados para o cumprimento do objeto, com o qual serão mantidas todas as comunicações quanto aos compromissos assumidos e demais aspectos do contrato e para o qual os obreiros devem se reportar, que não serão subordinados diretamente ao Município.

16.2 – Como condição para a celebração do Contrato, o licitante vencedor deverá manter todas as condições de habilitação para contratação com a administração pública.

# **17 – DO LOCAL E HORÁRIO PARA INFORMAÇÕES:**

17.1 – O edital e informações poderão ser obtidos no Setor de Licitações da Prefeitura Municipal de Marques de Souza, de segunda à sexta-feira, no horário das 8h às 11h30min e das 13h30min às 17h, telefone (51) 3705-1122 e e-mail: [licita@marquesdesouza.rs.gov.br](mailto:licita@marquesdesouza.rs.gov.br)

# **18 – DISPOSIÇÕES FINAIS:**

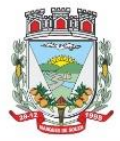

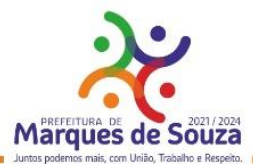

18.1 – A licitante vencedora responsabilizar-se-á por todos os encargos e obrigações decorrentes das legislações fiscais, trabalhistas, sociais e tributárias. E por todas as despesas decorrentes de eventuais trabalhos noturnos. Responsabilizar-se-á ainda por todos os danos e prejuízos que, a qualquer título, causar a terceiro em virtude do fornecimento do objeto deste Edital.

18.2 – Ao Município de Marques de Souza fica reservado o direito de revogar a presente Licitação por conveniência administrativa, ou anular por vício de ilegalidade, sem que caiba aos licitantes o direito a qualquer indenização.

18.3 – A anulação da presente Licitação por motivo de ilegalidade não gera obrigação de indenizar, ressalvado o disposto no Parágrafo Único do Art. 59 da Lei 8.666/93 e suas alterações.

18.4 – Durante os trabalhos de análise das propostas não será admitida a interferência de pessoas estranhas ao Pregoeiro e Equipe de Apoio, ressalvado a hipótese de solicitação, pela própria Equipe, de técnicos habilitados para análise de dados, documentos e informações.

18.5 – A licitante é responsável pela fidelidade e legitimidade das informações e dos documentos apresentados em todas as fases do Pregão.

18.6 – Todas as propostas apresentadas, bem como a documentação que as acompanhe, tornar-se-ão propriedade da Prefeitura Municipal de Marques de Souza/RS.

18.7 – Em caso de divergência entre o texto do Edital e o de seus anexos, prevalecerá o do Edital.

18.8 – As dúvidas que porventura possam vir a surgir, em decorrência da interpretação deste Edital de Pregão, poderão ser esclarecidas, por escrito, pelo Pregoeiro, mediante requerimento das empresas interessadas, com antecedência mínima de 2 (dois) dias úteis da data marcada para a abertura dos trabalhos

18.9 – A critério do Pregoeiro e no interesse da Administração, sem que caiba qualquer recurso ou indenização, poderá:

a) ser adiada a sessão de abertura do Pregão Presencial; e

b) ser alterado o Edital, com abertura de novo prazo para a realização do Pregão.

18.10 – Esta licitação poderá ser anulada ou revogada, no todo ou em parte, a juízo e critério da Prefeitura e segundo os termos da lei.

18.11 – Os casos omissos serão resolvidos pelo Pregoeiro, obedecida à legislação em vigor.

18.12 – O presente Edital, bem como a proposta do licitante vencedor fará parte integrante do Contrato ou instrumento equivalente, independentemente de transcrição.

Marques de Souza, 03 de junho de 2022.

LAIRTON FREDERICO HEINECK Vice Prefeito Municipal em exercício

Esse Edital foi revisado e encontra-se aprovado, quanto à forma, por essa Assessoria Jurídica. Em 03 de junho de 2022.

#### ALINE LUIZA KRÜGER OAB/RS 66.190 Assessoria Jurídica

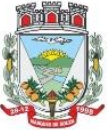

ESTADO DO RIO GRANDE DO SUL Rua Getúlio Vargas, 796 - Marques de Souza - RS - CEP 95923-000 - CNPJ 01.607.619/0001-21 www.marquesdesouza.rs.gov.br - Fone/fax (51) 3705.1122 - contato@marquesdesouza.rs.gov.br

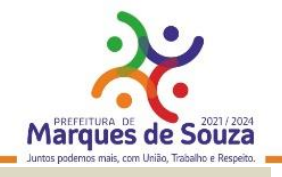

#### **ANEXOS, PARTES INTEGRANTES DO EDITAL**

ANEXO I – Credenciamento;

- ANEXO II Declaração de Pleno Atendimento aos Requisitos de Habilitação;
- ANEXO III Declaração de Idoneidade, nos termos do art. 87, IV da Lei de Licitações;

ANEXO IV – Declaração de Cumprimento ao art. 7º;

ANEXO V – Atestado de Visita Técnica ou Dispensa;

ANEXO VI – Declaração de Atendimento as Características Técnicas Especificadas;

ANEXO VII – Proposta de Preços;

ANEXO VIII – Minuta de Contrato;

ANEXO IX – Termo de Referência;

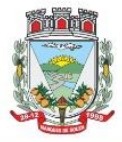

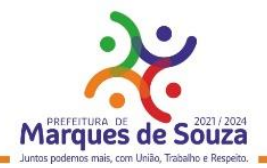

# **ANEXO I**

## **MODELO DE CREDENCIAMENTO**

A empresa ......................................................., com sede na .................................................., inscrita no CNPJ sob n° .............................., por seu representante legal, Sr(a) ..................................., através da presente credencial, constitui, para os fins de representação perante aos procedimentos da Pregão Presencial n° 09/2022, realizada pela Prefeitura Municipal de Marques de Souza, o(a) Sr(a) ......................................., portador(a) da cédula de identidade sob n° ....................................., com amplos poderes de decisão, podendo, para tanto, praticar todos os atos pertinentes a esta modalidade de licitação, e, em especial, declarar a intenção ou renunciar ao direito de interpor recurso, prestar esclarecimentos, receber notificações e intimações, enfim, em nome desta empresa defender todos nossos direitos e interesses.

 $\frac{1}{2}$ , em  $\frac{1}{2}$  de  $\frac{1}{2}$  de 2022.

#### **Assinatura do Representante Legal**

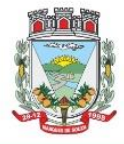

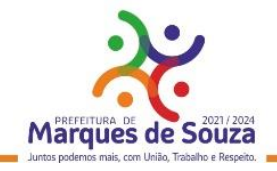

#### **ANEXO II**

# **MODELO DE ATENDIMENTO REQUISITOS DE HABILITAÇÃO**

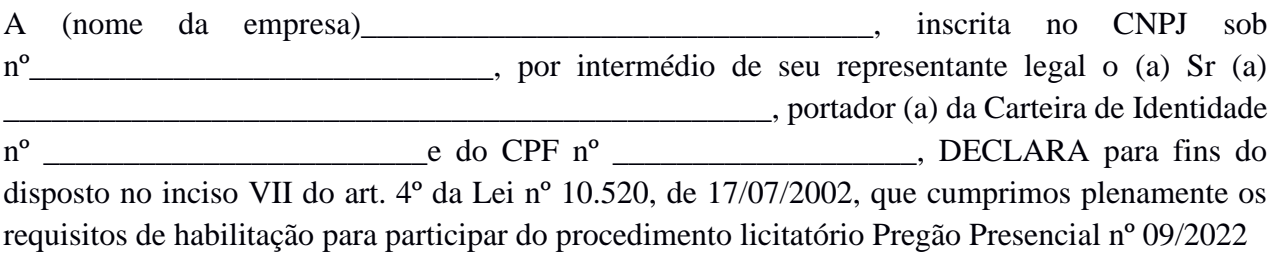

Por ser expressão da verdade, firmamos a presente.

em de 2022.

#### **Assinatura do Representante Legal da Empresa**

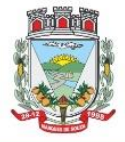

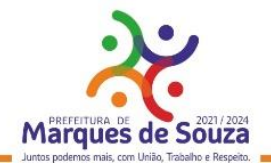

# **ANEXO III**

# **MODELO DECLARAÇÃO DE IDONEIDADE**

(Razão Social da Licitante) ....................................................., por meio de seu Diretor ou Responsável Legal, declara, sob as penas da lei, que não foi considerada **INIDÔNEA** para licitar ou contratar com a Administração Pública, nos termos do art. 87, IV, da Lei de Licitações.

Por ser expressão da verdade, firmamos a presente.

 $\mu$ , em  $\mu$  de  $\mu$  de 2022.

#### **Nome completo e assinatura do representante legal da empresa**

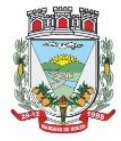

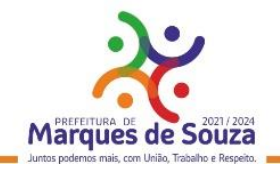

## **ANEXO IV**

# **MODELO DECLARAÇÃO CUMPRIMENTO ART. 7º**

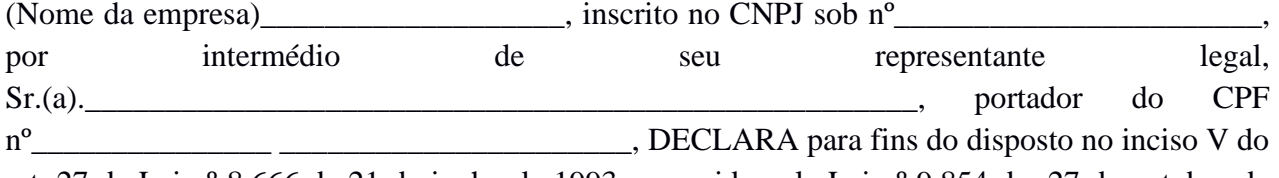

art. 27 da Lei nº 8.666 de 21 de junho de 1993, acrescido pela Lei nº 9.854 de 27 de outubro de 1999, que não emprega menor de dezoito anos em trabalho noturno, perigoso ou insalubre e não emprega menor de dezesseis anos, salvo na condição de aprendiz, a partir de quatorze anos.

Por ser expressão da verdade, firmamos a presente.

em <u>de 2022</u>.

**Assinatura do Representante Legal da Empresa**

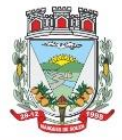

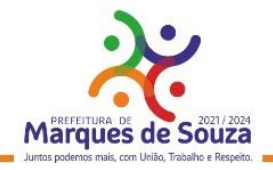

#### **ANEXO V**

# **MODELO ATESTADO DE VISITA TÉCNICA OU DECLARAÇÃO DE DISPENSA À VISITA TÉCNICA**

#### **Identificação da Empresa: (Razão Social, CNPJ e endereço)**

......................................... (Servidor(a) Municipal designado a acompanhar a visita técnica), **DECLARO** que a empresa visitou as instalações, onde serão implantados os programas, bem como tomou conhecimento das informações, dos sistemas a serem convertidos, implantados e treinados, ficando assim ciente das condições estruturais para o bom cumprimento do objeto desta licitação, acatando a estrutura existente como suficiente, não podendo fazer alegações futuras quanto ao que foi verificado.

.............................................., ..... de ........................... de 2022.

.............................................................................. Assinatura do(a) Responsável Técnico da Empresa

..............................................................................

Assinatura do(a) Servidor(a) Municipal

**ou:**

# **DECLARAÇÃO DE DISPENSA À VISITA TÉCNICA:**

A Empresa ..................................... **DECLARA** de que não foi efetuada a vistoria no local onde serão executados os serviços, visto que, dispensamos por manifesta vontade, aceitando as condições que se apresentarem, bastando os esclarecimentos e informações concedidas pela Municipalidade, as quais dirimiram as dúvidas anteriormente à abertura do certame (se for o caso), e para tanto, cientes de todas as condições necessárias para a perfeita e completa execução dos serviços licitados, acatando a estrutura existente como suficiente, não podendo fazer alegações futuras quanto ao que foi verificado.

.............................................., ..... de ........................... de 2022.

........................................................................... Assinatura do Representante Legal da Empresa

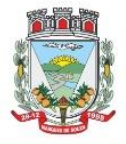

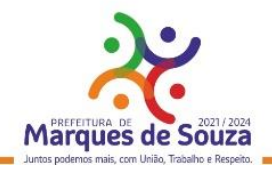

# **ANEXO VI**

# **MODELO DECLARAÇÃO DE ATENDIMENTO AS CARACTERISTICAS TÉCNICAS ESPECIFICADAS**

**À Prefeitura de Marques de Souza Pregão Presencial n° 09/2022**

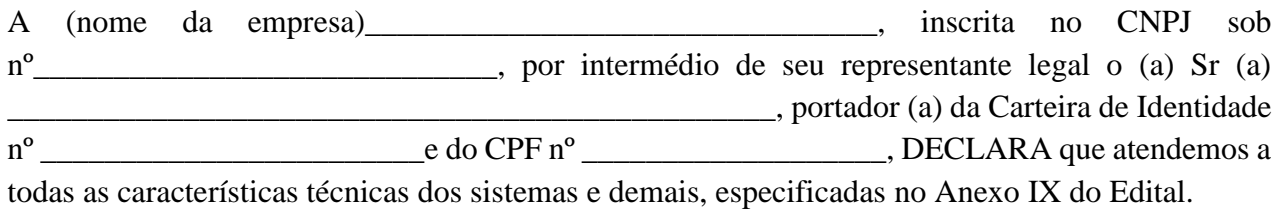

Por expressa da verdade, firmamos o presente.

 $\longrightarrow$  de  $\longrightarrow$  de 2022.

\_\_\_\_\_\_\_\_\_\_\_\_\_\_\_\_\_\_\_\_\_\_\_\_\_\_\_\_\_\_\_\_\_\_\_\_\_\_\_\_\_\_\_\_\_\_\_ Assinatura do Representante Legal da Empresa

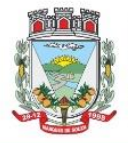

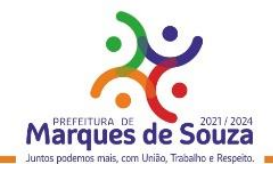

# **ANEXO VII**

# **FORMULÁRIO PADRÃO PARA PREENCHIMENTO DA PROPOSTA REFERENTE AO PREGÃO PRESENCIAL Nº 09/2022**

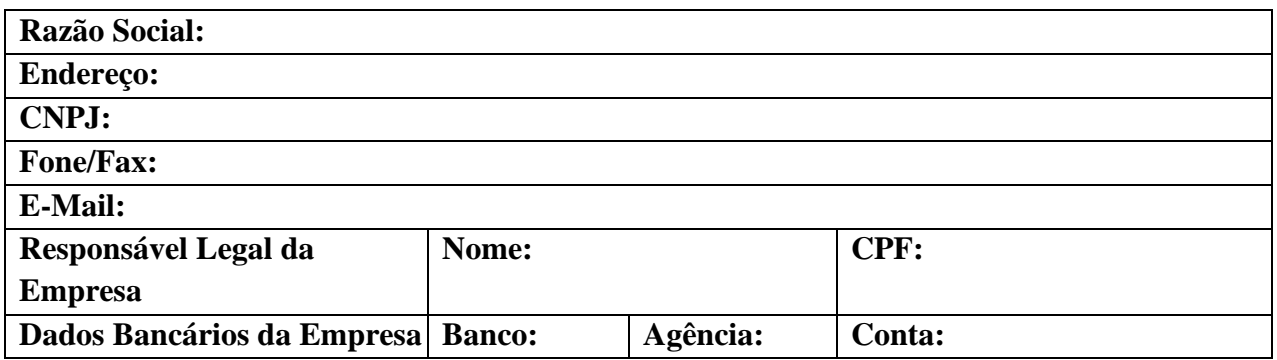

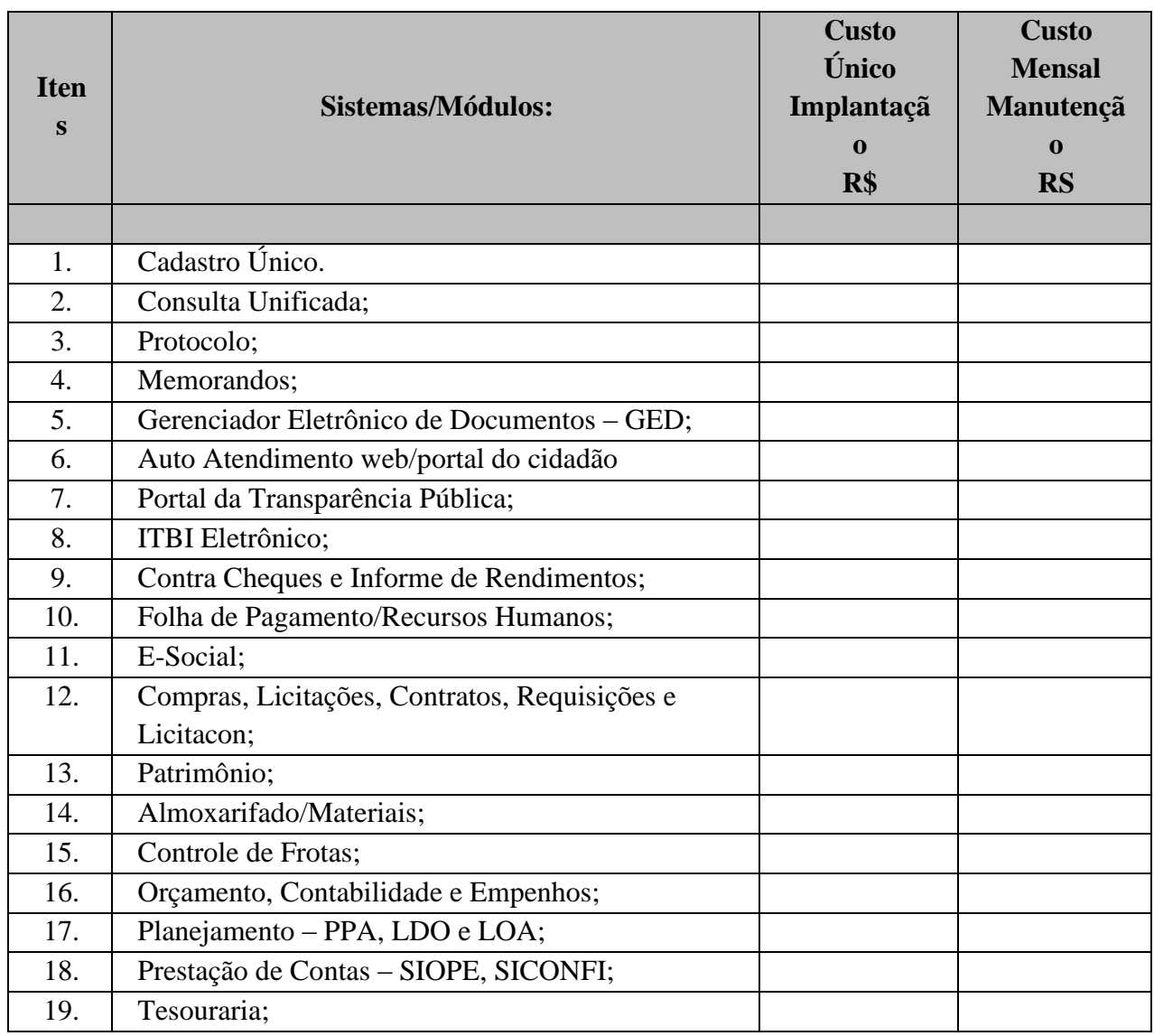

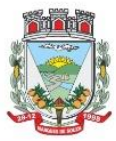

#### Município de Marques de Souza

ESTADO DO RIO GRANDE DO SUL

Rua Getúlio Vargas, 796 - Marques de Souza - RS - CEP 95923-000 - CNPJ 01.607.619/0001-21 www.marquesdesouza.rs.gov.br - Fone/fax (51) 3705.1122 - contato@marquesdesouza.rs.gov.br

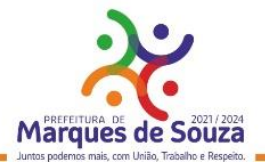

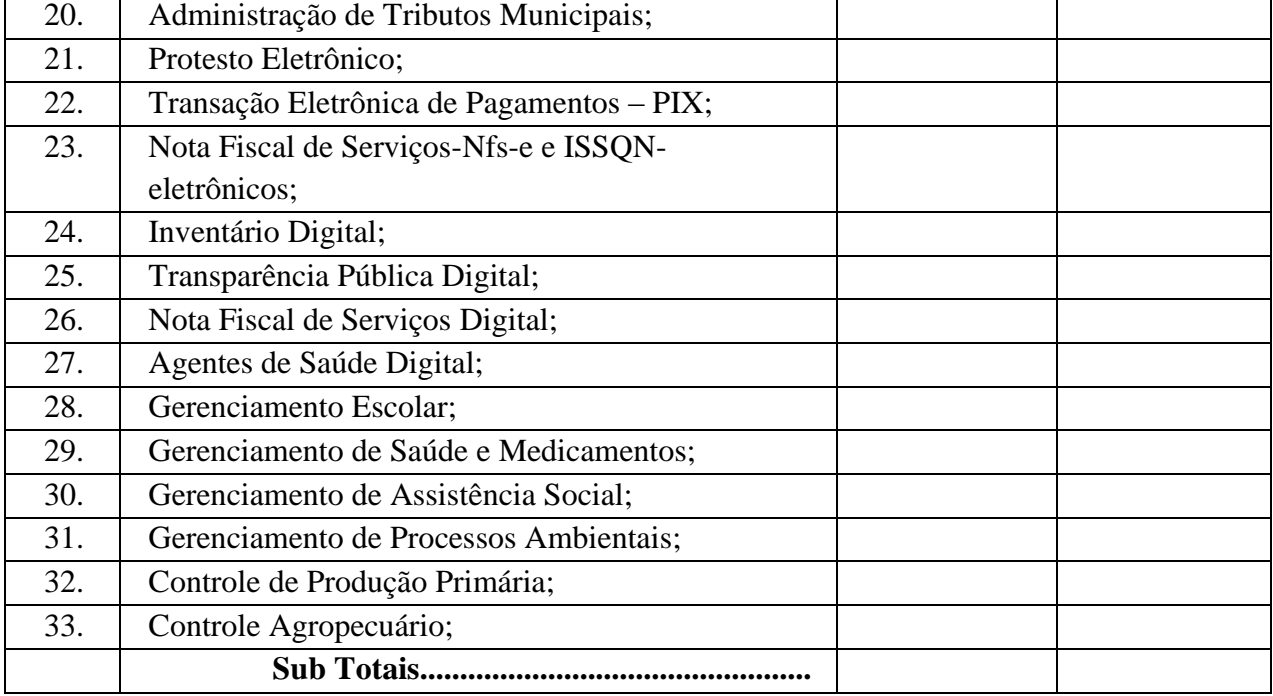

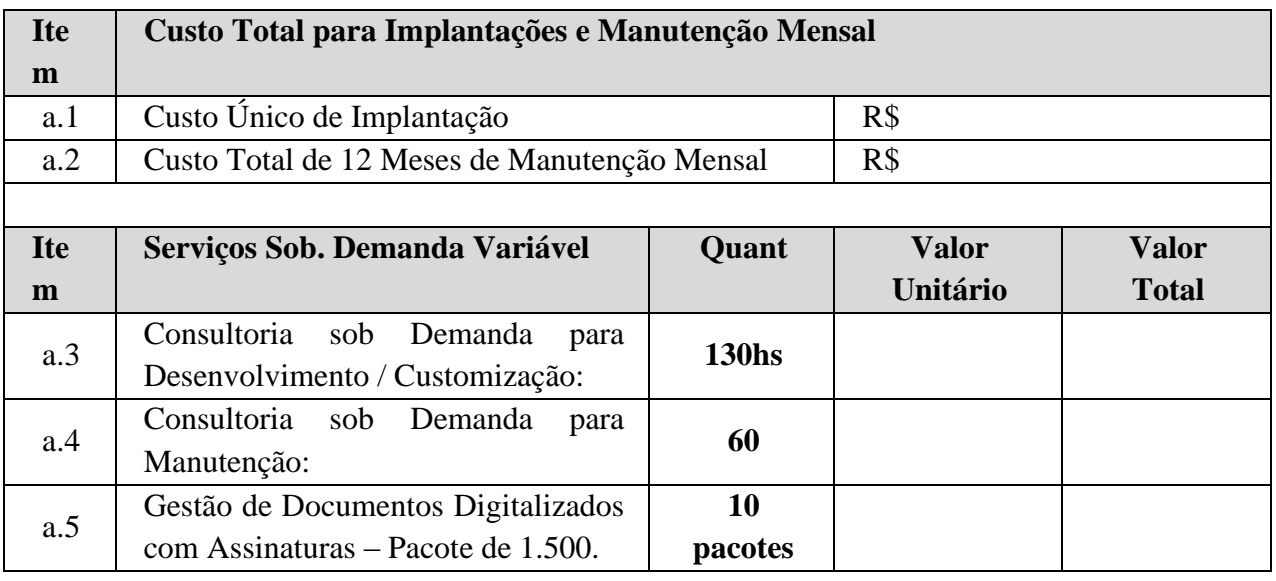

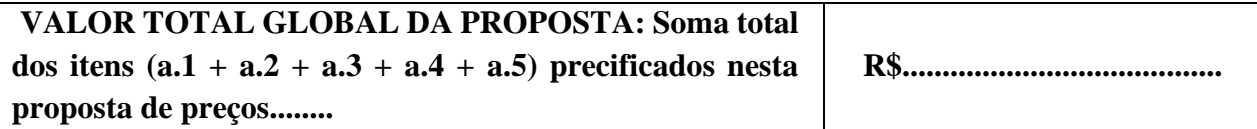

Valor Total Global da Proposta: (por extenso) ......

Nos preços propostos, fornecimento/manutenção, deverão estar considerados todos os custos com os serviços de fornecimento e instalação do Ambiente Computacional:

a) Fornecimento e Instalação do SGBD (Sistema de Gerenciamento de Banco de Dados);

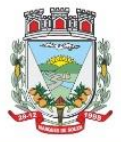

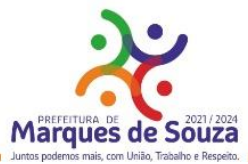

b) Provimento de estrutura/serviços de IDC (Internet Data Center) para os serviços especificados no Termo de Referência, espaço para armazenamento (GED) e demais serviços relacionados aos mesmos;

c) Para os serviços de Gestão de Documentos Digitalizados com Assinaturas, será cotado o preço unitário por "Pacote" e respectivo total definido;

c.1) Quantidade de Documentos Digitalizados com Assinaturas por Pacote:

● 1.500 Documentos controlados/mês com assinaturas.

C.1) O Pacote deve prever uma flexibilização de até 5% (cinco por cento) do seu número máximo estipulado/comportado, antes da obrigatoriedade da contratação de um novo.

Validade da proposta:

Local e Data:

Nome completo e assinatura do representante legal da empresa

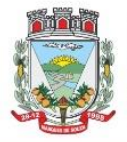

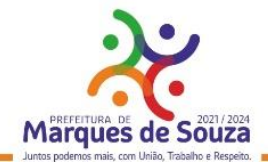

# **MINUTA DE CONTRATO ADMINISTRATIVO DE PRESTAÇÃO DE SERVIÇOS Nº.../2022**

**MUNICÍPIO DE MARQUES DE SOUZA**, pessoa jurídica de direito público, com sede na Rua Getúlio Vargas, nº 796, centro – Marques de Souza/RS, inscrito no CNPJ sob nº 01.607.619/0001- 21, neste ato representado pelo Prefeito Municipal, Sr ........................................, residente e domiciliado nesta cidade na Rua ............., inscrito no CIC sob nº ............. ., e **(Empresa vencedora),**  empresa inscrita no nº ................................. localizada na ..................................................... neste ato representada pelo ....................................... CPF nº ..................., CI ....................... doravante denominada **CONTRATADA**, em conformidade com as condições estabelecidas neste Edital, regendo-se pela Lei Federal nº 8.666, de 21.06.1993, e alterações posteriores e demais disposições legais pertinentes, processo administrativo nº ......., Pregão Presencial 09/2022, aos quais se sujeitam, mediante as seguintes cláusulas e condições:

## **CLÁUSULA PRIMEIRA – DO OBJETO**

1.1 O objeto da presente licitação é a seleção da proposta mais vantajosa para a Administração Municipal, visando a contratação de empresa especializada em Tecnologia da Informação – T.I., para Licenciamento com Reservas de Solução Integrada de Gestão Pública Municipal (SIGPM) em ambiente web, contemplando serviços de implantação, conversão de dados, parametrização, customização inicial, treinamento de usuários, suporte técnico, acompanhamento técnico presencial, serviços de manutenção preventivas, corretivas, evolutivas e prestação de serviços técnicos especializados de consultoria técnica (sob demanda). Os sistemas utilizarão como plataforma o Sistema Gerenciador de Banco de Dados (SGBD) a ser proposto – "Plataforma Interna" e provimento de serviços/estrutura de Data Center, na "Nuvem" – Plataforma Externa, para diversos serviços conforme especificado no Anexo IX **Termo de Referência, do referido edital.**

1.2 Fazem parte integrante do presente contrato, independentemente de sua transcrição, a proposta da CONTRATADA, e demais elementos constantes no Processo, em especial o Termo de Referência, aos quais as partes acham-se vinculadas.

1.3 O sistema deverá atender as disposições estabelecidas pelo Decreto Federal 10.540/2020, no que se refere ao atendimento dos requisitos mínimos de qualidade do Sistema Único e Integrado de Execução Orçamentária, Administração Financeira e Controle (SIAFIC), em consonância com as disposições do **Decreto Municipal nº 1.906/2021**, que estabelece o Plano de Ação Municipal.

1.4 A Administração reserva-se o direito de contratar todos os serviços e sistemas ou parcialmente de acordo com a necessidade ao longo período contratual.

1.5 A Administração reserva-se o direito de acompanhar os serviços contratados, através de pessoa a ser designada pela Administração Municipal, ficando sujeito aos controles de execução do objeto licitado, por parte do Município.

# **CLÁUSULA SEGUNDA – DAS RESPONSABILIDADES E OBRIGAÇÕES DA CONTRATADA**

2.1 São responsabilidades e obrigações da CONTRATADA:

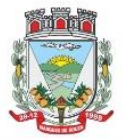

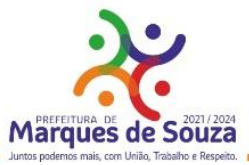

a) executar os serviços e entregar os produtos de acordo com as condições constantes estabelecidas no ANEXO IX Termo de Referência do respectivo Edital e proposta apresentada;

b) cumprir todas as orientações do MUNICÍPIO para o fiel desempenho das obrigações assumidas; c) sujeitar-se a mais ampla e irrestrita fiscalização por parte do órgão municipal encarregado de acompanhar a prestação dos serviços, prestando todos os esclarecimentos solicitados e atendendo as reclamações formuladas;

d) corrigir, reparar, remover, reconstituir ou substituir, às suas expensas, no todo ou em parte, o objeto do contrato em que se verificarem vícios, defeitos ou incorreções resultantes da execução ou dos materiais empregados;

e) todas as despesas decorrentes do contrato, tais como, materiais, mão- de-obra, máquinas, equipamentos, instrumentos, locomoções, seguros de acidentes, impostos, contribuições previdenciárias, encargos trabalhistas e quaisquer outros que forem devidos relativamente à prestação dos serviços e aos empregados;

f) manter-se, durante toda a execução do presente contrato, em compatibilidade com as obrigações assumidas, todas as condições de habilitação e qualificação exigidas na licitação;

g) responder por danos e desaparecimentos de bens patrimoniais, bem como avarias que venham a ser causadas por seus empregados ou prepostos a terceiros ou ao MUNICÍPIO, desde que comprovada a culpa daqueles, em conformidade com o disposto nos arts. 69 e 70 da Lei Federal nº 8.666, de 21.06.1993, e demais disposições legais pertinentes;

h) responsabilizar-se por quaisquer acidentes que venham a ser vítimas seus empregados quando em serviço, por tudo quanto às leis trabalhistas e previdenciárias lhes assegurarem e demais exigências legais para o exercício da atividade objeto do presente contrato, ficando, ainda, isento o MUNICÍPIO de qualquer vínculo empregatício com os mesmos;

i) responsabilizar-se, no que se refere aos seus empregados, pela alimentação, transporte, atendimento médico ou outro benefício de qualquer natureza, ficando tais encargos por conta da CONTRATADA, de acordo com a legislação em vigor;

j) adotar todos os critérios de segurança, tanto para os funcionários quanto para a prestação dos serviços;

k) manter sigilo em relação a todos os dados e informações de que tomar conhecimento por decorrência da execução do presente contrato, declarando seu reconhecimento expresso de que tais dados e informações são confidenciais e pertencem ao Município;

l) limitar a utilização dos dados e informações disponibilizados exclusivamente para o cumprimento deste contrato não prestando declarações ou informações a terceiros, quaisquer que sejam, exceto por ordem judicial, sem prévia autorização por escrito do MUNICIPIO a respeito do presente contrato e dos serviços a ele inerentes;

m) não usar os dados e informações confidenciais em proveito próprio ou alheio, seja por si, por seus representantes legais, sócios administradores e quotistas, procuradores, funcionários e por qualquer outro terceiro, pessoa física ou jurídica, contratado por si e que tomar conhecimento dos dados e informações sigilosos em decorrência do presente Contrato.

n) manter, durante toda a execução do contrato, a segurança dos dados que lhe foram confiados, devendo devolvê-los ao Município em condições que permitam a continuidade dos serviços, em caso de rompimento ou término do contrato.

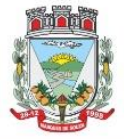

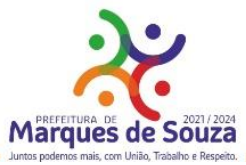

o) responsabilizar-se, inclusive perante terceiros, por ações ou omissões de seus empregados, prepostos e contratados, das quais resultem danos ou prejuízos a pessoas ou bens, não implicando corresponsabilidade do MUNICÍPIO;

p) responder, civil e penalmente, por quaisquer danos pessoais ou materiais ocasionados, à Administração e/ou a terceiros por seus empregados;

# **CLÁUSULA TERCEIRA – DAS RESPONSABILIDADES E OBRIGAÇÕES DO MUNICÍPIO**

3.1 São responsabilidades e obrigações do CONTRATANTE:

a) efetuar o pagamento ajustado;

b) dar à CONTRATADA as condições necessárias à regular execução do presente contrato;

c) exercer a fiscalização dos serviços, assegurando o efetivo cumprimento do contratado;

d) atuar junto a CONTRATADA na resolução de problemas ou outras situações inerentes ao contrato de prestação de serviços;

e) notificar a CONTRATADA por problemas ou irregularidades inerentes à execução do serviço contratado.

# **CLÁUSULA QUARTA – DO PREÇO**

4.1 O MUNICÍPIO pagará à CONTRATADA, pela prestação dos serviços, os seguintes valores, sendo estes completos e suficientes para o cumprimento total do objeto do edital e as obrigações decorrentes deste:

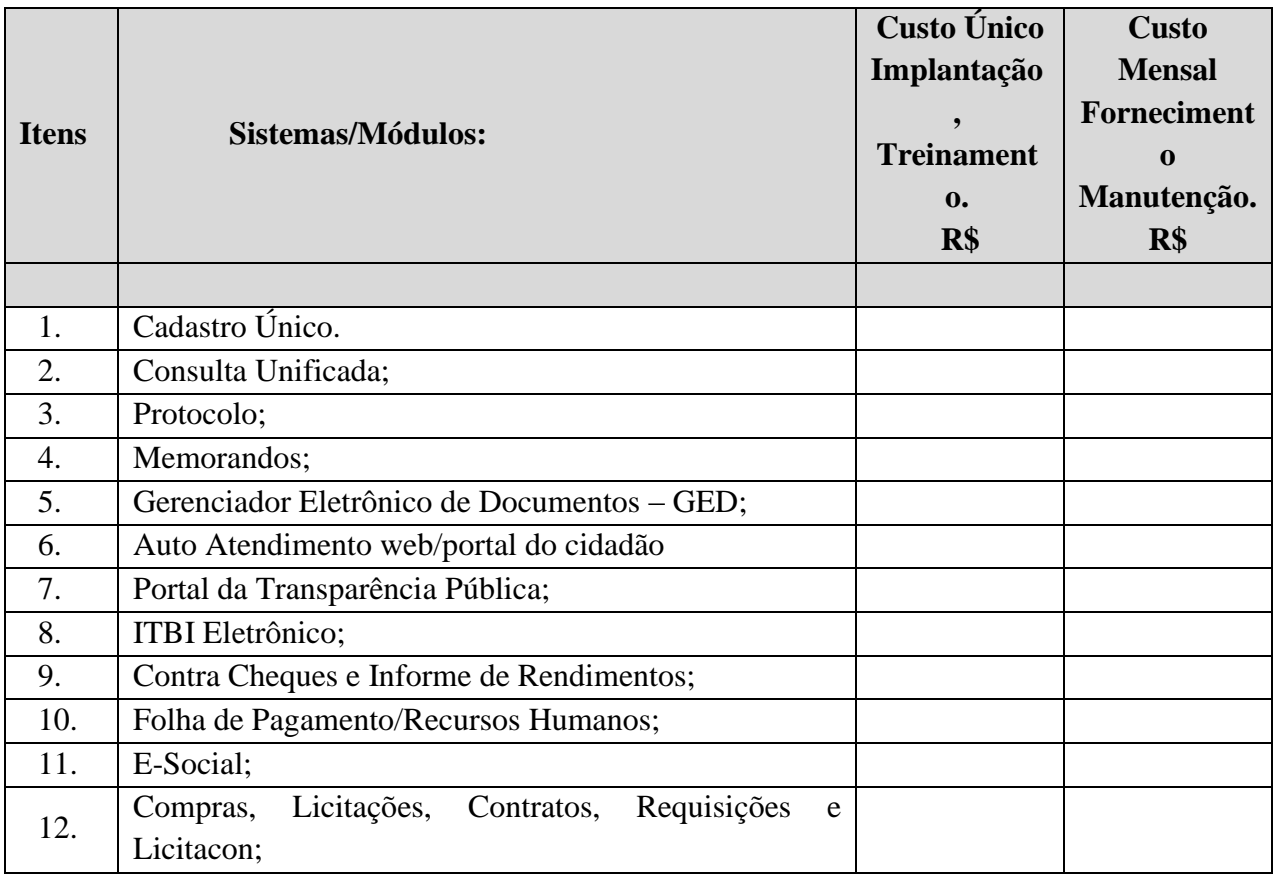

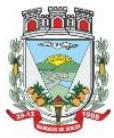

# **Município de Marques de Souza**<br>ESTADO DO RIO GRANDE DO SUL

Rua Getúlio Vargas, 796 - Marques de Souza - RS - CEP 95923-000 - CNPJ 01.607.619/0001-21 www.marquesdesouza.rs.gov.br - Fone/fax (51) 3705.1122 - contato@marquesdesouza.rs.gov.br

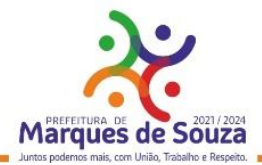

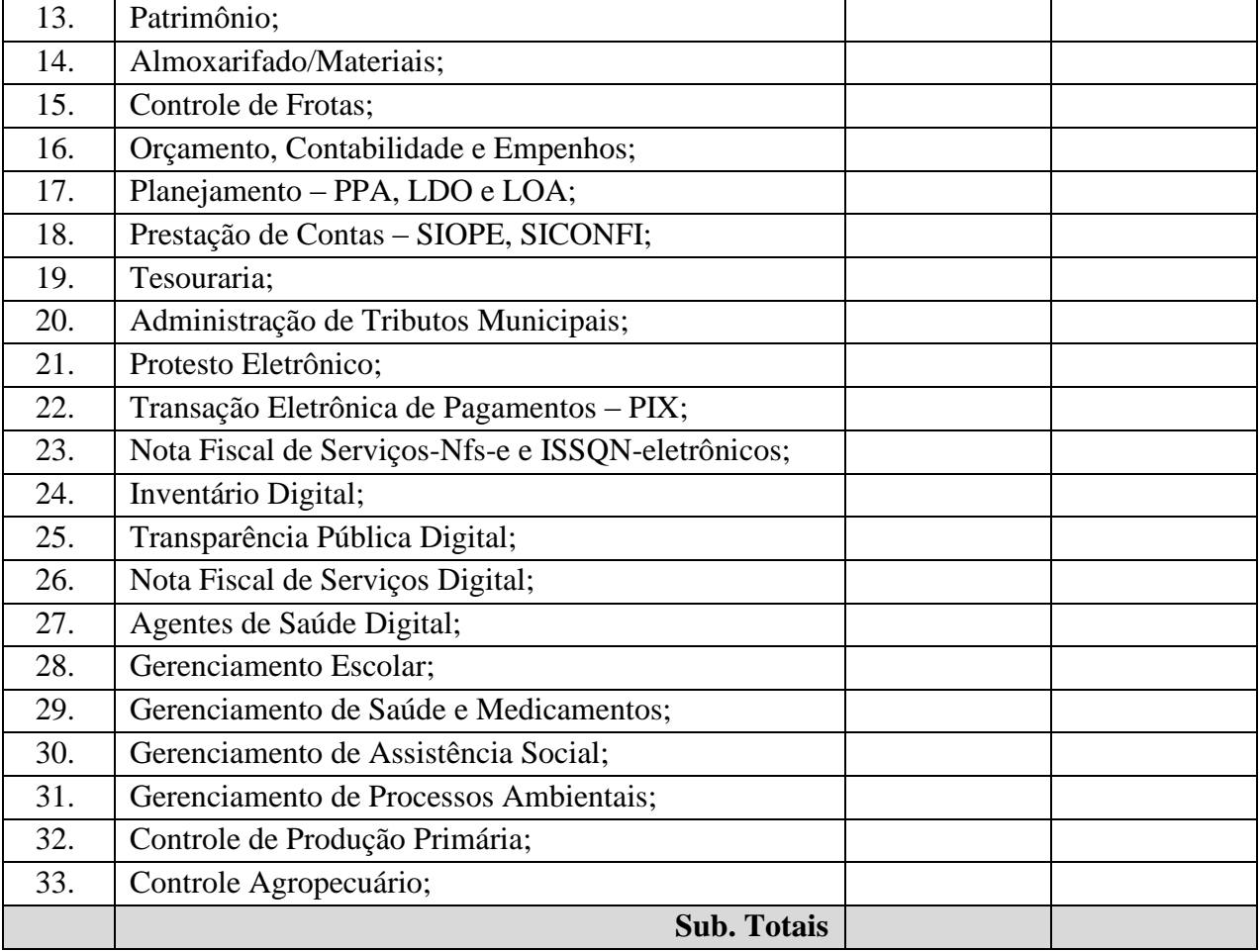

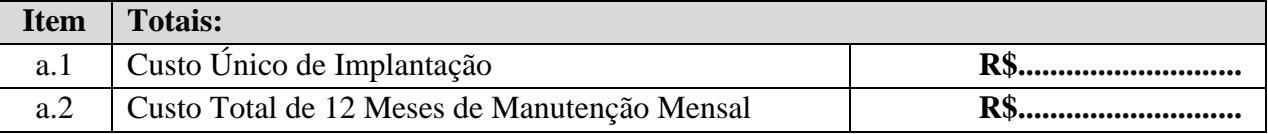

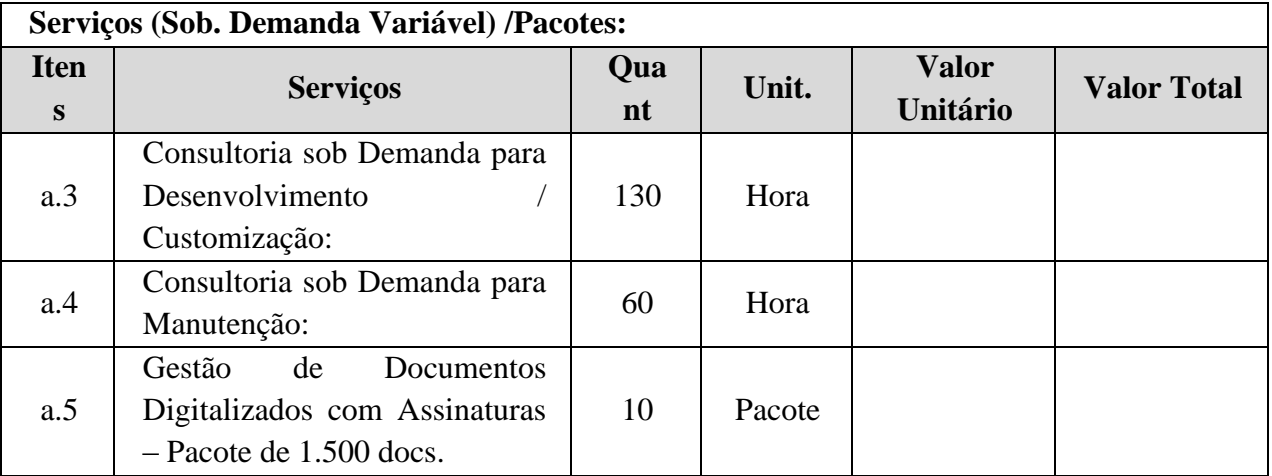

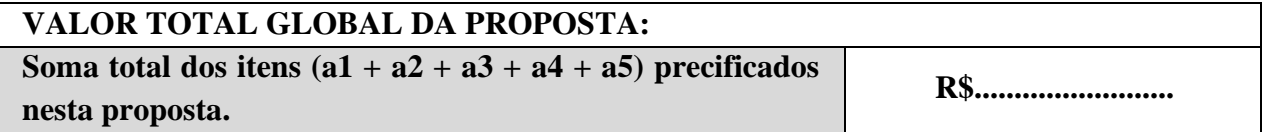

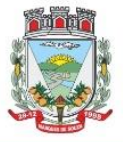

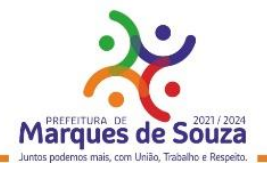

4.2 A ADMINISTRAÇÃO reserva-se o direito de contratar todos os serviços e sistemas ou, parcialmente, de acordo com a necessidade que surgir ao longo do período contratual, pagando inicialmente somente pelos sistemas e serviços já implantados.

4.3 Na hipótese de contratação parcial, os serviços e sistemas acrescidos, terão seus valores corrigidos nas mesmas épocas e nos mesmos índices aplicados aqueles já contratados originariamente, com vistas a preservar o equilíbrio contratual.

4.4 Todos os sistemas/módulos deverão ser licenciados a Municipalidade, sem qualquer limite de usuários e/ou usuários simultâneos e ou estações de trabalho.

## **CLÁUSULA QUINTA – DO PAGAMENTO**

5.1 – O pagamento será efetuado mensalmente, até o dia 10, referente aos serviços prestados no mês anterior, mediante a apresentação da respectiva Nota Fiscal e Relatório descritivo dos serviços efetuados com o visto do fiscal do contrato, bem como, apresentação da Certidão Negativa de Débitos Federais e Certificado Regularidade com o FGTS.

5.2 – O pagamento se dará através depósito bancário, devendo a empresa licitante informar os dados bancários junto a sua proposta. Qualquer outra forma de pagamento proposto importa na desclassificação da proposta oferecida.

5.3 – A fatura ou nota fiscal somente será paga após o visto da fiscalização, mediante declaração de execução dos serviços contratados.

5.4 – A quitação não será aceita sob reserva ou condição, correndo por conta da licitante todas as eventuais despesas decorrentes.

5.5 – O valor a ser pago mensalmente será o valor correspondente ao valor dos programas efetivamente utilizados pelo Município, mediante liberação de acesso pela Contratada.

5.6 – Fica a Secretaria Municipal de Administração, Fazenda e Planejamento, através de seu Secretário Municipal ou a aquém este delegar as atribuições, responsável pela fiscalização desta licitação, bem como apresentação junto a Contabilidade, de todos os documentos necessários referentes ao mês de pagamento.

5.7 – A nota fiscal deverá ser apresentada devidamente regularizada em seus aspectos fiscais e formais.

5.8 – Os preços serão fixos e irreajustáveis pelo período contratual referido no item 1.8. Havendo prorrogação do prazo contratual, após 12 meses, os valores pactuados poderão reajustados, aplicandose o índice da IPCA ou outros que vier a substituí-lo.

5.9 – Poderá ser alterado em virtude de acréscimos ou supressões que se fizerem necessários, nos limites permitidos pela Lei nº 8.666/1993, podendo sofrer uma repactuação visando adequação dos preços aos novos preços praticados no mercado, e ainda poderá ser apresentada demonstração analítica da variação dos componentes de custos do contrato, devidamente justificada (planilha de composição de preços).

## **CLÁUSULA SEXTA – DA DOTAÇÃO ORÇAMENTÁRIA**

6.1 As despesas decorrentes da execução do presente contrato e de competência do MUNICÍPIO serão suportadas por recursos orçamentários próprios, cujas verbas acham- se alocadas nas seguintes rubricas:

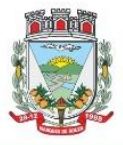

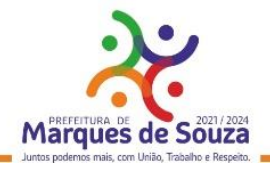

## **03.01 – SECRETARIA DA ADMINISTRAÇÃO, FAZENDA E PLANEJAMENTO**

2.006 – Manutenção Da Secretaria Da Administração, Fazenda E Planejamento 3.3.3.90.40.00.00.00.00 – Serviço de Tecnologia da Informação e Comunicação – PJ (106) 3.3.3.90.40.06.00.00.00 – Locação de Software (431)

# **04.01 – SECRETARIA DA EDUCAÇÃO, CULTURA, DESPORTO E TURISMO**

2.010 – Manutenção Da Secretaria Da Educação

3.3.3.90.40.00.00.00.00 – Serviço de Tecnologia da Informação e Comunicação – PJ (127)

3.3.3.90.40.06.00.00.00 – Locação de Software (435)

## **05.01 – SECRETARIA DA SAÚDE E ASSISTÊNCIA SOCIAL**

2.025 – Manutenção Da Secretaria Municipal da Saúde

3.3.3.90.40.00.00.00.00 – Serviço de Tecnologia da Informação e Comunicação – PJ (135)

3.3.3.90.40.06.00.00.00 – Locação de Software (483)

# **06.01 – SECRETARIA DA AGRICULTURA E MEIO AMBIENTE**

2.031 – Manutenção Da Secretaria Da Agricultura

3.3.3.90.40.00.00.00.00 – Serviço de Tecnologia da Informação e Comunicação – PJ (176)

3.3.3.90.40.06.00.00.00 – Locação de Software (377)

## **07.01 – SECRETARIA DE OBRAS**

2.038 – Manutenção Da Secretaria De Obras

3.3.3.90.40.00.00.00.00 – Serviço de Tecnologia da Informação e Comunicação – PJ (205)

3.3.3.90.40.06.00.00.00 – Locação de Software (424)

# **CLÁUSULA SÉTIMA – DO ACOMPANHAMENTO E FISCALIZAÇÃO**

7.1 A execução deste contrato será acompanhada e fiscalizada por um representante do MUNICÍPIO, qual seja, Ricardo Kich, Secretário Municipal de Administração, Fazenda e Planejamento, permitida a contratação de terceiros para assisti-lo e subsidiá-lo de informações pertinentes a essa atribuição, nos termos do art. 67 da Lei Federal nº 8.666, de 21.06.1993.

7.2 O representante do MUNICÍPIO anotará em registro próprio todas as ocorrências relacionadas com a execução do contrato, determinando o que for necessário à regularização das faltas ou defeitos observados.

# **CLÁUSULA OITAVA – DA VIGÊNCIA**

8.1 Este contrato tem vigência de 12 (doze) meses, contados da assinatura do respectivo contrato. 8.2 Esse contrato poderá ser renovado, conforme interesse da Administração, por iguais e sucessivos períodos, até o limite de 48 (quarenta e oito) meses, conforme Lei 8.666/93.

# **CLÁUSULA NONA – DO RECEBIMENTO DO OBJETO**

9.1 O objeto deste contrato será recebido pelo representante do MUNICÍPIO responsável pelo seu acompanhamento e fiscalização ou por comissão designada:

**a) provisoriamente**, no ato da entrega dos produtos/serviços, para efeito de posterior verificação da conformidade com o solicitado na licitação;

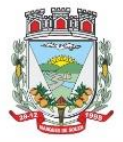

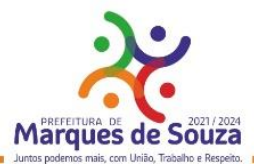

**b) definitivamente**, com a assinatura de recebimento na nota fiscal, após a verificação da qualidade, características e quantidades dos produtos/serviços e consequente aceitação, no prazo máximo de 5 (cinco) dias consecutivos, contados após o recebimento provisório.

9.2 O MUNICÍPIO rejeitará, no todo ou em parte, os serviços executados em desacordo com o contrato.

9.3 Verificada a desconformidade de algum dos serviços, a CONTRATADA deverá tomar as providências visando promover as correções necessárias imediatamente, sujeitando-se às penalidades previstas neste edital.

# **CLÁUSULA DÉCIMA – DA INEXECUÇÃO E RESCISÃO CONTRATUAL**

10.1 A inexecução total ou parcial do contrato enseja a sua rescisão, com as consequências contratuais, legais e regulamentares.

10.2 No caso de rescisão administrativa de que trata o art. 79 da Lei Federal nº 8.666, de 21.06.1993, fica o MUNICÍPIO, desobrigado, desde já, com plena concordância da CONTRATADA, de qualquer ônus decorrente de tal, previsto ou não em lei, declarando esta reconhecer todos os direitos daquele, previstos na legislação pertinente.

10.3 Constituem motivos para a rescisão do contrato todos aqueles mencionados acima, bem como os descritos no art. 78 da Lei Federal nº 8.666, de 21.06.1993.

# **CLÁUSULA DÉCIMA PRIMEIRA – DAS PENALIDADES**

11.1 Pela inadimplência das obrigações contratuais, a CONTRATADA, caso não seja aceita a sua justificativa, estará sujeita às penalidades previstas nos arts. 86 a 88 da Lei Federal nº 8.666, de 21.06.1993 e art. 7.º da Lei Federal 10.520, de 17.07.2002.

11.2 No processo de aplicação de sanções, é assegurado o direito ao contraditório e à ampla defesa, ficando esclarecido que o prazo para apresentação de defesa prévia será de 5 (cinco) dias úteis, conforme Art. 87, § 2º da Lei Federal nº 8.666, de 21.06.1993, contados da respectiva intimação.

11.3 O valor das multas aplicadas deverá ser recolhido no prazo máximo de 35 (trinta e cinco) dias corridos, a contar da data da emissão da notificação de lançamento do débito emitida pela Secretaria Municipal de Finanças. Se o valor da multa não for pago, será automaticamente descontado do pagamento a que a CONTRATADA fizer jus. Em caso de inexistência ou insuficiência de crédito da CONTRATADA, o valor devido será cobrado administrativamente e/ou judicialmente.

11.4 Pelo inadimplemento das obrigações, conforme a infração estarão sujeitas às seguintes penalidades:

a) executar o Contrato com irregularidades, passíveis de correção durante a execução e sem prejuízo ao resultado: advertência;

b) executar o Contrato com atraso injustificado, até o limite de 15 (quinze) dias corridos, após os quais será considerado como inexecução contratual: multa diária de 0,5% sobre o valor atualizado do contrato;

b.1) Ultrapassado o prazo mencionado na "*letra b"* será considerado como inexecução parcial do Contrato;

c) inexecução parcial do Contrato: suspensão do direito de licitar e contratar com a Administração pelo prazo de 01 ano e multa de 8% sobre o valor correspondente ao montante não adimplido do contrato;

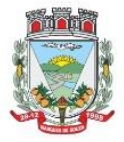

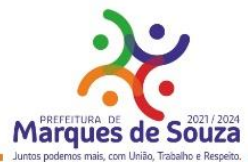

d) inexecução total do Contrato: suspensão do direito de licitar e contratar com a Administração pelo prazo de 02 anos e multa de 10% sobre o valor total atualizado do contrato;

e) causar prejuízo material resultante diretamente de execução contratual: declaração de inidoneidade cumulada com a suspensão do direito de licitar e contratar com a Administração Pública pelo prazo de até 03 anos e multa de 10% sobre o valor total atualizado do contrato;

11.5 As penalidades serão registradas no cadastro da contratada, quando for o caso.

11.6 Nenhum pagamento será efetuado pela Administração enquanto pendente de liquidação qualquer obrigação financeira que for imposta ao fornecedor em virtude de penalidade ou inadimplência contratual.

## **CLÁUSULA DÉCIMA SEGUNDA – DOS RECURSOS ADMINISTRATIVOS**

12.1 Da penalidade aplicada caberá recurso na forma e prazos previstos no art. 109 da Lei Federal nº 8.666, de 21.06.1993.

# **CLÁUSULA DÉCIMA TERCEIRA – DAS ALTERAÇÕES**

13.1 Este contrato pode ser alterado nos casos previstos no art. 65, da Lei nº 8.666/93, desde que haja interesse do MUNICÍPIO, com a apresentação das devidas justificativas, adequadas aos termos deste contrato.

13.2 No interesse do MUNICÍPIO, o valor inicial atualizado deste contrato poderá ser aumentado ou suprimido até o limite de 25%, conforme disposto no Art. 65, §§ 1º e 2º da Lei 8.666/93.

13.3 A contratada fica obrigada a aceitar, nas mesmas condições licitadas, os acréscimos ou supressões que se fizerem necessárias.

13.4 Nenhum acréscimo ou supressão poderá exceder o limite estabelecido nesta condição, salvo as supressões resultantes de acordo celebrado entre as partes.

# **CLÁUSULA DÉCIMA QUARTA – DA LGPD Nº 13.709/2018**

14.1 As Partes, por si, por seus representantes, colaboradores e por quaisquer terceiros que por sua determinação participem da prestação de serviços objeto desta relação, comprometem-se a atuar de modo a proteger e a garantir o tratamento adequado dos dados pessoais a que tiverem acesso durante a relação contratual, bem como a cumprir as disposições da Lei nº 13.709/2018 (Lei Geral de Proteção de Dados - LGPD). Cada Parte será individualmente responsável pelo cumprimento de suas obrigações decorrentes da LGPD e das regulamentações emitidas posteriormente pela autoridade reguladora competente.

14.2 Regularidade da coleta. Cada uma das Partes deverá garantir que quaisquer dados pessoais que forneça à outra Parte tenham sido obtidos de acordo com as regras previstas na LGPD, sendo da Parte Controladora a responsabilidade pela obtenção e controle das autorizações e/ou consentimentos necessários junto aos titulares dos dados.

14.3 Tratamento de dados. De acordo com o que determina a Lei Geral de Proteção de Dados, as Partes obrigam-se a tratar os dados pessoais a que tiverem acesso unicamente para os fins e pelo tempo necessários para o cumprimento das suas obrigações e para a adequada execução do objeto contratual, ou ainda com fundamento em outra base legal válida e específica.

14.4 Segurança e boas práticas. Cada uma das Partes deverá também adotar as medidas de segurança, técnicas e administrativas, aptas a proteger os dados pessoais de acessos não autorizados e de situações acidentais ou ilícitas de destruição, perda, alteração, comunicação ou qualquer forma de

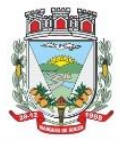

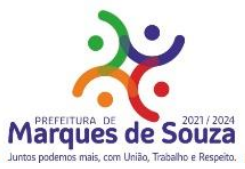

tratamento inadequado ou ilícito, observada a natureza dos dados tratados. Subcontratação. A CONTRATADA poderá contratar sub. operadores ou outros terceiros para prestar determinados serviços, tais como a disponibilização de ambientes em nuvem e/ou serviços de consultoria, comprometendo-se a celebrar com estes terceiros documentos escritos contendo substancialmente as mesmas obrigações previstas neste instrumento. A subcontratação de alguns serviços não exonera ou diminui a responsabilidade integral da CONTRATADA pelo cumprimento das obrigações aqui previstas.

14.5 Monitoramento da conformidade. Cada uma das Partes compromete-se a acompanhar e monitorar a conformidade das suas práticas, assim como as dos seus sub. operadores e quaisquer terceiros, com as obrigações de proteção dos dados pessoais previstas neste instrumento, e deverá, quando necessário, fornecer à outra Parte as informações pertinentes para fins de comprovação destes controles.

14.6 Melhoria das soluções. O CONTRATANTE concorda que a CONTRATADA poderá coletar dados do mesmo, assim como dados de uso das soluções, que serão utilizados de forma anonimizada, para a finalidade específica de aprimoramento das soluções, geração de informações e melhoria da usabilidade dos produtos, garantida a proteção destes dados e a sua confidencialidade em qualquer hipótese, de acordo com este instrumento e com a legislação vigente.

14.7 Transferência internacional de dados. Se necessário para fins da adequada execução das suas obrigações contratuais, a CONTRATADA poderá realizar a transferência de dados para fora do território brasileiro, comprometendo-se a observar e cumprir as regras previstas na LGPD, bem como a realizar qualquer transferência somente para países que proporcionem grau de proteção de dados pessoais adequado ao previsto na legislação brasileira.

14.8 Propriedade dos dados. O presente instrumento não modifica ou transfere a propriedade ou o controle sobre os dados pessoais disponibilizados, obtidos ou coletados no âmbito deste instrumento, que permanecerão sendo de propriedade do seu proprietário originário. Comunicação. Cada uma das Partes obriga-se a comunicar à outra, no prazo de até 72 (setenta e duas) horas, qualquer descumprimento das obrigações previstas neste instrumento, assim como qualquer incidente de segurança que possa acarretar risco ou dano relevante à outra Parte, aos dados pessoais e/ou aos seus titulares, mencionando no mínimo o seguinte:

I) a descrição da natureza dos dados pessoais afetados;

II) as informações sobre os titulares envolvidos;

III) a indicação das medidas técnicas e de segurança utilizadas para a proteção dos dados, observados os segredos comercial e industrial;

IV) os riscos relacionados ao incidente;

V) os motivos da demora, no caso de a comunicação não ter sido imediata; e

VI) as medidas que foram ou que serão adotadas para reverter ou mitigar os efeitos do prejuízo.

14.9 Cooperação. As Partes comprometem-se a cooperar mutuamente, fornecendo informações e adotando outras medidas razoavelmente necessárias com o objetivo de auxiliar a outra Parte no cumprimento das suas obrigações de acordo com a Lei Geral de Proteção de Dados. Devolução/Eliminação dos Dados. Cada Parte se compromete ainda, nas hipóteses de rescisão contratual, por qualquer motivo, ou por solicitação da outra Parte, a devolver ou eliminar, conforme o caso, todos os dados pessoais disponibilizados, obtidos ou coletados no âmbito da relação

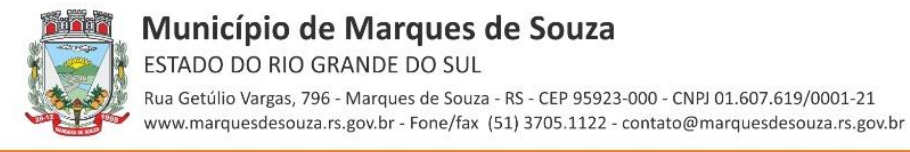

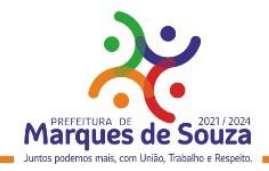

contratual, salvo se houver base legal válida e específica para manutenção de determinadas informações."

## **CLÁUSULA DÉCIMA QUINTA – DO FORO**

15.1 O foro da Comarca de Lajeado, RS, é o competente para dirimir as questões resultantes do presente instrumento.

E assim, por estarem de acordo, ajustados e contratados, depois de lido e achado conforme, assinam o presente contrato em três vias, de igual teor e forma, para que surtam os devidos e legais efeitos.

............................................., ... de .... de 2022.

............................... ....................................

Prefeito Municipal. CONTRATADA

## TESTEMUNHAS:

1. 2.

# **ANEXO IX**

## **TERMO DE REFERÊNCIA**

#### **I - JUSTIFICATIVA:**

Visando a qualificação e eficiência dos serviços públicos, busca a Municipalidade uma solução tecnologicamente desenvolvida em ambiente web (plataforma WEB), para uso e acesso em toda rede mundial de computadores. A adoção desta plataforma, comprovadamente já trouxe benefícios substanciais ao município, além de facilitar e possibilitar a integração total dos mais diversos setores/secretarias (fazenda, administração, saúde, educação, obras, agricultura, meio aombiente,

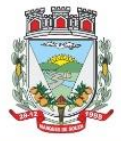

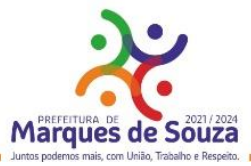

RH, contabilidade...) utilizando a conectividade "internet", mesmo que separados fisicamente da sede Administrativa.

Também, muito importante destacar que por aquilo que se experimentou e conviveu com a Pandemia (Covid-19) e consequentemente a restrição de atividades presenciais, esta plataforma permitiu e continuará permitindo havendo a devida necessidade que os servidores municipais possam trabalhar em home-office

Adotar uma Gestão Eletrônica de Documentos permitirá ao Município modernizar processos, proporcionar mais segurança aos usuários, às instituições e à sociedade, consequentemente agilizando o andamento dos trâmites e proporcionando alta disponibilidade de uso em atendimento à legislação. Também irá priorizar a segurança dos processos, por meio da digitalização, armazenamento, integridade e autenticidade dos documentos gerados pelas Entidades. A agilidade pela possibilidade de controle e troca de documentos em ambiente digital e a redução na demanda de arquivamento de documentos físicos, também trará como resultado positivo a preservação do meio ambiente.

Também, a Municipalidade, dentro da razoabilidade de custos, máximo de segurança das informações, maior tempo de disponibilidade, menor tempo de downtime (interrupções técnicas para manutenção), requer dentro das classificações disponíveis de Data Center (**TIER I, TIER II**, **TIERIII e IV) requer** que a estrutura de IDC (Internet Data Center) para hospedagem de sistemas e serviços, deva apresentar a classificação **mínima, TIER III, pela Norma ANSI/EIA/TIA 942**. Justifica-se esta contratação em virtude de tratar-se de serviços essenciais, e este atender com 99,982% de disponibilidade e no máximo até 1,6 horas por ano, de downtime (interrupções técnicas para manutenção). Além do mais, as empresas que se candidatarem ao pleito não são obrigadas a possuir estes serviços, poderão propô-las, e a contratação ser efetuada junto a empresas que atuem no mercado.

Considerando a necessidade de integração total dos sistemas, serviços e informações, a contratação de um Único Fornecedor, é imprescindível para a integração e adoção do Cadastro Único, permitindo assim uma maior confiabilidade das informações na base de dados, cruzamento de variáveis, sem a ocorrência de cadastros duplicados, inconsistências, históricos obsoletos e erros sistemáticos. Desta forma a Solução para gestão pública municipal, permitirá a centralização de todo o processamento e armazenamento de dados relacionados aos processos de atendimento e controles internos, otimizando os subsídios de informações gerenciais, o qual são imprescindíveis para o planejamento e para a tomada de decisões.

Portanto, fica evidenciada a necessidade de uma solução integrada que seja capaz de integrar os mais diversos setores (Administração, Fazenda, Saúde, Educação, Agricultura e demais), em função das mais diversas correlações integrativas, complexidades, assim como evitar dissoluções de continuidade e a impossibilidade de ser viabilizada com vários fornecedores, conforme as constantes do Termo de Referência do Edital.

## **1. OBJETO**

**1.1.** Contratação de empresa especializada em Tecnologia da Informação – T.I., para Licenciamento com Reservas de Solução Integrada de Sistemas para a Gestão Pública Municipal, em ambiente web, contemplando serviços de implantação, conversão de dados, parametrização, customização inicial,

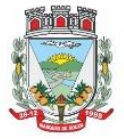

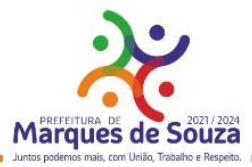

treinamento de usuários, suporte técnico, acompanhamento técnico presencial, serviços de manutenção preventivas, corretivas, evolutivas e prestação de serviços técnicos especializados de consultoria técnica (sob demanda), utilizando como plataforma o Sistema Gerenciador de Banco de Dados (SGBD) a ser proposto – "Plataforma Interna" e provimento de serviços/estrutura de Data Center (Na Nuvem) – Plataforma Externa contendo os seguintes sistemas – módulos:

# **1.1.1. SISTEMA DE GESTÃO PARA A ADMINISTRAÇÃO MUNICIPAL:**

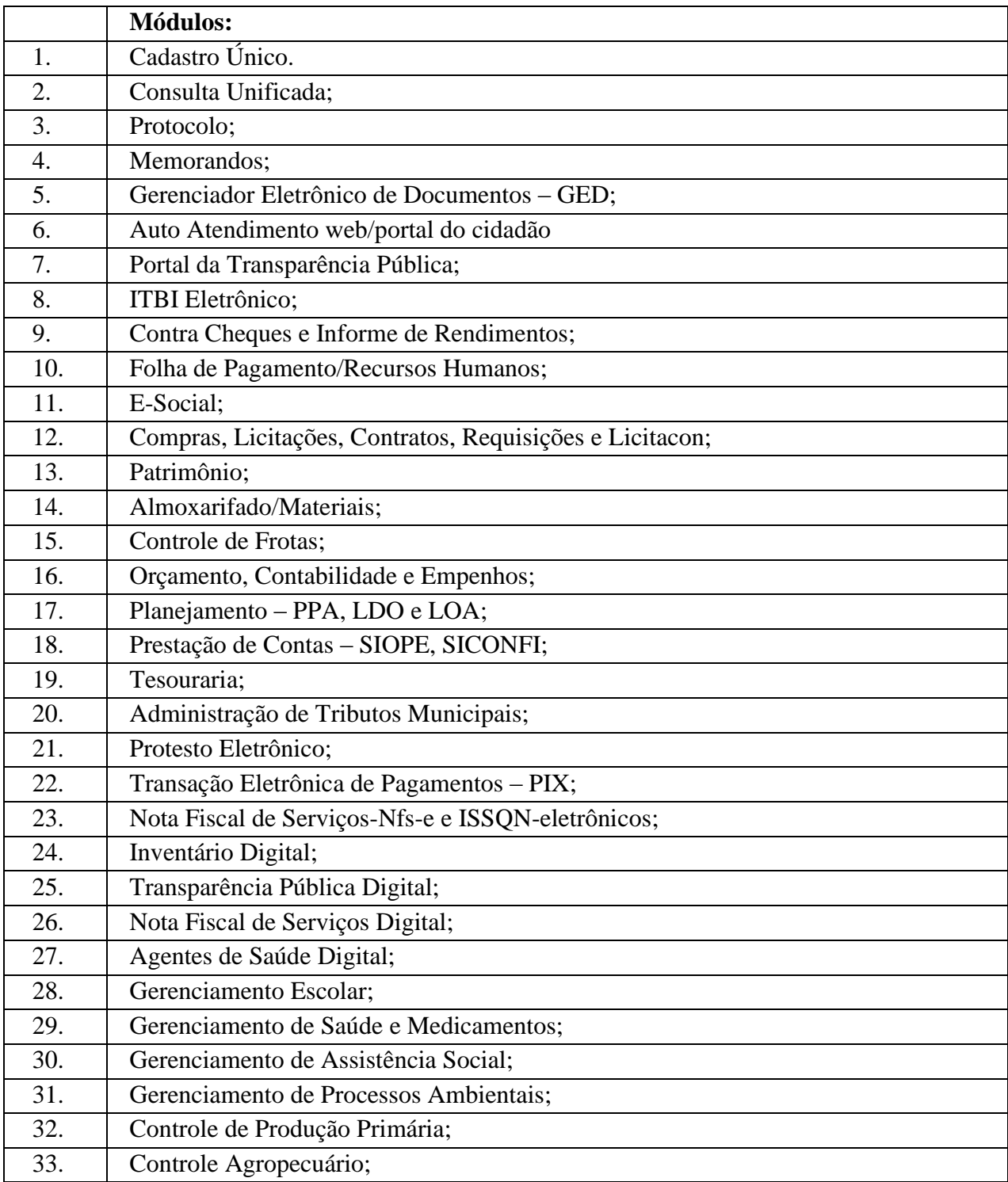
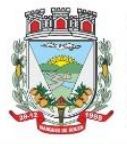

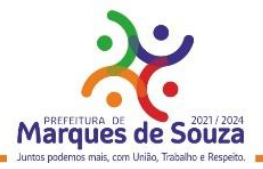

1.1.2. Todos os sistemas/módulos deverão ser licenciados a Municipalidade, sem qualquer limite de usuários e/ou usuários simultâneos e ou estações de trabalho.

## **2. DO PROCESSO DE IMPLANTAÇÃO DOS SISTEMAS – LICENCIAMENTO COM RESERVAS:**

2.1 – Compreende o "Licenciamento com Reservas" de Solução Integrada de Sistemas para a Gestão Pública Municipal (SIGPM), em ambiente web, contemplando serviços de implantação, conversão de dados, parametrização, customização inicial, treinamento de usuários, suporte técnico, acompanhamento técnico presencial, serviços de manutenção preventivas, corretivas, evolutivas e prestação de serviços técnicos especializados de consultoria técnica (sob demanda), contendo os sistemas- módulos relacionados neste Anexo. Os sistemas utilizarão como plataforma o Sistema Gerenciador de Banco de Dados (SGBD) a ser proposto – "Plataforma Interna" e provimento de serviços/estrutura de Data Center (Internet Data Center), "Nuvem" – Plataforma Externa.

2.1.1 - Conversão de informações existentes, compreendendo todos os dados cadastrais e financeiros; 2.1.2 - Treinamento e assessoria aos servidores usuários dos sistemas;

2.1.3 - Suporte técnico e operacional, serviços de suporte, atendimentos técnicos presenciais, programação/desenvolvimento para atendimento de solicitações específicas e manutenção evolutiva. 2.1.4 – Serviços de fornecimento e instalação de SGBD (Sistema Gerenciador de Banco de Dados) e provimento de estrutura/serviços de IDC (Internet Data Center) para serviços diversos, conforme especificado neste Anexo.

## **2.2 – DOS SISTEMAS:**

2.2.1 – Os sistemas módulos deverão estar desenvolvidos em linguagem própria para WEB (Java, Asp.Net, PHP ou outras), sem emuladores ou outros artifícios tecnológicos, sem a necessidade de baixa de runtime, em sistemas operacionais Windows, Linux e MacOS;

2.2.2 - Deverão ser instalados utilizando a Plataforma Interna, a ser instalada e utilizada pela Municipalidade: SGBD conforme ofertado, sistema operacional Linux e/ou Windows (no Servidor) e ou Plataforma Externa (Data Center) conforme definido neste Termo de Referência;

2.2.3 - Deverão ser instalados e disponibilizados aos setores e servidores da Municipalidade, credenciados pela mesma, mediante fornecimento de Login e Senha, para acesso aos serviços e consultas;

2.2.4 - Deverão ser instalados e disponibilizados para acesso em multi plataforma (Linux, Windows e Outros), que permitam acesso às consultas e serviços, via navegador de Internet (browser), on-line e em tempo real na Base de Dados relacionada para tal fim;

2.2.5 - Deverão ser instalados através de máquina(s) virtual(is) Linux (servidor web), podendo ser utilizados nos seguintes virtualizadores: XenServer, VmWare e Hyper-V;

2.2.6 - Deverão estar baseados no conceito de transações, mantendo a integridade dos dados em caso de queda de energia e/ou falha de software/hardware;

2.2.7 - Disponibilizar Abertura de chamado para solicitações e/ou implementações diretamente pelo software com acompanhamento on-line;

2.2.8 - Disponibilizar Controle de acesso aos módulos do sistema configurado à nível de usuário/operação;

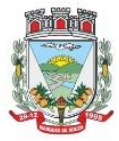

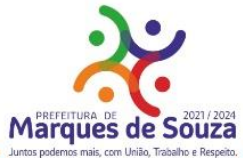

2.2.9 - Possuir Atualização dos Softwares automática, sempre que ocorrer alguma alteração, ou automatizada através de menu, sendo possível verificar os softwares que estão desatualizados na base de dados, incluindo, neste ponto, alerta de desconexão para os usuários;

2.2.10 - Os sistemas módulos deverão disponibilizar as funcionalidades e especificações, mínimas, contidas no Presente Termo de Referência.

2.2.11 - A Gestão Eletrônica de Documentos, deverá estar composta por módulos e funções especificas que permitam realizar o Gerenciamento Eletrônico de Documentos (GED), a Gestão de Assinaturas/Assinador Eletrônico e as Rotinas de Controle de Assinaturas, garantindo total validade jurídica;

## **2.3 – Das responsabilidades da Contratante:**

a) Designar os servidores, que serão responsáveis pelo acompanhamento e coordenação de todo o processo envolvendo a utilização dos sistemas e o suporte técnico aos usuários externos (usuários dos Portais Web - empresas, contadores e outros);

b) Disponibilizar Servidor de Dados para a instalação do SGBD ofertado, com uma com configuração mínima de;

Processador Xeon E3 ou Superior;

08 GB de memória RAM;

02 Discos Rígidos de 01 TERABYTES cada, configurados em RAID 1;

02 Placas de rede GIGABIT;

Sistema Operacional Linux e ou Windows.

c) Disponibilizar um PROVEDOR de Internet e uma Página (Web Site) para a lincagem dos serviços;

d) Disponibilizar Máquina Virtual Linux (servidor web), disponibilizando conexão com o servidor Web, instalado na Prefeitura Municipal, viabilizando assim, a instalação do banco de dados no servidor, com objetivo de utilizar todos os recursos dos sistemas, possibilitando à Contratada a liberação e configuração de uso dos sistemas para o Município;

e) Disponibilizar canal de acesso à Internet com IP Real e uma Página (Web Site) para a lincagem dos serviços.

f) Pela segurança dos dados via internet, provendo-se de todos os meios possíveis e necessários para que a integridade da Base de Dados seja mantida (instalação de Firewall, Antivírus, AntiSpam);

g) Em disponibilizar acesso integral à Base de Dados e ser responsável pela definição das informações a serem disponibilizadas.

## **2.3.1 – Ficará ao encargo da Contratada, os serviços de configurações e rotinas especificadas, a seguir:**

a) Fornecimento e instalação do Sistema Gerenciador de Banco de Dados (SGBD), caso não seja o PostgreSQL, já empregado;

b) Agendamento de Rotina de Salvamento (Scripts de Backup) do Banco de Dados;

c) Estações de trabalho configuradas quanto às permissões de acesso ao Banco de Dados;

d) Impressoras configuradas, quanto ao acesso às mesmas pelas estações de trabalho;

e) Outros serviços necessários para o funcionamento da rede de estações com o Servidor.

# **3. LICENÇAS EM CARÁTER DEFINITIVO:**

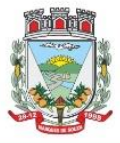

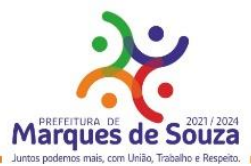

3.1 - O Município é detentor da "Licença de Uso da Cópia" do sistema/software Folha de Pagamento e E.Social (Administração de Pessoal VetorH, "Versão 5" desenvolvidos pela empresa Sênior Sistemas S.A. Sendo proposto a manutenção destes, os mesmos serão/permanecerão instalados na plataforma atual indicada e homologada, onde encontram-se instalados e também, será responsável, por todas as integrações dos mesmos com os demais, exigidas neste Termo, mesmo que funcionando em bases diferentes.

## **4. DO AMBIENTE COMPUTACIONAL:**

4.1 - Os sistemas módulos deverão utilizar um SGBD (Sistema Gerenciador de Banco de Dados) a ser instalado nos equipamentos da mesma - "Plataforma Interna", e a utilização da estrutura de IDC (Internet Data Center), na nuvem - "Plataforma Externa".

## **4.2 – PLATAFORMA INTERNA:**

4.2.1 – Deverá ser proposto a instalação e utilização de plataforma com Sistema Gerenciador de Banco de Dados (SGBD), e demais sistemas operacionais conforme definidos neste termo.

4.2.2 – O Sistema Gerenciador de Banco de Dados (SGBD) para plataforma dos sistemas, proposto, deverá atender os seguintes requisitos:

a) Ser "Software Livre" e ou de "Código Aberto" e ou "Gratuito";

b) Ser Multiplataforma e compatível aos sistemas operacionais "Linux e ou Windows".

c) Ser do tipo relacional SQL em sua versão completa e mais atualizada, sem limitações no tamanho da base de dados, memória, processadores e número de conexões. No caso de banco de dados que necessitam de aquisições de licenças, estas deverão ficar à cargo da CONTRATADA.

d) A CONTRATADA será responsável pelo fornecimento e atualização legal e tecnológica do sistema de banco de dados, bem como, pela completa documentação das atualizações realizadas.

4.2.3 - No fornecimento do Sistema Gerenciador de Banco de Dados, todas as despesas com os serviços de instalação, configuração e outros serviços necessários para o perfeito funcionamento do mesmo e a rede de estações interligadas a ele, ficarão à cargo da Proponente.

4.2.3.1 - Independentemente de plataforma SGBD a ser fornecida/instalada, as Credenciais de Acesso e Administração à base de dados (informações contidas no mesmo) deverão estar disponibilizadas à Municipalidade, durante a vigência e no encerramento contratual.

## **4.3. DATA CENTER (Internet Data Center):**

4.3.1 – Consiste na disponibilização de infraestrutura de IDC - Internet Data Center, próprio ou contratado junto a empresa que atue no mercado com este produto, permitindo a hospedagem de sistemas, bem como, a segurança e armazenagem das informações (dados), compreendendo as seguintes especificações/características:

4.3.2 - O Data Center deverá possuir classificação normativa TIER III (Nível 3), segundo a Norma ANSI/TIA 942, o qual garantirá 99,98 de disponibilidade dos equipamentos e, logo, dos sistemas hospedados, podendo registrar ao longo de um ano, no máximo, 01 hora e 60 minutos de downtime (interrupções técnicas). Além disso, garantir que os períodos de manutenção do ambiente não gerarão paradas aos sistemas e dados dos usuários, garantindo continuidade dos negócios.

4.3.3 – O funcionamento do Data Center deverá ser garantido por tecnologia de virtualização e/ou redundância, de forma a garantir máxima disponibilidade funcional;

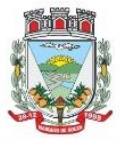

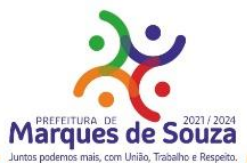

4.3.4. Dentro do conceito técnico de escalabilidade, a CONTRATADA deverá disponibilizar espaço de armazenamento suficiente de acordo com a necessidade identificada pela CONTRATANTE, durante toda a vigência do contrato.

4.3.5. A CONTRATADA deverá fornecer os serviços de hospedagem das SOLUÇÕES especificadas neste termo, incluindo a disponibilização de servidores de aplicação, banco de dados e todos os softwares básicos necessários para operação da SOLUÇÃO.

.3.6. A plataforma de hardware do Data Center da CONTRATADA, deve atender a demanda gerada pela utilização do objeto do presente termo de referência, comprometendo-se a efetuar os eventuais upgrades necessários ao bom funcionamento do projeto;

4.3.7. Todos os recursos de infraestrutura, bem como servidores de banco de dados, servidores de aplicativos e servidores de firewall, deverão ser dimensionados para atendimento satisfatório da demanda objeto deste termo de referência, com programas básicos e demais recursos necessários ao provimento, instalados, configurados e em condições de uso, sob pena de descumprimento contratual.

4.3.8. A CONTRATADA fica responsável por manter os sistemas básicos (Sistema Operacional, Servidor de Aplicação, Servidor de Banco de Dados, etc.) em constante atualização, especialmente quando falhas de segurança forem reportadas pelos fabricantes (quando licenciados) ou comunidade (quando software livre).

4.3.9. A CONTRATADA deverá prover recursos que garantam a segurança e a alta disponibilidade do sistema, com no mínimo a utilização de firewalls de borda redundantes para evitar técnicas de invasão e realizar análise do tráfego afim de inibir ataques e vazamentos de qualquer natureza.

4.3.10. Em caso de necessidade de readequação de capacidade de processamento, deverá permitir que seja realizado redimensionamento posterior conforme necessidade para atendimento da demanda de funcionalidades e usuários objeto deste termo de referência, até ser posto em efetivo funcionamento, instalado, configurado e em condições de uso.

4.3.11. Consideram-se recursos passíveis de aumento gradativo conforme demanda: links de internet, espaço em disco total (banco de dados, demais servidores e contingência para manutenções), quantidade de memória RAM por servidor, quantidade de vCPUs por servidor.

4.3.12. Os links dedicados no datacenter deverão ser fornecidos pela CONTRATADA;

4.3.13. A escalabilidade dos servidores deverá ser garantida por upgrade ou pela substituição por outros de maior porte, com o menor cerceamento possível da disponibilidade do serviço e que seja possível gerir os períodos de manutenção sem impacto (não desligamento) na continuidade do serviço dos servidores presentes.

4.3.14. A CONTRATADA será responsável pelo fornecimento e atualização legal e tecnológica do sistema do Data Center, bem como pela completa documentação das atualizações realizadas.

4.3.15. A CONTRATADA será responsável pela administração, além dos sistemas operacionais, bancos de dados, firewalls, elementos de rede para o Data Center (Plataforma Externa) principal, de todos os itens abaixo relacionados para esta modalidade de hospedagem:

a. Manutenção e fornecimento elétrico;

b. Garantia e gestão dos procedimentos de segurança de acesso físico;

- c. Fornecimento do espaço físico adequado, destinado ao projeto;
- d. Gestão de climatização;
- e. Proteção contra incêndio;

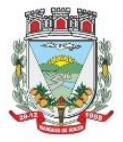

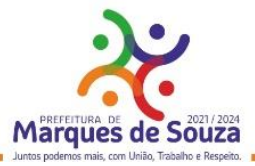

f. Garantia e disponibilidade de todos os links de internet dedicados de maneira a atender satisfatoriamente a demanda da CONTRATANTE;

4.3.16. A infraestrutura de rede deve fornecer endereços IP para os servidores, que suportem os protocolos IPv4 e IPv6.

4.3.17 - Deverá ser disponibilizada a infraestrutura e todos os serviços visando a instalação, manutenção e funcionamento do Servidor do IDC, bem como a instalação, manutenção e suporte dos sistemas junto ao mesmo, conforme segue:

## **4.4 – Serviços a serem disponibilizados/efetivados:**

4.4.1 **-** Hospedagem do sistema/módulo Nota Fiscal de Serviços e ISSQN - Eletrônicos, permitindo o correto e adequado funcionamento, bem como a segurança e armazenamento das informações/dados gerados.

4.4.2 - Hospedagem e armazenamento dos documentos digitalizados, e ou produzidos pelo sistema GED.

4.4.2.1 – Deverá ser disponibilizado para o armazenamento dos documentos digitalizados e ou produzidos pelo sistema GED, um espaço de até **10 GB** (dez gigabytes).

4.4.2.2 - Considera-se no processo uma estimativa de 9.000 (nove mil) páginas, (tamanho/formato A4) a serem armazenadas por Gigabyte. Trata-se de uma estimativa, considerando-se o volume de cada página que poderá variar de acordo com a estrutura, conteúdo e definição aplicada no arquivo. 4.4.3. - A Fornecer/dispor, semanalmente e ou quando solicitado, cópia dos dados alocados no Data Center para a Municipalidade;

4.4.4 **– Todos os custos com serviços necessários e solicitados, bem como a disponibilização de estrutura, licenças de uso e outros, para a instalação e manutenção do Ambiente Computacional, conforme especificado neste item (4.4), deverão estar considerados nos valores propostos para a instalação, implantação, fornecimento com reservas e manutenção dos sistemas, ficando por conta da Contratada toda a responsabilidade pela solução disponibilizada (estrutura e serviços), assim como, os possíveis/devidos custos.**

## **4.5. BANCO DE DADOS – (BASE DE DADOS):**

4.5.1. Os dados e informações são de propriedade exclusiva da CONTRATANTE, devendo ficar disponibilizados a este, mesmo após o término do contrato.

## **4.6. DAS GARANTIAS:**

4.6.1. A garantia da solução, sistemas, Licenciamento com Reservas e dos serviços será pelo período de vigência do Contrato, contados a partir da data de assinatura do contrato.

4.6.2. Entende-se por garantia: reparar, corrigir, remover, reconstruir ou substituir todo e qualquer problema ou vício encontrado no produto resultante da parametrização ou customização do sistema, sem qualquer ônus para a Contratante.

4.6.3. A garantia deverá englobar qualquer atividade relacionada ao funcionamento da solução, como, manutenção evolutiva, preventiva e corretiva em hardware e software, sem nenhum ônus para a Contratante.

4.6.4. Durante o período de garantia é de responsabilidade da Contratada, a atualização de versões dos softwares fornecidos.

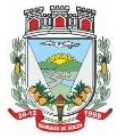

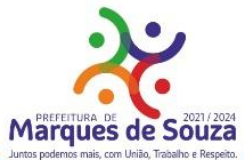

4.6.5. Cabe à Contratada informar a disponibilidade e novas versões e atualizações, assim como, quanto aos respectivos procedimentos de instalação. Por nova versão, entende-se por aquele que, mesmo sendo comercializado com novo nome, número de versão ou marca, retenha as funcionalidades exigidas na presente especificação técnica.

4.6.6. A Contratada, no caso da atualização da solução para corrigir falhas apresentadas, deve se responsabilizar pelos custos envolvidos.

4.6.7. Durante o período de garantia a Contratada executará, sem ônus adicionais, correções de falhas (bugs) de software.

4.6.8. A Contratada é a responsável por realizar a instalação da solução e será de sua responsabilidade a correção das falhas decorrentes de erros durante as atividades de instalação, sejam operacionais ou por problemas de mau funcionamento, responsabilizando-se por todos os custos envolvidos na correção dos desvios, sejam de interoperabilidade, incompatibilidade ou quaisquer outras falhas que impeçam a instalação ou o perfeito funcionamento.

# **5. EXECUÇÃO DOS SERVIÇOS:**

## 5.1. FORNECIMENTO DE PRODUTOS E PRESTAÇÃO DOS SERVIÇOS:

5.1.1**.** A solução (software + serviços) deve ser entregue, instalada, configurada e implantada nas instalações da Contratante.

5.1.2**.** Todo o processo de instalação e implantação da solução será acompanhado e supervisionado pela equipe técnica da Contratante.

5.1.3. O cronograma das atividades, os dias, horários e demais estratégias para o processo de implantação da solução serão definidos conjuntamente pela Contratante, através da Fiscalização do Contrato, e pela Contratada, sendo todas as decisões consignadas em Ata e assinada pelas partes.

5.1.4. As atividades do processo de implantação da solução poderão ser realizadas em dias não úteis e/ou à noite, em comum acordo entre a Contratada e a Contratante em caso de necessidade para minimizar o impacto sobre os serviços disponibilizados na rede de computadores.

5.1.5. Durante a vigência do contrato será substituída sem ônus para a Contratante, a parte ou módulo defeituoso, salvo quando o defeito for provocado por uso inadequado da solução.

# **5.2. DETALHAMENTO DA ETAPA DA IMPLANTAÇÃO PARA OS SISTEMAS:**

5.2.1. Reunião inicial para estabelecer oficialmente o início do projeto, realizar a apresentação das equipes e discutir detalhes administrativos inerentes ao trabalho que será realizado, onde será discutido o plano de trabalho para implantação da solução;

5.2.2. Conversão e migração das Informações (cadastrais, financeiras, históricos e demais) existentes nas bases de dados da Municipalidade;

5.2.3. Entrega de Licenças de Uso.

- 5.2.4. Customização da Solução para atendimento das funcionalidades previstas na Etapa;
- 5.2.5. Configuração e adequação da solução;
- 5.2.6. Configuração das regras de segurança e perfis de acesso;
- 5.2.7. Execução de testes unitários e integrados;
- 5.2.8. Treinamento e capacitação dos usuários;
- 5.2.9. Homologação das funcionalidades da solução, previstas na Etapa.

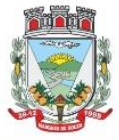

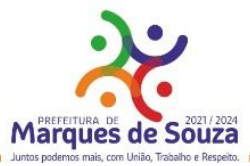

5.2.10. Os serviços de Consultoria Técnica para mapeamento dos processos, rotinas e gestão de responsabilidades do sistema/módulo – Gestão Eletrônica de Documentos (Gestão de Assinaturas e Rotinas de Controle) deverá:

a) Mapear e analisar os fluxos de processos tais como Nota de Empenho, Solicitação de Compras, Certidão de Dívida, Portarias e outros no qual a entidade desejar controlar a validade dos documentos gerados pelo processo, e identificando: Média mensal de documentos a serem aplicados em cada documento; Quantidade de assinaturas a serem aplicadas em cada documento; Vigência de responsabilidade do usuário autorizado no sistema;

b) Configurar a sequência do fluxo de assinaturas a serem aplicadas no processo de validação do documento;

c) Customização, parametrização do módulo;

d) Parametrização e disponibilização da estrutura no IDC (Internet Data Center), onde serão armazenados/hospedados os documentos.

# **5.3. MIGRAÇÃO DOS DADOS:**

5.3.1. A CONTRATANTE não dispõe de diagrama e/ou dicionário de dados para fornecimento à empresa vencedora da licitação, devendo a mesma migrar e/ou converter a partir de cópia de banco de dados a ser fornecida pela CONTRATANTE.

5.3.2. A conversão e a migração de dados compreendem a importação, reorganização e reestruturação dos dados existentes nos sistemas em uso pelas Contratante, visando permitir a utilização plena destas informações, garantindo a migração de todos os dados legados, do exercício atual e anteriores.

5.3.3. A CONTRATADA é responsável pela especificação dos procedimentos corretos de migração, previamente aprovados pela CONTRATANTE. Deverá ser inclusa análise, crítica e validação dos dados, através do fornecimento de relatórios apontando inconsistências cadastrais.

5.3.4. Ao concluir o processo migratório de cada módulo, a Contratante deverá avaliar e aferir. No caso de chegar ao entendimento de que a migração foi concluída com sucesso, deverá ser produzido um documento de Aceite Provisório (não isentando a CONTRATADA de eventuais ajustes posteriores) e o processo de implantação deverá ter continuidade.

5.3.5. Testes e Validação funcionais e técnicas:

5.3.5.1 Efetuada a migração e consistência dos dados importados, as informações deverão ser homologadas pela CONTRATANTE, através dos departamentos responsáveis pelos dados de cada módulo, que poderão executar testes. Estes deverão ser efetuados em ambientes específicos (Ambiente\_de\_teste\_e\_homologação). Sendo identificadas inconsistências nos dados migrados ou nas funcionalidades implantadas, a CONTRATANTE deverá apontá-las à CONTRATADA, para que esta providencie as correções necessárias.

5.3.6. A CONTRATADA deverá, após a entrada da solução em produção, acompanhar presencialmente, no mínimo, a primeira execução de cada uma das rotinas dos setores envolvidos, sejam essas rotinas diárias, mensais, anuais, etc.

5.3.7. Ao concluir do processo de implantação de cada módulo, a Contratante deverá avaliar e aferir. No caso de chegar ao entendimento de que o processo foi concluído com sucesso, deverá ser produzido um documento de Aceite Definitivo (não isentando a Contratada de eventuais ajustes posteriores).

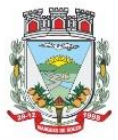

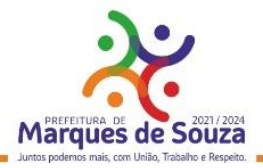

#### **5.4. TREINAMENTO E CAPACITAÇÃO;**

5.4.1**.** Estando o sistema implementado, testado e validado, cabe então a capacitação de usuários na sua utilização. Para tanto, cabe à CONTRATADA ministrar treinamentos nos diversos módulos implantados, os quais serão realizados nas dependências da CONTRATANTE, sendo que todos os custos envolvidos deverão ser de responsabilidade da CONTRATADA.

5.4.2. O treinamento deverá contemplar todas as funcionalidades e procedimentos a serem executados pelos usuários nas rotinas periódicas como, por exemplo, diárias, mensais, trimestrais, anuais, etc. Devem ser simuladas situações reais, facilitando o entendimento do usuário quanto ao funcionamento e operação do sistema.

5.4.3. Devem ser realizados treinamentos dentro do período de implantação, conforme etapas descritas neste Termo, segmentados por módulos necessários para a utilização dos sistemas por servidores da CONTRATANTE, mediante um cronograma a ser definido entre a CONTRATANTE e CONTRATADA, compreendendo o uso das funções dos sistemas pertencentes a suas áreas de abrangência.

5.4.4. Os treinamentos deverão ser ministrados para todos os servidores municipais que farão uso dos sistemas licitados, sendo que a relação e a quantidade de participantes por turma, bem como a carga horária de cada módulo, deverão ser definidas no cronograma.

5.4.5. Os treinamentos serão realizados nas dependências da Contratante, que se compromete a disponibilizar salas com capacidade de acordo com a necessidade estipulada no cronograma de treinamento.

5.4.6. Todos os treinamentos deverão utilizar base de dados específicas, conforme previsto no item a fim de manter a integridade dos dados de produção.

5.4.7. A CONTRATADA deverá fornecer todo o material de apoio, como: apostilas e/ou manuais, documentação técnica, lista de presença e certificado de participação. Os instrutores deverão ter experiência prática nos sistemas que forem alvo das instruções.

5.4.8. À CONTRATANTE ficará resguardado o direito de acompanhar, adequar e avaliar os treinamentos contratados com instrumentos próprios.

5.4.9. Deve ser realizado treinamento específico para o nível técnico compreendendo: capacitação para suporte aos usuários, aspectos relacionados a configurações, monitoramento de uso e permissões de acesso, permitindo que a equipe técnica possa propiciar o primeiro atendimento aos usuários, ou providenciar abertura de chamado para suporte pela CONTRATADA.

5.4.10. Os custos do treinamento e as despesas relativas à participação dos instrutores e de pessoal próprio, tais como: hospedagem, transporte, diárias, entre outras, serão de responsabilidade da CONTRATADA, sem ônus à Contratante.

# **5.5. PRAZOS DE IMPLANTAÇÃO:**

5.5.1. A implantação dos sistemas elencados obedecerá ao Cronograma de Implantação conforme tabela abaixo, referente aos prazos de conclusão e o respectivo Ambiente Computacional onde serão instalados.

5.5.1.1. SISTEMA DE GESTÃO PARA A ADMINISTRAÇÃO MUNICIPAL:

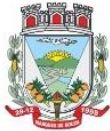

# **Município de Marques de Souza**<br>ESTADO DO RIO GRANDE DO SUL

Rua Getúlio Vargas, 796 - Marques de Souza - RS - CEP 95923-000 - CNPJ 01.607.619/0001-21 www.marquesdesouza.rs.gov.br - Fone/fax (51) 3705.1122 - contato@marquesdesouza.rs.gov.br

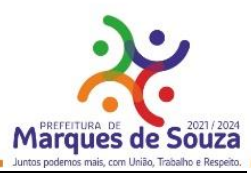

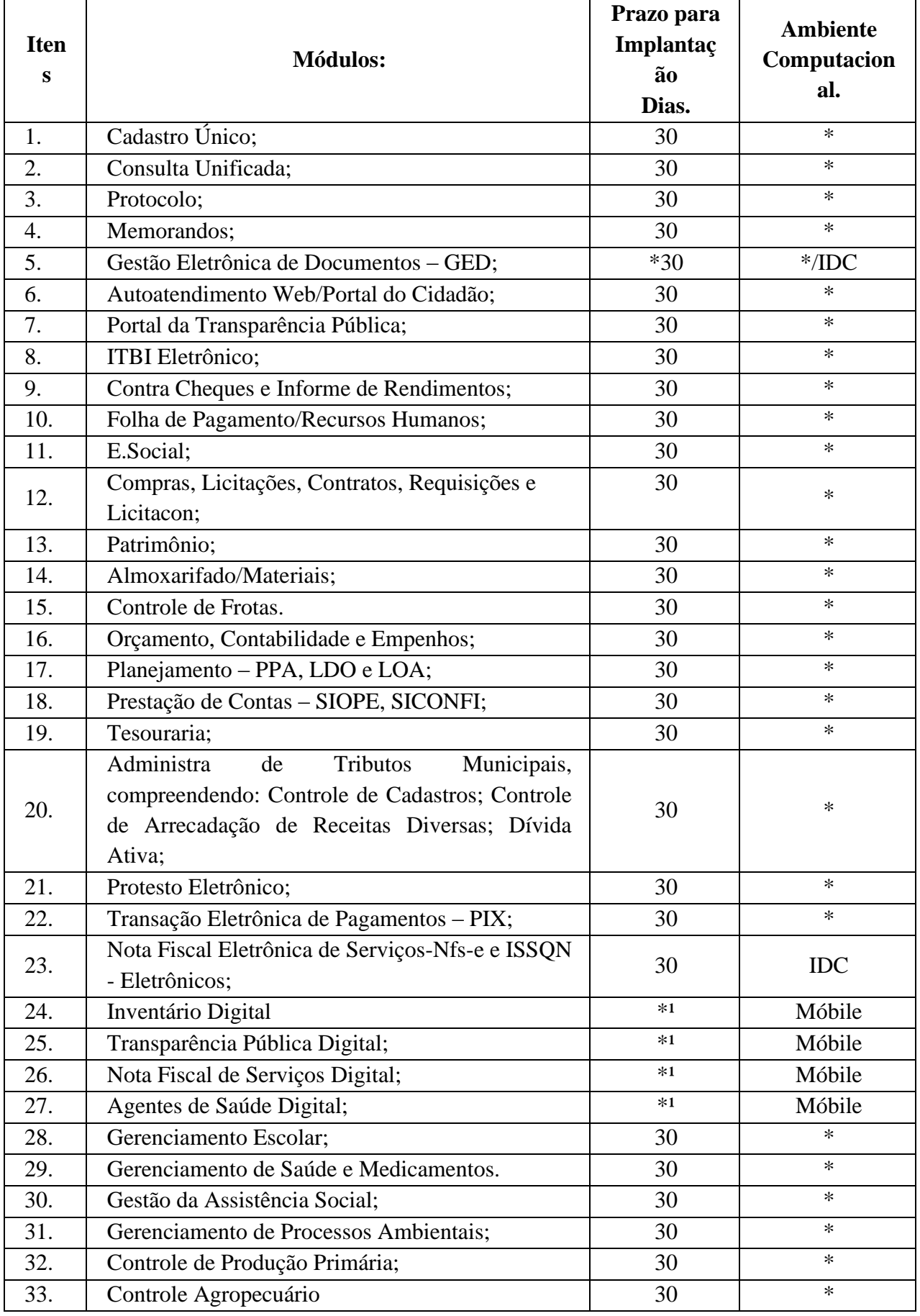

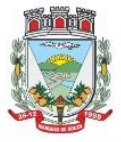

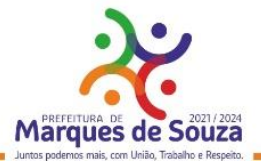

\*Ambiente Computacional – Plataforma Interna

\*/IDC – Ambiente Computacional do Sistema de Gestão Eletrônica de Documentos: módulo GED hospedado na Plataforma Interna e o armazenamento dos documentos digitalizados/produzidos e assinaturas em IDC (Data Center);

5.5.1.2. Para o módulo, Folha de Pagamento e E.Social, sendo produto desenvolvido pela fabricante Sênior Sistemas S.A, o mesmo será instalado em plataforma (interna) indicada e homologada pelo desenvolvedor.

5.5.1.3. Para os Aplicativos (Mobile), o prazo de implantação/disponibilização (\*1) é imediato, a partir da conclusão da implantação do respectivo sistema/módulo vinculado.

5.5.1.4. O prazo para efetivação dos serviços de conversão obedecerá ao prazo de Implantação.

# **6. SUPORTE TÉCNICO E ATUALIZAÇÃO:**

6.6.1. A contratada deverá disponibilizar capacidade de chamados ilimitados para o suporte on-line. 6.6.2. Deverá ser fornecida uma Central de Atendimento (sítio na Internet, Portal de Atendimento, e-mail e telefone), sem custo adicional para solicitar informações quanto a dúvidas, funcionalidades e quanto a procedimentos de configuração dos itens contratados, aberturas de chamados técnicos para solução de problemas decorrentes de defeitos e falhas nos produtos e envio de arquivos para análise, durante o horário comercial (8h às 17:30h) de segunda a sexta-feira, com atendimento obrigatoriamente em Português Brasileiro.

6.6.3. O suporte on-line deverá disponibilizar ferramenta de acesso remoto e proporcionar o referido acesso quando solicitado, mediante autorização do órgão.

6.6.4. O atendimento pela Contratada deve estar disponível para todos os produtos e serviços contratados.

6.6.5. Caso a Contratada não consiga resolver o problema através de assistência remota, a critério da Contratante, deverá realizar uma ação on-site para sanar o problema e restabelecer o funcionamento normal do sistema, sem prejuízo dos períodos definidos na tabela de Nível de Serviço. A Contratada, neste caso, deve prover a garantia no local (on-site) e se responsabilizar pelas despesas de deslocamento, estadia, alimentação e horas trabalhadas do especialista.

6.6.6. Os atendimentos de suporte técnico on-site devem ser providos na sede da Contratante.

6.6.7. A Contratada deverá arcar com todos os procedimentos necessários à solução do problema, incluindo a substituição de quaisquer módulos defeituosos, bem como a própria substituição se for necessário.

6.6.8. O prazo de atendimento começa a ser contado a partir da hora do acionamento do suporte, através de telefone ou e-mail.

6.6.9. Entende-se por início de atendimento a hora de chegada do técnico de suporte ao local onde está a solução de rede ou o início da intervenção remota.

6.6.10. Entende-se por término de atendimento a disponibilidade da solução de rede para uso em perfeitas condições de funcionamento no local onde está instalada.

6.6.11. O nível de severidade será informado pela Contratante no momento da abertura de cada chamado.

6.6.12. O nível de severidade poderá ser reclassificado a critério da Contratante. Caso isso ocorra haverá o início de nova contagem de prazo, conforme o novo nível de severidade. O período de suporte deve estar diretamente atrelado ao período de garantia da solução.

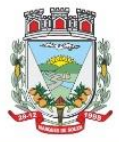

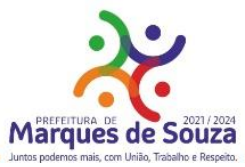

6.6.13. Todas as solicitações de suporte técnico devem ser registradas pela Contratada para acompanhamento e controle da execução do serviço.

6.6.14. Para a execução de atendimento, é necessária a autorização da Contratante para instalação ou desinstalação de quaisquer softwares ou equipamentos que não façam parte da solução contratada.

6.6.15. É garantido à Contratada o direito a ampla defesa frente aos resultados da apuração do Nível de Serviço Mínimo, bem como a apresentação das justificativas que se fizerem necessárias.

6.6.16. As justificativas, devidamente fundamentadas, aceitas pelo gestor e pelo fiscal técnico do contrato poderão anular a incidência sanções na aplicação do Nível de Serviço Mínimo.

6.6.17. Não se encaixam nos prazos descritos nos itens referentes aos níveis de serviço, problemas cuja solução dependa de correção de falhas (bugs) ou da liberação de novas versões e patches de correção, desde que comprovados pela fornecedora da solução.

6.6.18. Para esses problemas, a Contratada deverá nos prazos estabelecidos nos níveis de serviço, restabelecer o ambiente, através de uma solução paliativa e informar a Contratante, em um prazo máximo de 24 (vinte e quatro) horas, quando a solução definitiva será disponibilizada para a mesma. 6.6.19. Esta solução definitiva deverá ser disponibilizada no prazo máximo de 30 (trinta) dias úteis, no caso da necessidade de criação de um patch/fix.

6.6.20. Nos casos em que as manutenções necessitarem de paradas da solução, a Contratante deverá ser imediatamente notificada para que se proceda à aprovação da manutenção, ou para que seja agendada nova data, a ser definida pela Contratante, para execução das atividades de manutenção.

6.6.21. A Contratada deverá realizar manutenções preventivas, a fim de prevenir a ocorrência de falhas nos equipamentos, conservando-os em perfeito estado de uso, durante o período do contrato.

# **6.7. NÍVEIS DE SERVIÇO:**

6.7.1 Devem ser cumpridos os prazos máximos para resposta aos acionamentos, de acordo com o nível de severidade de cada chamado, conforme quadro abaixo:

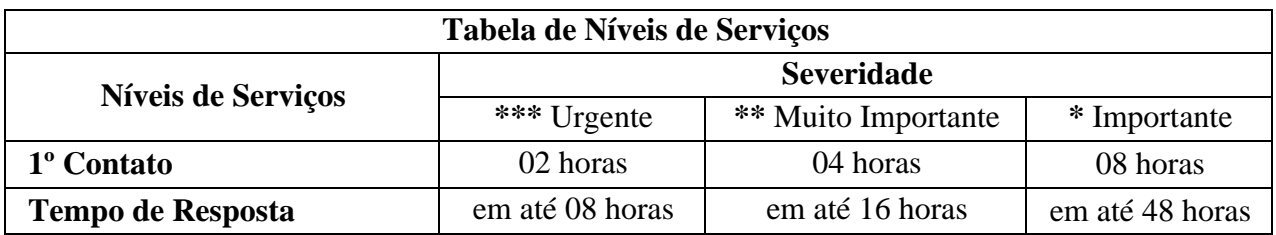

6.7.2. As severidades serão classificadas conforme a seguinte descrição:

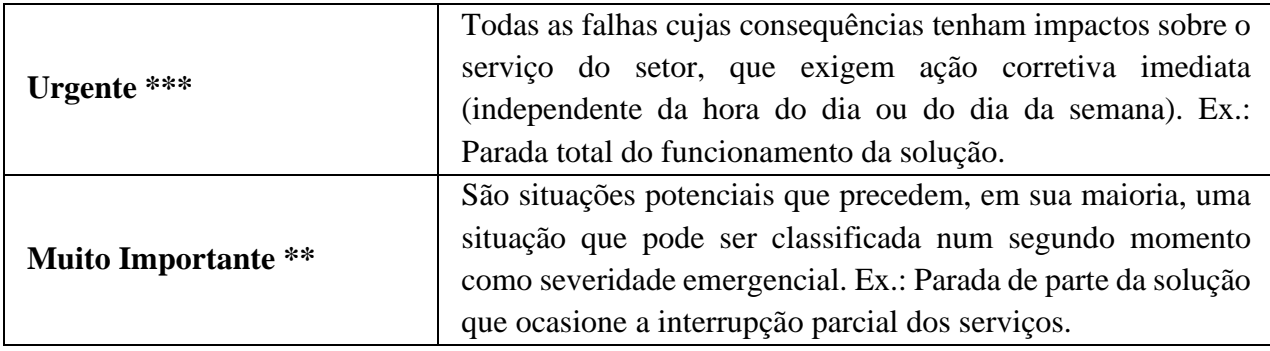

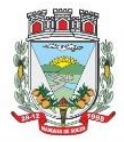

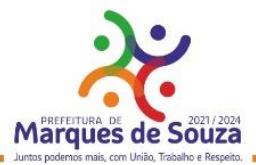

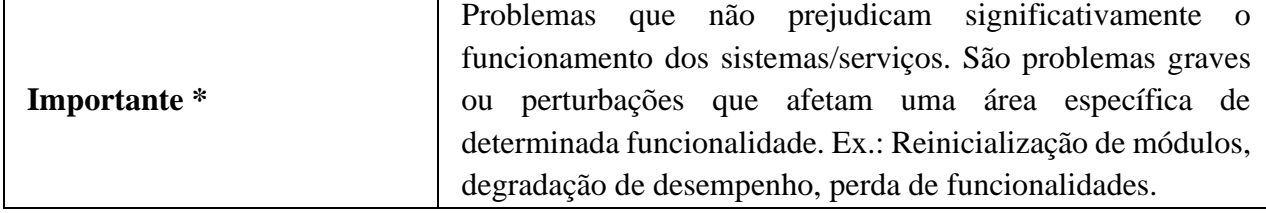

# **7. MANUTENÇÃO:**

7.1. Toda a manutenção, exceto as adaptações técnicas e manutenções preventivas, tem como fato gerador o chamado de suporte técnico, sendo que o tempo de solução será contado em horas ou dias corridos, a partir da indicação do nível de criticidade, a serem observados abaixo, de acordo com a classificação que será definida pela CONTRATANTE no chamado de atendimento.

7.2. Entende-se por manutenção preventiva, os casos em que a imperfeição do sistema tenha sido percebida apenas pela CONTRATADA, inexistindo chamado técnico de suporte como fato gerador. 7.3. A CONTRATADA deve prever rotinas periódicas de manutenção preventivas, as quais não incidirão custo à CONTRATANTE.

7.4. As manutenções corretivas, de adaptação técnica e legal, bem como qualquer outra manutenção para adequação aos requisitos técnicos e funcionais deste edital, não implicarão em custos adicionais à CONTRATANTE, mesmo após aceite definitivo.

7.5. A manutenção do sistema, que poderá ser utilizada durante toda a vigência do contrato, será assim classificada:

7.5.1. **Corretiva:** aquela que for necessária para o reparo de imperfeições, vulnerabilidades ou falhas no sistema, ou ainda que impeça o funcionamento adequado do sistema. Podem também estar relacionadas às características não funcionais como: desempenho, suportabilidade (servidor de aplicação, banco de dados e serviço de rede), usabilidade e segurança.

# **Manutenções CORRETIVA**

Prazo de até 10 (dez) dias para a solução do problema

7.5.2. **Adaptação legal:** aquela que for necessária para adequar o sistema a um novo quadro normativo, originado por alteração na legislação municipal, estadual ou federal ou qualquer outro ato oficial, devendo seguir os prazos previstos no referido ato. Entende-se que a data da sanção ou publicação do ato legal em questão possa ser utilizada em casos onde não seja explicitado prazo para a entrada em vigor da alteração do sistema.

# **Manutenções de ADAPTAÇÃO LEGAL**

Prazo de até 60 (sessenta) dias para a solução ou inferior se determinado por Lei.

7.5.3. **Evolutiva:** aquela que for necessária visando a implementação de novas funcionalidades ou a melhoria de funcionalidades existentes apresentadas pela CONTRATADA ou solicitadas pela CONTRATANTE, não previstas em Lei, nem consideradas corretivas, a fim de atender às novas necessidades percebidas ou otimizar as existentes.

O processo ocorrerá da seguinte forma:

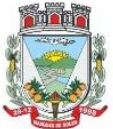

Rua Getúlio Vargas, 796 - Marques de Souza - RS - CEP 95923-000 - CNPJ 01.607.619/0001-21 www.marquesdesouza.rs.gov.br - Fone/fax (51) 3705.1122 - contato@marquesdesouza.rs.gov.br

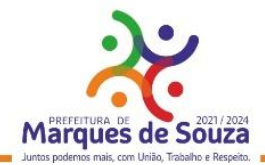

#### **Manutenções EVOLUTIVAS**

Prévia análise das necessidades pela CONTRANTE e CONTRATADA;

Caso seja um desenvolvimento já previsto neste Termo de Referência, a manutenção não deverá incorrer em ônus à CONTRATANTE

**7.6.** Quaisquer alterações e ou manutenções, bem como, o pagamento pelos serviços prestados (quando houver), estarão condicionados à homologação por parte da equipe de TI da Contratante bem como ao fornecimento de documentação atualizada técnica e funcional.

**7.7.** A atualização de versão e produto compreende a disponibilização e entrega de novas versões e evoluções realizadas na solução ofertada, bem como a atualização de todas as tecnologias acessórias utilizadas (SGBD, bibliotecas, frameworks, servidor de aplicação, etc.) para as versões mais atuais e estáveis disponíveis.

**7.8.** O processo de atualização deve ser simples, seguro e transparente, sem jamais comprometer os dados e as funcionalidades do sistema. A ferramenta deve garantir a integridade do sistema no processo de atualização, evitando atualizações parciais que comprometam a operação do sistema.

## **8. SERVIÇOS DE CONSULTORIA (SOB DEMANDA) PARA MANUTENÇÃO E DESENVOLVIMENTO / CUSTOMIZAÇÃO:**

#### **8.1. Serviços de Consultoria (Sob Demanda) para Desenvolvimento/Customização:**

8.1.1. Prestação de serviços de consultoria técnica, para mapeamento de processos, rotinas, gestão de responsabilidades, customizações e desenvolvimento de submódulos, a serem Licenciados com Reservas: Gestão Eletrônica de Documentos – GED.

## **8.2. Serviços de Consultoria (Sob Demanda) para Manutenção:**

8.2.1. Prestação de serviços de consultoria técnica para integração da solução com outros sistemas da Contratante ou desenvolvimento de novos produtos derivados da solução, rotinas específicas, novas customizações, alterações de layouts, designers/projetos e outros enquadrados na Manutenção Evolutiva.

8.2.2. Retreinamento de usuários e assessoria extra na operacionalização dos sistemas/módulos.

8.2.3. Os serviços para demandas de manutenção serão prestados através de Ordem de Serviço e/ou Solicitação de Serviços.

8.2.4. Para os serviços de consultoria técnica para desenvolvimento/customização, o pagamento será efetivado na condução das respectivas etapas.

8.2.5. O Relatório de Atividades de Consultoria deverá ser emitido pela Contratada, contendo a data de emissão do relatório, número do contrato, mês/ano de referência, descrição dos serviços e quantidades.

## **9. SEGURANÇA e SIGILO:**

9.1 Por questões de segurança, fica a Contratada obrigada a apresentar todas e quaisquer informações e documentações solicitadas pela Administração, dos profissionais indicados para a prestação de serviços.

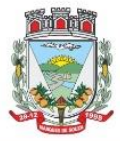

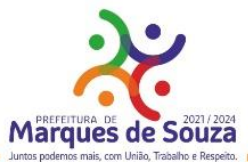

9.2. A Contratada e seus funcionários deverão observar, rigorosamente, todas as normas e procedimentos de segurança implementados no ambiente de Tecnologia da Informação da Contratante.

9.3. A Contratada deverá manter sigilo absoluto a respeito de quaisquer dados, informações e artefatos, contidos em documentos e mídias, de que venha a ter conhecimento durante a execução dos trabalhos, não podendo, sob qualquer pretexto, divulgar, reproduzir ou utilizar, sob pena de aplicação das sanções cabíveis, além do pagamento de indenização por perdas e danos, independentemente da classificação de sigilo conferida pela Administração a tais documentos.

9.4. Tanto a Contratante como a Contratada, obrigam-se a manter a confidencialidade das informações compartilhadas e que não sejam de domínio público, além daquelas que sejam referentes ao conteúdo e tecnologia envolvida no projeto, exceto quando autorizado por escrito pelo representante legal da outra parte. Ambos os contratantes asseguram que não farão outro uso das informações trocadas que não sejam relacionadas às atividades aqui definidas, sendo vedado o repasse de informações a concorrentes, sob pena de incorrer violação de dever de sigilo, e prática de concorrência desleal.

9.5. O acesso à informação exclusiva da outra parte será restrito às pessoas que estejam diretamente envolvidas na execução dos serviços contratados e não possam prescindir dessas informações para realização desses serviços.

## **10. ESPECIFICAÇÕES E FUNCIONALIDADES DOS SISTEMAS MÓDULOS:**

## **01. Cadastro Único:**

- Centralizar dados de Contribuintes, Fornecedores e Munícipes em Geral: Nome, CNPJ, código junto ao IBGE, telefone, fax, link do portal de serviço de transparência e dados de localização;
- Permitir a parametrização dos dados obrigatórios;
- Permitir o vínculo do brasão principal do Município, mais os dados de configuração de e-mails. Estes serão utilizados nos envios automáticos de resposta de e-mail tanto para solicitação de senha quanto para e-mails gerados pelos relatórios do sistema. Aqui também deverá ser possível vincular o brasão a cada software, possibilitando assim, por exemplo, mostrar além do brasão do município, o adicional no sistema de saúde;
- Cadastro das informações de identificação de pessoas físicas, contendo no mínimo, os seguintes dados: estado Civil, data nascimento, nome dos pais ou responsáveis, documentos de identificação (RG), título de eleitor/zona/seção, certidão de nascimento/livro/folha, carteira de trabalho/série/data/UF, dados da residência e correspondência, dados bancários e profissionais, documento militar e informações de contato como telefone, e-mail, fax, celular;
- Disponibilizar na composição dos dados do cadastro único, etnias e deficiências previamente cadastradas junto ao sistema e obedecendo normais legais de numeração e descrição;
- Cadastro das informações de identificação de pessoas jurídicas, contendo no mínimo, os seguintes dados: razão social, CNPJ, data abertura da empresa, inscrição estadual e municipal, endereço e contato;
- Centralizar todas as informações referentes aos contribuintes, fornecedores, pessoas físicas e/ou jurídicas, onde devem ficar registradas informações de uso comum, de maneira a centralizar informações de forma a evitar duplicidade de cadastros;

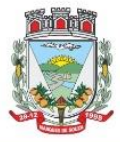

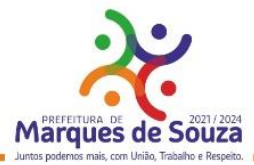

- Disponibilizar agenda de uso comum a todos os servidores com acesso ao sistema, centralizando em um só local todos os registros de contatos do município;
- Disponibilizar relação das cidades, indicação de Unidade Federativa e código do IBGE;
- Disponibilizar o registro de todos os bairros do município e fora dele, agilizando os processos e evitando a duplicação de informações;
- Permitir o cadastro dos logradouros, podendo ser Rua, Avenida, Rodovia, Beco etc. bem como os dados do mesmo, como nome, ofício de criação, lei de criação, nome anterior, data de criação, mais a definição da cidade onde o mesmo está, com vistas a facilitar a pesquisa e vínculo ao logradouro exato onde o contribuinte tem seu imóvel ou onde a empresa está localizada;
- Permitir o cadastro de bancos, cada um com seu código, que serão utilizados principalmente no sistema tributário, contabilidade e vinculo ao cadastro único;
- Permitir o registro das agências bancárias, seus dados de localização, código identificador, e principalmente o vínculo ao banco cadastrado no módulo anterior;
- Permitir o cadastro das profissões que devem receber seu respectivo CBO, devendo estar vinculadas ao cadastro único, compondo base de pesquisa e estatística;
- Possibilitar o cadastro dos feriados Brasileiros, Estaduais e Municipais, facilitando ao sistema tributário que pode levar em conta esta informação para evitar cálculos ou encargos imprecisos de juros e multas;
- Permitir que através da criação de grupos de pessoas e/ou empresas, possibilidade de gerar etiquetas de endereçamento;
- Permitir vinculação de únicos aos grupos para emissão de etiquetas;
- Permitir a impressão de etiquetas para os grupos criados e vinculados;
- Permitir a definição das permissões, a princípio por software, e dentro de cada software, possibilitar liberação de acesso as funções de gravar / editar / excluir, para cada opção do menu;
- Permitir o registro dos motoristas do município, informações de CNH, categoria e data de validade;
- Permitir a centralização de todos os tipos de notificações que serão geradas em qualquer módulo do sistema, evitando trabalho desnecessário e duplicado nos softwares;
- Registrar o texto base da notificação, deixando o documento praticamente pronto para uso;
- Permitir o cadastro de todos os motivos de notificação, o que será útil nos módulos de geração de notificação para a escolha do modelo correto da mesma;
- Possibilitar parâmetro das informações cadastrais, tanto para pessoas físicas e jurídicas;
- Disponibilizar módulo para verificar se a versão instalada é a última ou se há atualização disponível, caso tenha a transferência do pacote atual pode se solicitado por este modulo de forma automática, antes o sistema valida se há usuários conectados, se houver pode ser disparado um aviso de desconexão ou aguardar outro momento para fazer a execução da rotina;
- Permitir unificação dos bairros cadastrados em duplicidade, onde o sistema deverá mostrar todos os bairros existentes e visualmente, o operador possa selecionar os bairros que quer eliminar e para qual código deseja estabelecer o vínculo;
- Permitir unificação das cidades cadastradas em duplicidade, onde o sistema deverá mostrar todas as cidades e o estado existente e visualmente, o operador possa selecionar as que estão em duplicidade e definir quais que quer eliminar e para qual código deseja estabelecer o vínculo;

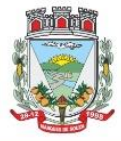

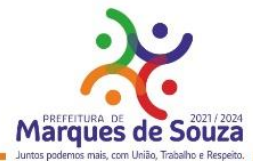

- Permitir unificação das ruas, após criteriosa análise, levando em consideração todos os fatores que diferem umas das outras, que estarão disponíveis na tela, dando condições ao operador definir visualmente qual de fato é a mesma;
- Possibilitar que o município opte por unificar a forma que o cadastro único vai ser apresentado, ou de forma capitalizada ou apenas a primeira letra de cada nome em caixa alta;
- Permitir consulta prática e objetiva, mostrando todos os imóveis localizados em uma determinada rua, entre o número inicial e final;
- Disponibilizar histórico onde mostre os usuários que fizeram alterações;
- Permitir que os relatórios sejam no formato pdf, doc ou csv.

## **02. Consulta Unificada:**

- Consulta Unificada a Contribuintes:
- Possibilitar consulta estratégica única à Contribuintes, Fornecedores e Munícipes em Geral, mediante a digitação do Nome ou parte dele, ou Nome Fantasia, ou Número de Cadastro Único, ou Número de CPF/CNPJ, visualizando-se todo o histórico e a relação dos mesmos com a Municipalidade, de forma sintetizada e analítica, quanto a:
- Informações cadastrais (Identificação com foto (se cadastrada), Documentos, Contatos, Endereçamento e Dados bancários);
- Existência de imóveis:
- Participação em empresas;
- Existência de débitos (IPTU, ISS, Dívida Ativa, Serviços Diversos e Outros),
- Existência de créditos (empenhos a receber);
- Protocolos em Aberto;
- Licenças Ambientais e Florestais vencidas e a vencer;
- Serviços de Frotas (horas máquinas) recebidos e a receber;
- Atendimentos realizados pelo Sistema Único de Saúde, bem como exames realizados, medicamentos retirados e demais auxílios concebidos;
- Alunos vinculados na rede Municipal de Ensino;
- Processos abertos pelo Ouvidoria;
- Outras informações geradas pelos usuários integrados ao Cadastro Único.

# **03. Protocolo:**

- Controlar processos e solicitações, registros e distribuição de documentos em curso e serviços a serem executados pela Municipalidade, a pedido da comunidade;
- Permitir que a solicitação do serviço possa ser realizada pessoalmente, via web ou telefone, de maneira que o cidadão realize o pedido do serviço e este seja cadastrado no sistema e tramitado para as secretarias até que chegue a resolução;
- Realizar o acompanhamento do andamento do processo via web, permitindo a consulta do processo ou demanda via web através do Portal de Serviços, sendo que no momento do cadastramento do processo, seja fornecido ao usuário, o número do protocolo e uma chave de validação para que o mesmo possa consultá-lo na web;
- Realizar o Cadastro de Processos, Assuntos e Setores com as respectivas consultas;

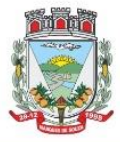

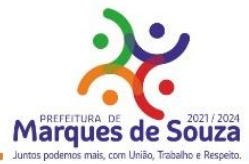

- Realizar controle total do trâmite de cada processo, desde a sua entrada até a sua solução, inclusive com a definição de prazos para cada trâmite e identificação de possíveis atrasos no seu andamento;
- Realizar consulta a todos os despachos/pareceres relacionados ao processo já emitidos;
- Permitir controle personalizado do trâmite e pendências de cada processo, através de uma rápida consulta o interessado localizará onde se encontra o seu processo;
- Permitir controle individualizado de senhas e permissões de acesso, possibilitando assim a utilização de uma assinatura digital para os despachos nos processos;
- Disponibilizar aviso de pendências e encaminhamentos para cada usuário no momento do login de acesso ao sistema;
- Possibilitar emissão de despachos/pareceres on-line através da rede mundial de computadores;
- Permitir a identificação da origem do processo (Balcão, E-mail, Telefone, etc.), podendo esta origem ser parametrizada conforme a realidade do cliente;
- Permitir a parametrização de trâmite padrão conforme o assunto abordado pelo processo;
- Permitir emissão de despachos/pareceres controlada pela senha de acesso, ou seja, somente a pessoa a qual o trâmite determina poderá emitir o despacho para o processo na sequência atual;
- Permitir o controle de ordem cronológica e sequencial para a emissão de despachos/pareceres;
- Permitir o controle da documentação a ser anexada ao processo com a identificação de documentos essenciais e dispensáveis para o andamento do processo;
- Possibilitar a parametrização de prazos pré-definidos para a emissão de despachos/pareceres para cada setor em função do assunto abordado pelo processo;
- Possibilitar inclusão de setores na sequência da tramitação do processo, desde que a sequência seja maior que o último despacho/parecer;
- Controlar os mais variados tipos de processo envolvendo interessados do meio interno e/ou externo ao ente da administração pública;
- Possibilitar estruturação individualizada das informações e controles específicos de cada tipo de processo a ser controlado;
- Possibilitar a abertura e vínculo, de um ou mais processos, no trâmite de um processo já existente, quando este necessitar de verificações complementares;
- Permitir a criação de documentos específicos conforme a necessidade da Prefeitura como Capa de Processo, Descrição do Processo, Despachos do Processo (com a possibilidade de parametrização de recibos de encaminhamento), Trâmite comuns a todos os processos;
- Permitir a criação de documentos específicos para cada tipo de processo conforme as informações que o processo armazena na base de dados;
- Permitir consulta geral a processos podendo filtrar por interessado, assunto, ano, sequência numérica, origem e intervalo de tempo quanto à data de entrada e/ou à data de solução do processo. Pode ser obtido relatório do resultado desta consulta;
- Permitir consulta às pendências por setor de tramitação podendo ser filtrado por interessado, ano, origem, data de entrada e assunto. Esta consulta também deverá demonstrar quanto à observação do prazo que cada setor possuía para a emissão do seu despacho/parecer. Deverá permitir também que seja obtido relatório do resultado desta consulta;
- Permitir emissão de relatório identificando a localização de cada processo, o qual identificará em qual setor o processo se encontra naquele momento e qual o seu status. Este relatório deverá

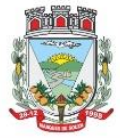

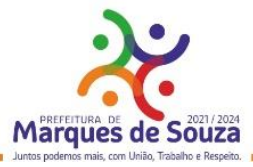

possibilitar que os processos sejam filtrados pelo interessado, origem, assunto, intervalo de tempo quanto à data de entrada e intervalo da sequência numérica;

- Permitir a criação de relatórios parametrizados de utilização específica por tipo de processo controlado;
- Disponibilizar configuração do sistema conforme necessidade de controle da Prefeitura, quanto ao controle ou não de pendências, documentação e tipos de processos a serem controlados;
- Deverá estar integrado ao Cadastro Único.

## **04. Memorandos:**

- O sistema deverá possibilitar uma comunicação, ágil, a todos os usuários dos respectivos setores/secretarias da Municipalidade;
- Deverá possuir decks de permissões de acesso as telas de parametrização do sistema;
- Deverá possuir decks de permissões de acesso aos relatórios do sistema;
- Deverá possuir o cadastro de grupos;
- Deverá possibilitar o vínculo entre usuários e grupos;
- Deverá possuir o cadastro de assuntos;
- Deverá possibilitar a inserção da numeração inicial de cada tipo de memorando;
- Deverá permitir cadastrar tipos de memorandos com o indicativo de sequência continua ou quebra anual;
- O sistema deverá permitir o envio dos memorandos para usuários diversos do sistema, bem como para os grupos cadastrados;
- Ao enviar um memorando o usuário deve ter a possibilidade de selecionar o assunto, digitar o texto, marcar obrigatoriedade de resposta, selecionar o tipo do memorando e incluir anexos;
- O sistema deverá permitir que o memorando digitado seja salvo em rascunho, para posterior envio;
- Deverá permitir a consulta dos memorandos enviados, bem como consultar os memorandos de todos os grupos no qual o usuário pertence;
- Deverá ter um menu avisando a quantidade de memorandos recebidos, não visualizados;
- Ao receber um memorando o sistema deverá registrar a data de visualização e a data de leitura para o acompanhamento do remetente;
- O sistema deverá permitir que o destinatário responda o memorando ao remetente;
- O sistema deverá disponibilizar de ferramenta para que o destinatário possa arquivar um memorando recebido;
- Deverá permitir o encaminhando para outros usuários ou grupo de um memorando recebido sem que o mesmo gere um novo número de documento;
- Deverá possibilitar a impressão do memorando com as informações da Municipalidade, bem como o seu Brasão e todos os dados compostos no envio do memorando;
- Deverá permitir a impressão do memorando, juntamente com as respostas dos destinatários;
- Deverá disponibilizar relatórios que possibilitem diversos filtros como: Selecionar um memorando em especifico ou todos, selecionar a data inicial e final, selecionar um assunto ou todos, selecionar um remetente ou todos, selecionar um tipo de memorando ou todos e ainda exibir destinatários ou não.

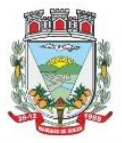

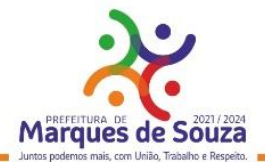

#### **05 Gestão Eletrônica de Documentos:**

- A solução deverá permitir o armazenamento, catalogação, classificação, rastreamento e organização de documentos digitalizados seja a partir de documentos físicos ou documentos produzidos pelo sistema de Gestão do Ente da Administração Pública.
- Permitir a adoção e controle de Documentos com ou sem Assinatura Digital em documentos diversos, dos mais diversos setores, gerados pelos sistemas gestores utilizados, ou que vierem a ser implantados na Entidade, (Nota de Empenho, Solicitação de Compras, Certidão de Dívida, Portarias, Processos Protocolados, Boletins e outros), geração dos mesmos em formato digital e armazenamento em ambiente externo – Internet Data Center – "na nuvem", permitindo, também, a digitalização e armazenamento de documentos diversos, aleatórios, não gerados pelos sistemas gestores (mapas e plantas diversos, notas fiscais de fornecedores,...).
- A solução deverá disponibilizar a segurança do ambiente de Certificação e Assinatura Digital, um conjunto de rotinas configuráveis que permita aos Gestores e Responsáveis pelos Atos Legais realizar as transações rotineiras de forma eletrônica, e que garanta a integridade e autenticidade jurídica dos mesmos em ambiente Cloud Computing;
- Cada processo de geração de documentos dentro dos sistemas/módulos utilizados pela Administração deverá ser mapeado de acordo com a demanda e necessidade de cada Entidade e, terá como premissas o entendimento de "Rotinas", "Documentos" e "Assinatura Eletrônica" através da configuração de uma Rotina de Gestão e Controle de Responsabilidades garantir e assegurar a integridade e validade jurídica do documento;
- Todo o Fluxo do Processo, segurança e integridade, deverá ser inteiramente controlado e gerenciado quanto a execução, tanto quanto à acessibilidade às informações.

## **A compreensão dos elementos a serem considerados e pertinentes a solução será de: Rotina:**

● Entende-se como "Rotina," um processo dentro de um determinado setor/secretaria, o qual irá gerar um documento e necessitará de no mínimo uma assinatura digital para torná-lo válido do ponto de vista legal. Ex.: Emissão de Empenho, Emissão de Solicitação de Compras, Emissão de Ordem de Serviço entre outros.

#### **Documento:**

- Entende-se por "Documento", cada relatório, resultante de uma Rotina acima especificada.
- Nos casos de documentos controlados pelo Gerenciador Eletrônico de Documentos GED, os documentos são armazenados tramitados e deverão ser compatíveis com a tecnologia PDF/A. A definição "Documento" neste caso independe do número de páginas e sim da estrutura que o modelo ou registro possui para a Entidade contratante, de forma que o mesmo tenha garantida a sua integridade e confiabilidade das informações contidas.

#### **Assinatura Eletrônica:**

- Entende-se por uma "Assinatura Eletrônica" a aposição de uma assinatura através de um Certificado Digital conforme o disposto pela medida provisória 2.200-2/2001 em seu artigo 10, 2º que define:
- o "O disposto nesta Medida Provisória não obsta a utilização de outro meio de comprovação da autoria e integridade de documentos em forma eletrônica, inclusive os que utilizem certificados

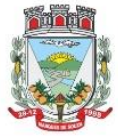

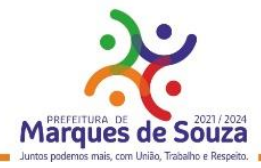

não emitidos pela ICP-Brasil, desde que admitido pelas partes como válido ou aceito pela pessoa a quem for oposto o documento."

- Bem como o Código Civil em seu artigo 441, que define:
- o "Serão admitidos documentos eletrônicos produzidos e conservados com a observância da legislação específica."
- Cada "Documento" poderá conter uma ou várias "Assinatura(s) Eletrônica(s)" conforme o fluxo do processo interno da Entidade determine para configurar a sua validade jurídico-legal.

#### **Funcionalidades compreendidas do Sistema/Módulos:**

#### **Gerenciador Eletrônico de Documentos - GED**

- O sistema deverá Gerar e Gerenciar Documentos Eletrônicos, propiciando à Gestão Pública modernizar os processos com segurança e agilidade, por meio da digitalização de documentos, evitando-se a impressão dos mesmos e consequente economia, e respectivo armazenamento:
- Gerar em meio digital documentos produzidos pelos sistemas de gestão do ente, de forma automática (empenhos, relatórios, pareceres e outros....);
- Gerar em meio digital outros documentos, provenientes do meio externo, através de download (notas fiscais, e qualquer tipo de documento externo que venha a fazer parte de processos no ente).
- A Assinatura digital deverá fazer parte do processo para a validação de documentos, porém não é obrigatório a adoção da mesma para a digitalização dos mesmos.
- O GED deverá possibilitar a sua aplicação em qualquer departamento/área da Administração Pública.

Funcionalidades:

- Permitir assinar digitalmente e manter o documento assinado em repositório com total segurança e integridade.
- Permitir a integração com o módulo de Workflow, controlando e armazenando a documentação produzida em cada etapa, em cada despacho integrante do fluxo.
- Permitir o uso de forma integrada e automatizada de repositório em ambiente Cloud garantindo a integridade e segurança de armazenamento da documentação.
- Permitir o cadastramento e manutenção de localizações em nível de Secretarias, Salas ou Ambientes e Containers identificando de forma específica a localização física do documento em arquivo-morto por exemplo, bem como se os cadastros estão ativos ou não e validar seu uso em função desta variável.
- Permitir o cadastramento e manutenção de tipos de documentos identificando os tipos que estão ativos e em função disso validar o seu uso.
- Permitir o cadastramento e manutenção de marcadores personalizados e dinâmicos, tags vinculados ou não aos tipos de documentos;
- Permitir o cadastramento e manutenção de usuários e grupos de perfis de usuários;
- Permitir o completo gerenciamento de acessos e manutenções de acordo com a hierarquia do usuário;
- Permitir o gerenciamento de perfis e usuários por localizações visando prover a governança das informações e documentos;

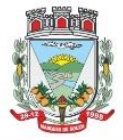

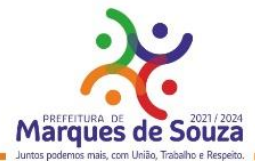

- Permitir o registro e manutenção do cadastro de documentos identificando a sua localização física exata e o seu tipo;
- Permitir vincular documento digitalizado do documento em formato PDF ao cadastro do documento;
- Permitir controlar validades e vigências dos documentos através do cadastro;
- Permitir indexar cadastros de arquivos através de marcadores personalizados, tags visando facilitar a pesquisa e localização dos documentos;
- Permitir a criação de estrutura de pastas de repositório que reproduzam a estrutura hierárquica de localizações cadastradas no sistema, no ambiente de nuvem provendo inclusive o mesmo controle de acesso e permissões de uso estabelecido no módulo;
- Permitir o acesso ou restrição individualizado de pastas a usuários e grupos de perfis de usuários;
- Permitir a adição de certificado digital da entidade, visando garantir a integridade do arquivo armazenado;
- Permitir o armazenamento de documentos digitalizados ou produzidos por outra aplicação utilizando APIs;
- Permitir a integração de outras aplicações para inserção de documentos produzidos, aposição de assinaturas digitalizadas e certificados digitais;
- Permitir o controle de versionamento de documentos caso seja a natureza do documento original;
- Permitir a integração com outros módulos como Fluxo de Processos servindo como repositório de documentos obrigatórios a serem apresentados no fluxo ou mesmo de ordenação do processo que possam ser baixados.
- Permitir e utilizar as informações dos metadados dos arquivos para catalogação e pesquisa dos documentos armazenados;
- Permitir a pesquisa de documentos a partir de palavras ou sentenças específicas utilizando recursos de indexadores, tags, metadados ou texto integral do documento;
- Permitir total compatibilidade com a tecnologia PDF/A;
- Permitir a integração com editores de documentos que permitam a edição em casos de documentos que não possuam um formato e conteúdo fechado através de editores online como Google Docs;
- Permitir o uso de motor de pesquisa automatizado conforme utilizando a tecnologia OCR;
- Dispor de aplicativo para dispositivos móveis compatíveis com Android e iOS;
- Permitir a integração através de API para inserção, edição, pesquisa e download de documentos, permitindo a interação de outros módulos seguindo os padrões de armazenamento adotado pela entidade e mantendo a governança da informação;
- Permitir a interatividade entre usuários produzindo registros de comentários, compartilhamentos e envios por e-mails controlando usuários que realizaram a operação, horários e destinos.

## **Gestão das Assinaturas/Assinador:**

- Permitir controlar e gerenciar o vínculo de assinaturas a rotinas e relatórios, garantindo a validade jurídica de documentos produzidos e armazenados em ambiente cloud.
- Permitir configurar roteiros, ordem e vigências de responsabilidades dos usuários autorizados a assinar e validar documentos de acordo com as suas atribuições.
- Permitir que estes roteiros possam ser alterados e reconfigurados conforme alterações de responsabilidades por setores, módulos e entidades.

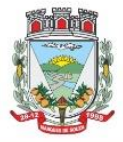

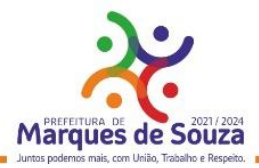

- Permitir a integração com API's de Certificados Digitais (e-CPF ou e-CNPJ) em tempo real para que os documentos assinados tenham validade jurídica.
- Permitir a personalização de dados a serem inseridos na identificação da assinatura e registro de identificação da base legal do uso de assinatura por Certificação Digital pela Entidade.

## **Gestão das Rotinas de Controle de Assinaturas:**

- Permitir armazenar o documento digital produzido através do processo original. Ex.: Emissão de Empenho Orçamentário.
- Permitir validar a sequência e obrigatoriedade da assinatura dos responsáveis pelo ato administrativo.
- Permitir controlar de forma personalizada cada rotina conforme a demanda e entendimento do cliente.
- Permitir que os responsáveis possam validar assinando com certificado digital, os documentos a partir de qualquer local ou ambiente através da rede mundial de computadores (internet).

## **06. Auto Atendimento Web/Portal do Cidadão:**

- A Aplicação deverá proporcionar aos contribuintes (pessoas físicas e jurídicas) um serviço de autoatendimento, via web, através do Portal da Municipalidade. Além disso deve ser responsivo, seguir recomendações da W3C (Consórcio World Wide Web) para garantir o melhor funcionamento e comportamento nos diversos ambientes e dispositivos existentes. Serão disponibilizados serviços e informações referentes às diversas áreas da Municipalidade, desde que haja o acesso necessário à base de dados das mesmas.
- Deverá disponibilizar Módulo Gerenciador, com as seguintes funções e características:
- Permitir que a aplicação seja dividida em módulos e, de acordo com a parametrização definida pela Municipalidade sejam disponibilizados os serviços;
- A divisão deverá ser de acordo com o grau de identificação do usuário (cidadão), viabilizado através de um login com a identificação do CPF/CNPJ e senha, criando-se os seguintes níveis:
- Usuário Anônimo:
- o Destinado aos que acessam o sistema, sem qualquer identificação. Estes usuários poderão acessar à informações e serviços comuns, de caráter público, cuja divulgação não implicará em qualquer dano a eles, à Municipalidade ou aos demais munícipes;
- Usuário Comum Identificado:
- o Destinado aos cidadãos (pessoas físicas e ou jurídicas) que além de possuir o seu cadastro junto à base de dados da Municipalidade, possuam também uma senha pessoal de identificação, a qual garantirá a eles a segurança do acesso irrestrito a todas as suas informações dentro da base de dados da Municipalidade;
- Usuário Contador e ou Escritório de Contabilidade:
- o Destinado aos usuários identificados como Contadores, dentro da base de dados da Municipalidade. Estes, além de possuírem o login de acesso, identificando-os como profissionais do segmento, ainda possuirão o acesso às informações cadastrais e serviços a serem disponibilizados pela Municipalidade aos cidadãos e empresas do município que estão relacionadas como seus clientes.
- Além das qualificações acima descritas a aplicação deve permitir:

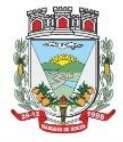

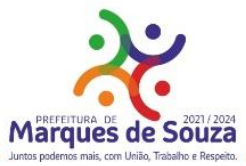

- o A disponibilização, bem como a necessidade de identificação dos usuários, para o acesso a cada módulo, deverá ser definida e personalizada de acordo com a definição da Municipalidade;
- o Para o cadastramento de senhas, permitir ao usuário anônimo acesso ao sistema e efetivar a solicitação da mesma. A partir da solicitação, o departamento designado pela Municipalidade contatará com o solicitante através de telefone ou e-mail para fornecer a senha solicitada.
- o Os Contadores ou Escritórios Contábeis possuirão, além do perfil de um usuário comum identificado, a possibilidade de "assumirem a personalidade" de cada um dos seus representados (clientes), para realizar as operações em nome destes;
- A aplicação deverá possibilitar a realização de ajustes na parametrização de guias e documentos on-line, por parte da mesma, possibilitando assim, um atendimento mais rápido às solicitações desta natureza.
- Disponibilizar as seguintes Funções mínimas:
- Informações Gerais:
- Consulta Geral:
- o Com base na identificação do usuário/contribuinte logado na aplicação, deverá proporcionar uma busca em todos os cadastros da Municipalidade, por registros relacionados a este contribuinte, demonstrando:
- Cadastro Tributário: Acesso a todas as informações referentes a qualquer tipo de cadastro tributário com o qual o munícipe esteja relacionado (IPTU, ISSQN e outros);
- Contadoria Municipal: Conhecimento e acompanhamento de todos os empenhos emitidos, liquidados e pagos, bem como seus históricos de lançamentos e histórico da nota cujo credor seja o munícipe interessado;
- Dados Cadastrais:
- o Permitir ao usuário realizar manutenções cadastrais nos dados do seu Cadastro Único na base de dados da Municipalidade contribuindo assim para a sua atualização constante.
- Serviços Diversos:
- Senhas: Todos os módulos, seja de internet ou intranet, deverão ter as suas funcionalidades controladas através de senhas de login de acesso, gerando as funções de controle de senhas:
- Solicitação de Senha: Permitir a qualquer usuário anônimo que, acessando o sistema, poderá solicitar a sua senha. A partir desta solicitação, o departamento designado pela Prefeitura contatará com o solicitante e poderá por telefone ou e-mail fornecer a senha solicitada.
- Alteração de Senha: Permitir que o usuário comum possa proceder a troca da sua senha, sempre que julgar necessário.
- Disponibilização de Senhas: Controlar, internamente pelo Setor designado, todo o processo de solicitação e respectiva emissão de Senhas de Acesso às informações restritas da aplicação.
- Download de Leis e Documentos em Geral:
- o Permitir consultas e downloads de arquivos, contendo leis e documentos em geral, os quais serão disponibilizados pela Municipalidade.
- Contadores:
- o Permitir ao usuário (Contador) que, ao realizar o login na aplicação, a mesma verificará se o CPF/CNPJ logado, trata-se de um usuário-contador. Se confirmado, o menu será disponibilizado para que o profissional possa ter acesso rápido e fácil aos dados e operações dos seus clientes;

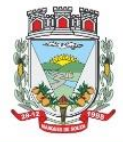

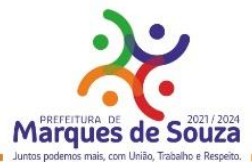

- o Seus Clientes A aplicação deverá detectar todos os clientes vinculados ao Contador, para que este possa realizar as operações, as quais está habilitado em nome dos mesmos;
- Serão disponibilizados serviços e informações referentes às diversas áreas da Municipalidade, desde que haja o acesso necessário à base de dados das mesmas e de acordo com os módulos, a seguir, a serem disponibilizados:

## **Módulo – Consultas Gerais:**

- o Permitir consultas diversas às informações das mais diversas áreas/departamentos, conforme a seguir, desde que haja o devido acesso do módulo à base de dados das mesmas:
- Processos Administrativos (Protocolos) Possibilidade de consulta, acompanhamento da tramitação e despachos emitidos de qualquer processo administrativo ao qual o munícipe tenha dado entrada junto ao balcão da Municipalidade ou a consulta com base no espelho gerado pelo balcão de atendimento da Municipalidade;
- Educação Acompanhamento da evolução dos filhos do munícipe (ou alunos sob a responsabilidade do munícipe) matriculados na rede municipal de ensino, fornecendo através da consulta as notas, a frequência e o resultado final de cada disciplina por estes cursadas;
- Biblioteca Pública Permitir consulta ao acervo e disponibilidade;
- Saúde Acompanhamento de todos os serviços prestados pela rede municipal de saúde, demonstrando o cadastro de atendimentos: local, horário, médico responsável e confirmação da efetivação ou não dos mesmos, mapas dos postos/unidades;
- Licitações e Compras Permitir consultas, on-line, às licitações municipais e/ou downloads de documentação constantes do processo licitatório (abertas ou encerradas);
- Meio Ambiente Permitir consultas ao quadro de técnicos, denúncias e outros.

## ● **Módulo - Emissão de Certidões:**

- Certidões:
- o Possibilitar a emissão de Certidões tanto do cadastro individual, como por exemplo, de um imóvel, bem como de uma pessoa em geral, seja ela física ou jurídica;
- o Estes documentos poderão ser Negativas de Débitos ou Positivas com Efeito de Negativa;
- o A validade, a carência para emissão, o modelo do documento deverá ser parametrizável, de acordo com a definição da Municipalidade;
- o A emissão destes documentos poderá ser realizada sem o login, mas com a informação do cadastro sobre o qual o usuário desejar emitir o mesmo.
- o Validação de Certidões A verificação da validade da Certidão deverá ser possível, on-line, através do sistema, garantindo a idoneidade dos documentos gerados a partir da aplicação.
- Documento de Inscrição Municipal DIM:
- o Documento que possibilitará ao contribuinte, comprovar a sua inscrição bem como a sua regularidade dentro do Cadastro Municipal de ISSQN;
- o Emissão de Documento de Inscrição Municipal Possibilitar a impressão de documento próprio, demonstrando a regularidade cadastral do contribuinte, com validade, carência de emissão e modelos parametrizáveis de acordo com a definição da Municipalidade;
- o Validação de Documento de Inscrição Municipal A verificação da validade do DIM deverá ser possível, on-line, através do sistema, garantindo a idoneidade do documento gerado a partir da aplicação;

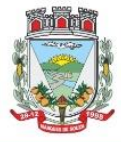

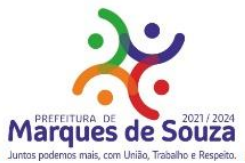

- o Certidão Cadastral do Imóvel Documento que possibilitará ao contribuinte, comprovar a sua inscrição bem como a sua regularidade dentro do Cadastro Municipal de Imóveis.
- Módulo Imposto sobre Serviços de Qualquer Natureza (ISSQN) e Contribuições Voluntárias;
- Possibilitar ao contribuinte a informação e consequente emissão da guia de recolhimento do ISSQN devido aos cofres do município, nas seguintes formas:
- o ISSQN Retido Possibilitar às empresas retentoras de ISSQN, a informação dos valores retidos das prestadoras de serviços, bem como a impressão da guia de recolhimento, para efetivar tal operação;
- o ISSQN Variável/Homologado Possibilitar às empresas que procedam à informação do valor do faturamento, de acordo com a atividade e alíquota pré-estabelecida, a efetivação do respectivo cálculo do tributo devido, e a impressão da guia de recolhimento. Também permitir ao contribuinte, realizar a informação declarando Movimento Zerado (sem movimento), no período, podendo assim gerar um documento próprio parametrizado para comprovar tal declaração.
- o ISSQN Variável/Homologado Complementar Possibilitar ao usuário a declaração de valores faturados mesmo nos meses cuja declaração já tenha sido realizada e o tributo correspondente recolhido aos cofres do Município, bastando ao contribuinte apenas indicar qual o período base;
- Outras Funções:
- o Extrato de ISSQN Retido Possibilitar às empresas prestadoras de serviços do Município ou de outros, emitir um comprovante da retenção de ISSQN, realizada a partir de uma prestação de serviços para uma empresa do Município, bastando para isso informar o seu CPF/CNPJ e o período, podendo imprimir o documento comprobatório de tal operação.
- o ISSQN Retenção Possibilitar às empresas retentoras de ISSQN, a informação dos valores retidos das prestadoras de serviços, bem como a impressão da guia de recolhimento, para efetivar tal operação.
- o ISSQN Homologado A aplicação deverá disponibilizar ao Contador, a possibilidade de numa mesma tela, selecionando o mês, verificar ou gerar as informações relativas ao ISSQN Homologado de todos os seus clientes e também, declarar o movimento zerado, se for o caso;
- o Contribuições Voluntárias Possibilitar a inclusão de débito e emissão da guia de pagamento para taxas específicas, cujo pagamento é opcional, ou que a Municipalidade somente serve de agente receptor destes valores para posterior repasse às entidades e instituições de direito (taxas do Funrebom, Comdica, outros).
- o Autorização para impressão de documentos fiscais AIDOF:
- o Solicitação de AIDOF:
- Possibilitar aos estabelecimentos cadastrados na base de dados da Municipalidade realizar a solicitação para impressão de documentos fiscais (Notas fiscais) podendo ser parametrizado quanto a:
- o Permitir ao solicitante a escolha do tipo do talonário;
- o Permitir ao solicitante a informação da quantidade de documentos a serem impressos;
- o Permitir a solicitação do primeiro talonário através da internet.
- o Autorização de AIDOF Possibilitar ao servidor da Municipalidade realizar a autorização se for o caso, on-line tornando o processo rápido e ágil;
- o Consulta a AIDOF Possibilitar, tanto ao estabelecimento que solicitou, como a própria gráfica (responsável pela impressão) acompanhar o status da solicitação. Assim que a mesma estiver

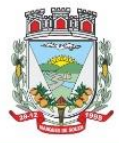

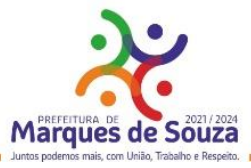

devidamente autorizada, o usuário poderá imprimir um documento próprio parametrizado para comprovar tal procedimento.

- Módulo Consulta à Débitos e Emissão de Guias.
- Possibilitar ao contribuinte a consulta de todo o tipo de débito, de toda a natureza, sejam eles pagos, em aberto, vencidos, a vencer, dívida ativa, ajuizada, etc. Deverá permitir ao contribuinte selecionar qual(is) débitos(s) aberto(s) ele deseja imprimir a(s) guia(s), apresentando um totalizador à medida que os débitos vão sendo selecionados, bem como a seleção de uma data específica, na qual o mesmo deseja realizar o pagamento, possibilitando assim que sistema corrija os valores, se necessário, sem que o usuário tenha que refazer o procedimento de impressão da(s) guia(s). As guias de recolhimento deverão ser parametrizadas de acordo com a definição da Municipalidade, bem como, a definição de vários modelos conforme cada dívida, propiciando a seleção do modelo mais adequado para utilização.
- Débitos dos seus clientes Permitir que os contadores possam selecionar os débitos dos seus clientes, por clientes, por tipos de débitos, por data de vencimentos (intervalo de datas), por ano do débito ou ainda por parcela, para posterior impressão da 2ª Via e recolhimento do tributo.

#### **07. Portal da Transparência Pública:**

- Deverá atender a parte legal no tangente a disponibilização de informações da Administração Municipal, através de módulos de uso interno, onde os administradores poderão criar menus dinâmicos, suprimir menus e administrar dinamicamente o que será disponibilizado na internet;
- Deverá propiciar à Municipalidade, transparência na demonstração da execução orçamentária.
- Deverá permitir o acesso em tempo real às informações de execução da receita e despesa, demonstrando ao cidadão a real situação.
- Disponibilizar balanços orçamentários, demonstrativos anuais de receitas e despesas, execução do orçamento e orçamentos anuais, possibilitando criar novos menus onde outras funcionalidades poderão ser agregadas ao mesmo;
- Possibilitar parametrização da demonstração dos bens imóveis e também dos veículos, desde que estejam cadastrados no sistema de Controle Patrimonial da Entidade e em situação ativa;
- Demonstrar custos operacionais, empenhos orçamentários, despesas por categoria, função e subfunção, despesas extras e também despesas com diárias e outras que se desejam demonstrar;
- Disponibilizar relatório de responsabilidade fiscal, demonstrativos contábeis e relatórios de gestão fiscal que poderão ser consultados e outros mais que poderão ser anexados ao sistema;
- Permitir anexação de relatórios diversos, contendo informações sobre funcionários, onde o Município decidirá o que quer mostrar e a forma, sendo que o sistema deverá adaptar-se conforme desejo do Município;
- Disponibilizar despesas com diárias, passagens e folha de pagamento, que poderão ser anexadas, no formato e conteúdo a critério do Município;
- Atender a normas legais, disponibilizando o FAQ (perguntas mais freqüentes) com as respostas, e também possibilitar ao usuário enviar seus questionamentos para um determinado setor e assunto. As perguntas e respostas do FAQ deverão ser registradas pelos administradores do sistema, os quais decidem através de critérios próprios, quais as questões são mais relevantes.
- Disponibilizar relatórios por exercício dos convênios existentes, dando aos administradores total liberdade para liberações de informações;

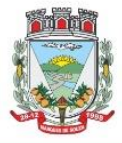

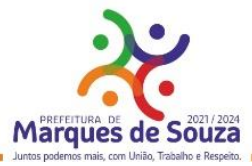

- Disponibilizar informações legais das licitações, onde o usuário poderá, com o uso de filtros selecionar/localizar as licitações de seu interesse;
- Disponibilizar, com o uso de informações básicas (fornecedor, exercício, ano do empenho entidade ou número do empenho ou combinação entre as possibilidades), todos os empenhos de anos anteriores disponibilizados possibilitando os envolvidos saber a qualquer momento on-line qual a situação dos mesmos;
- Possibilitar suporte ao portal de transparência, disponibilizando vários módulos de uso interno, entre eles os de maior relevância:
- o Cadastro de Assuntos, que são os assuntos possíveis que os usuários podem utilizar no portal, como por exemplo, no acesso a informação e ou FAQ;
- o Quais entidades e suas informações vão ficar disponíveis para consulta no portal;
- o Módulo para cadastro e gerenciamento aos menus dinâmicos do portal;
- o Relacionar para quais setores será possível o usuário criar solicitações de acesso à informação;
- o Permitir aos servidores públicos, acesso às solicitações dos usuários, que adotarão procedimentos para responder as dúvidas.

## **08. ITBI Eletrônico:**

- Deve ser disponibilizado através de Portal de Auto Atendimento Web.
- A aplicação deverá estar desenvolvida, possibilitando cidadãos, corretores de imóveis e tabelionatos poderem abrir e acompanhar processos de avaliação e cálculo do Imposto sobre Transmissão de Bens Imóveis a ser recolhido junto à Secretaria Municipal da Fazenda.
- A operacionalização do processo deverá consistir na solicitação da avaliação e cálculo por parte do interessado à Fazenda Municipal, que realizará as devidas averiguações sobre a operação, dados cadastrais do imóvel e fixará, mediante o Código Tributário Municipal, o valor a ser recolhido, onde será impressa a guia para o pagamento através da consulta on-line.
- O ITBI Eletrônico contemplará as transações de imóveis urbanos e rurais e deverá estar totalmente integrado com o Cadastro Único, Imobiliário e Tributário do Município.

## **09. Contra Cheques e Informe de Rendimentos:**

- Deve ser disponibilizado através de Portal de Auto Atendimento Web.
- Aplicação deverá permitir ao servidor, consultar, visualizar o envelope de pagamento e possa inclusive imprimir o mesmo;
- Disponibilizar ao servidor quantos registros de envelopes houverem para consulta/impressão. A Entidade optará em disponibilizar vários registros ou apenas o último.
- O arquivo a ser impresso deverá seguir o modelo único adotado pela Entidade.
- A disponibilidade se dará no seguinte formato de operação:
- o Deverá possuir um controle de acesso e utilização mediante informação de um login de identificação composto do CPF e uma senha pessoal de cada servidor, visando garantir a privacidade e o sigilo das informações;
- Para a disponibilização de logins de acesso (CPF e senha) deverá seguir o padrão de cadastramento existente para a disponibilização de informações aos cidadãos por meio do Portal de Serviços Web:

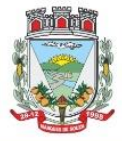

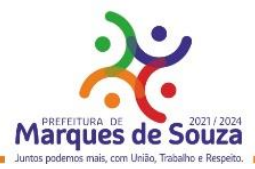

- o Cadastrar o servidor no cadastro único do Município, sendo indispensável a informação do CPF do mesmo;
- o Disponibilizar o login de acesso, nos moldes do Portal de Serviços Web;
- Rendimentos:
- o Inclusão no Portal/Site da Municipalidade de uma página para consulta e ou emissão do Relatório de Informações de Rendimentos - Pessoa Física e/ou Jurídica, conforme padrão e layout da Receita Federal;
- o A rotina deverá possuir um controle de acesso e utilização mediante informação de um login de identificação composto do CPF e ou CNPJ e uma senha pessoal da pessoa física e ou jurídica, visando garantir a privacidade e o sigilo das informações.
- o A rotina deverá utilizar, a geração e disponibilidade dos dados dos colaboradores gerados pelo Sistema de Gestão de Pessoal.

#### **10. Folha de Pagamento/Recursos Humanos:**

- O sistema deverá gerar cálculos semanais, quinzenais, mensais, adiantamentos e suplementares;
- Gerar horas com integração, férias e rescisão;
- Controlar o vale-transporte, dependentes para IR e SF, e pensão judicial controlando seus beneficiários;
- Contabilizar a folha e as provisões com os encargos;
- Disponibilizar os valores da folha, provisões para 13º salário, férias e seus encargos, para empenho e contabilização;
- Permitir a montagem da tabela de eventos completa, parametrizada pelo usuário;
- Calcular a folha de pagamento complementar apurando as diferenças para pagamento como adiantamento ou como diferença complementar, na folha normal seguinte;
- Processar a geração de envelopes, cheques, líquidos, créditos bancários e líquidos de pensão judicial;
- Permitir a Geração de Relatórios:

Relação de cálculo de Folha de Pagamento;

Imposto de Renda;

INSS (relação e GRPS);

FGTS (RE e GR);

CAGED;

Relação de líquidos relações bancárias (geração em arquivo padrão de cada órgão bancário);

Cartões ponto ou etiquetas;

RAIS;

DIRF;

Informe de Rendimentos, (geração em arquivo para ser disponibilizado no Portal de Serviços/Servidor);

- Controlar e calcular a correção, juros e multas de contribuições e impostos federais em atraso;
- Calcular e emitir avisos e recibos de férias normais, coletivas e programadas;
- Possuir Gerador de Relatórios permitindo:

Alterar, incluir e excluir qualquer campo disponível nos arquivos;

Criar regras, cálculos e relatórios pelo próprio usuário.

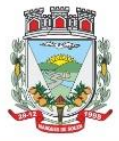

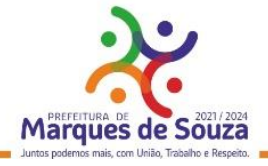

- Tratar os afastamentos e faltas nos períodos aquisitivos;
- Apurar médias e permitir o pagamento do 13° salário no adiantamento de férias;

www.marquesdesouza.rs.gov.br - Fone/fax (51) 3705.1122 - contato@marquesdesouza.rs.gov.br

- Calcular rescisões normais e complementares com emissão de aviso prévio, recibo e demonstrativo;
- Processar a grade de efetividade, certidão por tempo de serviço (aposentadoria de estatutários);
- Emitir a tabela de salários em valor ou coeficiente;
- Emitir todos os documentos admissionais (Contrato de Trabalho e Experiência), (declarações e modelos criados pelo próprio usuário);
- Declarações e Fichas Dependentes IR e SF, Termos de Responsabilidade;
- Controlar automaticamente o desconto mensal da pensão judicial;
- Controlar dois ou mais contratos de servidores para apuração de impostos e contribuições (com checagem do teto máximo, percentuais e abatimentos);
- Gerar a ficha-registro em meio eletrônico com o histórico funcional;
- Permitir cálculos parciais por filiais, departamentos, determinados cargos, sindicatos, vínculos, situações, somente colaboradores selecionados ou por limite de valor;
- Permitir a importação de todos os cadastros e eventos gerados por outros sistemas e exporta dados para outros sistemas: bancos, IPERGS, associação, outros, definidos pelo usuário;
- Controlar o saldo das contas individuais do FGTS, com cálculo da multa de 40% nas rescisões de contrato e atualiza os saques emitindo extratos com os saldos de cada empregado;
- Manter e controlar os históricos de salários, promoções, estabilidades (com emissão de relatórios de estágio probatório) e transferências entre secretarias, afastamentos, alterações de cargos, horários e tempo de serviço;
- Manter o cadastro de índices para atualização das médias, cálculo de contribuições e impostos em atraso;
- Possui gerador de relatórios, de fácil operação, permitindo definir formulários pré-impressos;
- Permitir a inclusão de novos campos nos cadastros definidos pelo usuário, para serem utilizados nas regras especiais e gerador de relatórios;
- Possuir Help on-line para todos os campos e menus;
- Permitir a visualização de relatórios em vídeo, para conferência, com opção ou não para impressão;
- Permitir a adaptação do sistema a qualquer ambiente de Departamento de Pessoal através dos módulos de regras complementares de cálculo;
- Possibilitar o dimensionamento do sistema de acordo com a necessidade de o usuário utilizar ou não, determinadas rotinas existentes (Vale transporte, Dependentes, Tabelas salariais, etc..), inibindo dos menus as não utilizadas e se auto-adaptando para tratar a informação fora da rotina;
- Gerar automaticamente as horas a partir dos horários e escalas cadastrados, integrando afastamentos (admissões, férias, licenças, faltas, rescisões, etc);
- Permitir a emissão de relatórios e gerar disquetes legais (FGTS, Caged, etc) de cálculos de meses anteriores, refazer automaticamente cálculos do mês e ainda informar eventos e simular cálculos futuros;
- Possibilitar a informação dos eventos para os cálculos (proventos/descontos) sob 3 (três) formas: Individual, Coletiva e Fixa.

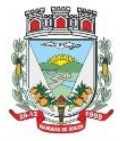

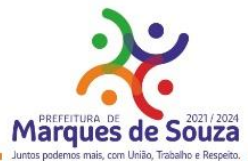

- Controlar o tempo de serviço para anuidades e classes, com desconto de afastamento e acréscimo de tempo averbado;
- Possibilitar, em todos os relatórios, o usuário determinar as totalizações e as quebras de páginas, bem como a classificação de emissão desejada;
- Permitir definir cálculos particulares criados pelo usuário através de um módulo de regras;
- Permitir cadastrar os usuários com delimitação das atividades (suprimindo do menu as não permitidas) e dos locais dos organogramas permitidos;
- Controlar Portarias por Servidor, para Aposentadoria:
- Permitir a emissão por tipo: FG, afastamentos, portarias de nomeação, etc.
- Processar e controlar todos os cálculos (férias, 13° Salário, rescisões, provisões e encargos) com aplicação de médias (Horas extras, comissões, demais adicionais conforme legislação);
- Emitir a relação de contribuições ao INSS e os respectivos requerimentos de aposentadorias, auxilio doença, CAT.
- Gerar os seguintes relatórios Legais:
- o Relação da folha de pagamento;
- o Imposto de renda (Relação e Darf);
- o INSS (relação e GRPS);
- $\circ$  FGTS (RE e GR);
- o Cartão Ponto;
- o Etiquetas;
- o Ficha Financeira;
- o Extrato de contribuição FAPS, com informações do servidor e da Municipalidade;
- o Relatório com base do FAPS, parte da Municipalidade e do servidor.
- Disponibilizar as seguintes regras específicas:
- o Regra específica para calcular o anuênio dos servidores verificando na Ficha Básica de cada servidor a data base para o cálculo, verificando posteriormente determinados afastamentos para ser descontado ou não na regra para o cálculo, proporcionalizando no cálculo mensal, férias e 13° salário;
- o Regra para calcular o valor referente ao desconto da previdência do município proporcionalizando no cálculo mensal, férias e 13° salário. Verificação nesta mesma regra para algum caso específico de servidor que tem outra base de cálculo não sendo o salário mensal do servidor. Nesta mesma regra verificar se os servidores são aposentados ou pensionistas buscando outra base de cálculo,
- o Regra para proporcionalizar no pagamento de férias e 13° salário, se está recebendo no dia;
- o Regra Vale Refeição de acordo com a lei Municipal;
- o Regra para calcular FPS, quando em licença;
- o Regra para tratamento e auxílio doença de familiares;
- o Regra para cálculo salário família de estatutário;
- o Regra para lançar descontos diversos, nos recibos de férias;
- o Regra para proporcionalizar o valor dos Faps no 13° salário, quando afastado mais de 15 dias no mês no caso de auxilio doença e acidente de trabalho, para achar o avo de Direito.
- Disponibilizar e gerar os seguintes relatórios específicos/gerenciais:
- o Relação de contribuições para o fundo de aposentadoria, com remuneração e desconto mensal de cada funcionário, Anexo III;

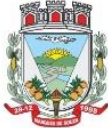

ESTADO DO RIO GRANDE DO SUL Rua Getúlio Vargas, 796 - Marques de Souza - RS - CEP 95923-000 - CNPJ 01.607.619/0001-21 www.marquesdesouza.rs.gov.br - Fone/fax (51) 3705.1122 - contato@marquesdesouza.rs.gov.br

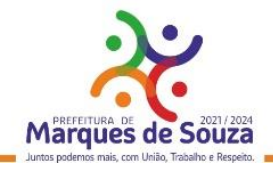

- o Para fiscalização do INSS, deverão ser gerados os anexos I, II, III;
- o Relação de contribuição do Faps, para aposentadoria, por período;
- o Relação mensal bases Fundo de aposentadoria, com participação do Servidor;
- o Parte da entidade, amortização, conforme percentual liberado pelo atuário;
- o Arquivo txt, retorno para integração com Banrisul do Cartão Banrisul e consignado;
- o Arquivo txt, remessa para integração com Banrisul do Cartão Banrisul e Consignado;
- o Arquivo TXT, para integração com a contabilidade, de acordo com os padrões contábeis na contabilidade pública(orçamento);
- o Relação de valores integrados na contabilização por quebra por setor, Secretaria;
- o Relação de salários por faixas, definido em tela;
- o Relatórios contábeis, para tesouraria com valores de receitas da folha, por Setor, com valores discriminados por receita, com extenso a recolher;
- o Relatórios de integração de líquidos da folha, com CEF, Banrisul e BBrasil;
- o Relação de empregados, ativos, inativos e pensionistas para Atuário, conforme layout solicitado, com valores do mês;
- o Arquivo e relação do Cartão Refeisul/Banrisul;
- o Relação de anuênios (previsão de mudança);
- o Relação cargos e salários, por classe e nível;
- o Relação de portaria de nomeações com descrição;
- o Relação de Inativos com isenção de IRRF, no caso de doença grave;
- o Relação de férias (avisos, documentos) com descrição padronizada para o Munícipio;
- o Relação de férias (avisos, documentos) com descrição padronizada para o Munícipio;
- o Extrato de lançamentos fixos, quando com data de início e fim do recebimento;
- o Relação de Vale Alimentação, com quantidades e valor de vales por dia útil;
- o Certidão Tempo de Serviço;
- o Grade Efetividade;
- o Relação de funcionários com insalubridade com data de início e fim;
- o Extrato registro individualizado das contribuições do Fundo;
- o Ficha registro Padrão do Município;
- o Relação de cálculo analítica, para fiscalização da previdência;
- o Relação de emissão de férias completo ou somente 1/3;
- o Relação contábil de férias completo ou somente 1/3;
- o Relação históricos de situações, com dias de cada situação, pelo período Solicitado;
- o Relação históricos, de cargos, escala, horários, local, adicionais, estabilidade;
- o Relação históricos salários e sua evolução a partir de uma data ou um valor;
- o Relações específicas vale transporte;
- o Relação arquivo para fiscalização da previdência (Manad versão 1.0.0.2);
- o Relações dependentes, para IRRF e salário família;
- o Recibos para pensão judicial;
- o Modelos envelopes de pagamento, em formulário A4;
- o Relação e emissão de cheques bancários;
- o Etiquetas com dados cadastrais, rescisões e férias, para carteira profissional;
- o Etiquetas para cartão ponto;

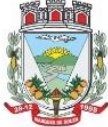

ESTADO DO RIO GRANDE DO SUL Rua Getúlio Vargas, 796 - Marques de Souza - RS - CEP 95923-000 - CNPJ 01.607.619/0001-21 www.marquesdesouza.rs.gov.br - Fone/fax (51) 3705.1122 - contato@marquesdesouza.rs.gov.br

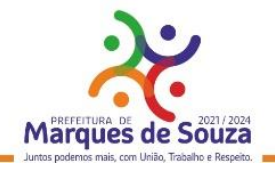

- o Relatório modelos específicos para prefeituras de rescisão;
- o Relatórios GRCS, para pagamentos de guias sindicais;
- o Relação de envelopes de pagamento padronizado com layout do Município;
- o Arquivos padrão TCE, dos cadastros, ficha financeira e históricos;
- o Relação descanso 05 dias por assiduidade;
- o Relação Prêmio Assiduidade;
- o Relação Bimestrais para o TCE;
- o Relação para Eventos da ficha financeira;
- o Relação para exportar plano de saúde em planilha Excel;
- o Relação para listar em Terminais Banrisul e Banco do Brasil;
- o Relação por Faixas Salariais para o TCE.
- Programas Auxiliares:
- Disponibilizar um conjunto de programas para facilitar a obtenção, digitação, manipulação e geração de informações referentes aos funcionários e autônomos, para posterior integração à folha de pagamento: Valores de telefones devidos, diárias, eventos e efetividades dos funcionários, e o controle de recibos de pagamento a autônomos.

Principais operações e funções:

- o Cadastros principais: Cadastro de Funcionários e Terceiros (Pessoa Física e Pessoa Jurídica), com possibilidade de importação de dados da Folha de Pagamento.
- o Controle de Diárias: Controlar as diárias realizadas pelos funcionários, realizando inclusões, alterações e exclusões, com posterior envio à folha de pagamento para relatórios legais. Possibilitar imprimir listagem de diárias e de autorizações, bem como pesquisas por funcionário, competência e data de envio à folha.
- o Controle de RPAs Física e Jurídica: Controlar os Recibos de Pagamento a Autônomo, arquivo a ser exportado para a folha de pagamento. Também permitir a pesquisa por número de RPA, terceiro, competência, e data de envio à folha.
- o Controle de Eventos: Digitar eventos para os funcionários inclusão, alteração, exclusão, e posterior envio à folha. Permitir pesquisas por funcionário, competência, evento, data de digitação e data de envio à folha, com possibilidade de listagem para conferência.
- o Controle de Efetividades: Digitar efetividades para o funcionário, com datas de início e fim, e dias de atestado correspondente, e posterior envio de arquivo à folha. Permitir pesquisa por funcionário, situação e datas iniciais e finais da efetividade.
- Módulo Convênio deverá oferecer um conjunto de programas para facilitar o tratamento das informações referentes aos empréstimos consignados realizados pelos funcionários nos bancos conveniados, integrando-os com a folha de pagamento: Principais operações e funções:
- o Cadastros principais:
- o Cadastro de Funcionários importados a partir dos dados vindos no arquivo bancário.
- o Conta com os dados necessários para a consignação: Empresa, matrícula, CPF e nome do funcionário.
- o Cadastro de Bancos cadastro dos bancos em que serão realizadas as consignações;
- o Cadastro de Convênios cada banco poderá ter um ou mais convênios cadastrados. Os dados referentes aos códigos de convênio serão fornecidos pelo banco.

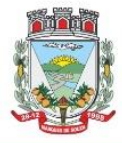

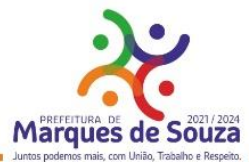

- o Cadastro de Tipos de Ocorrências as ocorrências em que uma consignação poderá ser enquadrada. Também serão fornecidas pelo banco.
- Rotina para geração de processos automáticos através de agendamento. Bem como enviar via email para chefias ou departamentos, para controle de cada setor, podendo gerar relatórios ou regras nesse agendamento, ou só enviar e-mail comunicando ocorrências.
- Regras por processo ou por entidades. Bloqueando ou avisando em tela de ocorrências do dia a dia. Podendo continuar ou parar o processo, conforme criado na regra;
- Histórico de função com informação de salários no período que está exercendo a função., podendo através desse histórico calcular um evento com o valor da função adicional. Se necessário, regra para calcular a diferença quando em férias, rescisão e ou 13º salário, para calcular a diferença da função se o salário voltou ao anterior do cargo, sendo que esse é menor e na função era maior. Adquirindo o direito de receber a diferença de função.
- Cadastramento de atendentes médicos, para o caso de atestados e auxílio doença, bem com o CID se for necessário;
- Geração de documentos, com a possibilidade de gravar em anotações, saindo assim a portaria necessária;
- Cadastramento de processos Judiciais e Administrativos;
- Geração de telas, para controle específicos, tais como: Incorporações, com data inicial e final de quando adquiriu o direito e o motivo.
- Quando ocorrer, por parte da Municipalidade, a cessão de telefones móveis para funcionários, possibilitar um controle de data inicial e final e números de telefones;
- Controle de pagamentos a terceiros, pessoa física ou jurídica, e de produção adquirente, para emissão de GPS e SEFIP;
- Calculo de salários e folha simuladas (férias, rescisão e calculo mensal;
- Calculo de folhas adicionais, depois de fechado a folha normal e que tenhas o mesmo sentido da folha normal do mês, gerando impostos e tudo que a folha mensal normalmente gera;
- Disponibilizar na WEB, folha de pagamento, férias, informe de rendimentos e outros relatórios que se tornarem necessários, no lay-out estabelecido na mesma;
- Cadastramento de usuários, com permissão total, ou com restrições em determinadas rotinas do sistema;
- Disponibilizar "Tela de Ajuda" em todos os campos do sistema;
- Criação de documentação personalizada para ajuda, ou seja, o usuário poderá criar o seu manual, podendo consultar a qualquer momento.

# **11. E-Social:**

- O sistema/módulo deverá, como função principal, formalizar digitalmente as informações trabalhistas, previdenciárias e fiscais relativas a todos os empregados e empregadores da iniciativa pública, objetivando:
- o Estabelecer uma forma única para prestação das informações trabalhistas, previdenciárias, tributárias e fiscais;
- o Substituir de forma gradual as obrigações como o CAGED, RAIS, SEFIP e DIRF;
- o Reduzir a redundância de informações;
- o Garantir os direitos dos Trabalhadores;

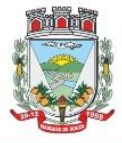

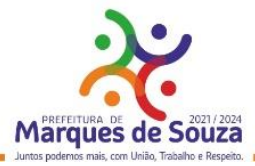

- o Simplificar o cumprimento das obrigações pelos Empregadores, reduzindo custo e a informalidade.
- O sistema/módulo deverá atender as seguintes fases e respectivas obrigações:

Fase 1: Apenas informações relativas aos órgãos, ou seja, cadastros dos empregadores e tabelas; Fase 2: Nesta fase, entes passarão a ser obrigadas a enviar informações relativas aos servidores e seus vínculos com os órgãos (eventos não periódicos) Ex: admissões, afastamentos e desligamentos;

Demais fases, conforme definição do órgão responsável:

Fase 3: Será obrigatório o envio das folhas de pagamento;

Fase 4: Substituição da GFIP (guia de informações à Previdência) e compensação cruzada;

Fase 5: Deverão ser enviados os dados de segurança e saúde do trabalhador.

- Módulo Mensageiro (Transmissor/Receptor):
- o Deverá disponibilizar um módulo ou rotina com o fim de ser mensageiro de arquivos gerados pelo E-social da Folha de Pagamento no formato XML;
- o O módulo/rotina deverá receber de volta os arquivos do governo, com as possíveis ocorrências e se foi aceito ou se deve ser corrigido e reenviado;
- o Deverá agrupar todos os arquivos (podendo ser gerados mais de 40 arquivos por Servidor) e envialos todos de uma só vez e receber de volta os protocolos, reencaminhando para o E-social da Folha, para que se verifique se foi aceito ou não.

#### **12. Compras, Licitações, Contratos, Requisições e Licitacon:**

- Gerenciar todas as rotinas dos processos licitatórios, desde sua criação, julgamento, homologação e emissão de ordens de compras;
- Controlar fornecedores, produtos, dotações e tramitações de processos licitatórios;
- Receber as solicitações de compras geradas através do Sistema de Consulta e Solicitação de Materiais;
- Controlar vencimentos de contratos e documentos de fornecedores;
- Julgar e homologar as licitações e gerar ordens de compras;
- Possuir gerenciamento de tipos de modalidades, tais como: carta convite, tomada de preços, PREGÃO PRESENCIAL, chamada pública, pregão presencial, pregão eletrônico, compra direta e inexigibilidade, critérios de julgamento, objetos, tipos de documentos, atividades, setores e centro de custos;
- Registrar documentos entregues e suas validades, atividades por fornecedor e emissão de certificados de registro cadastral;
- Consultar saldos de dotações, integrado ao sistema de contabilidade;
- Possuir módulo para registro de preços;
- Controlar compras de materiais com quantidades fracionadas;
- Emitir documentos personalizáveis com dados das licitações;
- Emitir ordem de compra por fornecedor e por dotação, para empenho de forma integrada ao sistema contábil;
- Disponibilizar relatório de licitação por exercício, modalidade, dotação, objeto e produto, tudo por filtros de seleção combinados entre si;

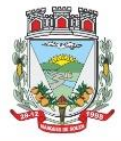

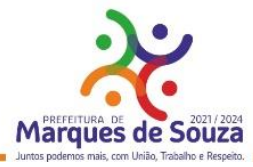

- Disponibilizar relatório de solicitações por setor, exercício, dotação e situação por intervalo de datas e filtros combinados;
- Disponibilizar relatório de compras por fornecedor por exercício e dotação no intervalo de data;
- Disponibilizar grade comparativa da licitação relacionando tudo o que aconteceu com a mesma com o resumo final;
- Estar integrado ao Cadastro Único, Almoxarifado, Contabilidade e Consulta e Solicitação de Materiais;
- O sistema deverá gerar um arquivo atendendo as normas do TCE, e posteriormente este arquivo deverá ser' validado no Licitacon.

#### **Licitacon:**

- Aplicativo integrado ao Sistema de Licitações, Compras e Contratos, destinado ao envio, para o TCE-RS, de dados/informações e documentos relativos a compras/licitações e contratos administrativos, por parte da Municipalidade;
- Automatizar o envio das informações para o TCE-RS, evitando o cadastramento de itens, fornecedores e a redigitação de informações no Sistema/TCE-RS;
- Automatizar o envio das informações de compras diretas e licitações, geradas pelo Sistema de Licitações, Compras e Contratos;
- Automatizar o envio das informações de contratos, geradas pelo Sistema de Licitações, Compras e Contratos;
- Disponibilizar no Portal de Transparência da Municipalidade, as informações geradas e enviadas ao TCE-RS.

#### **Requisições:**

- Consulta on-line à Contabilidade com acesso aos Saldos das Dotações Orçamentárias, Contábil e Compras;
- Integração com o Cadastro Único permitindo a todos os setores:
- o Consultas ao cadastro de materiais do Almoxarifado e/ou do Compras;
- o Consulta aos saldos dos materiais e custos do Almoxarifado;
- o Consulta ao cadastro de fornecedores;
- o Emissão da solicitação de materiais on-line;
- o Consulta e acompanhamento on-line dos Processos Licitatórios;
- o Controle do saldo disponível para emissão de novas solicitações;
- o Lançamento da pesquisa de preços.
- Integração com o sistema de Controle de Frotas permitindo:
- o Emissão de requisições ao Almoxarifado de determinado produto, destinado à determinado veículo/máquina;
- o Emissão da Solicitação de Compra de determinado produto, destinado à determinado veículo/máquina.
- Gerar os relatórios:
- o Movimentação por Centro de Custo;
- o Resumo de Movimentações;
- o Movimentações por Documento;
- o Quantidades por Almoxarifado;
- o Posição Financeira.

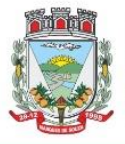

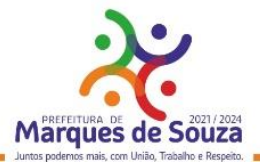

## **13. Patrimônio:**

- Gerenciar todos os registros de dados e movimentações dos bens Tangíveis (Móveis e Imóveis) e Intangíveis (Marcas, Softwares, Direitos sobre Recursos Naturais, etc), desde o cadastro de um bem até a sua baixa, organizando o Inventário Patrimonial da Entidade pela Classificação Contábil e Centro de Custos, fornecendo ferramentas que venham a auxiliar nos processos de Avaliação e Reavaliação do Inventário Patrimonial, demonstrando todas as etapas pertencentes ao ciclo do bem e ainda contabilizar informações pertinentes às Mensurações e Depreciações de todo o Inventário cadastrado;
- O sistema deverá contemplar módulos, onde possam ser efetuados diversos tipos de geração de relatórios, consultas em tela, termos de responsabilidade, entre outros, tratando inclusive o uso dos módulos existentes através de permissões individuais por usuário;
- Deverá disponibilizar módulos, cuja finalidade deverá ser de cadastrar, organizar, codificar e efetuar manutenções referentes à estrutura da Classificação Contábil dos bens patrimoniais;
- Deverá disponibilizar módulos, cuja finalidade deverá ser de cadastrar, organizar, codificar, efetuar manutenções referentes à estrutura do Centro de Custos dos bens patrimoniais, além de parametrizar dados do Responsável e tempo de Vigência pela guarda dos bens em cada uma das localizações criadas;
- Deverá disponibilizar módulos para cadastrar opções que definam o estado de conservação dos bens;
- Deverá disponibilizar módulo para cadastrar opções da forma de entrada do bem;
- Deverá disponibilizar módulo para criar e organizar estrutura para cálculos de depreciação por meio de tabela de informações variáveis, as quais a própria municipalidade poderá definir;
- Deverá disponibilizar módulo para cadastramento das Contas Contábeis, que serão vinculadas à estrutura de Classificação Contábil dos bens patrimoniais;
- Deverá disponibilizar módulo, onde será efetuado cadastro de legendas para "termos técnicos", que constarão no Relatório "Inventário" e poderão servir como auxílio nas conferências dos bens durante os levantamentos físicos de Inventário Patrimonial;
- Deverá disponibilizar módulo, onde será efetuado cadastro dos bens patrimoniais no sistema, registrando a sua descrição, observações, codificação/emplacamento, parametrização da Classificação Contábil e do Centro de Custos, Tipo de Bem, Tipo de Depreciação usado, Estado de Conservação, Dados de Documentação (Fornecedor, Contratos, Empenhos, NF's) e de Mensuração;
- Deverá disponibilizar módulo para cadastrar as opções dos tipos de Baixa utilizados no Módulo que executa a Baixa dos bens;
- Deverá disponibilizar módulo para cadastrar o responsável pelo Setor de Patrimônio da municipalidade e o seu tempo de vigência;
- Deverá disponibilizar ferramenta para parametrização da forma de execução das funções para alguns Módulos do sistema, como a ocultação de Classificações Contábeis, Contas Contábeis e Centros de Custo antigos ou que estejam obsoletos, possibilitar o lançamento dos dados referentes aos Valores Residuais por percentual ao invés do valor em moeda e permitir o controle e o cálculo contábil de Perdas e Ganhos dos bens pelo Movimento e Motivo da Baixa;
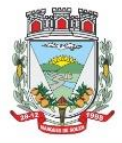

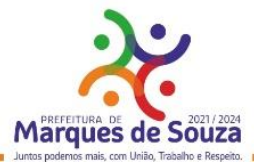

- Deverá disponibilizar opção a ser utilizada quando a forma periódica escolhida para calcular a depreciação de um bem for "manual";
- Deverá disponibilizar opção a ser utilizada quando a forma periódica escolhida para o sistema calcular a depreciação dos bens for automática, através do método da "Soma dos Dígitos" dos anos;
- Deverá disponibilizar opção a ser utilizada quando a forma periódica escolhida para o sistema calcular a depreciação dos bens for automática, através do método das "Quotas Constantes" ou "Tabela Alternativa";
- Deverá disponibilizar módulo a ser utilizado para efetuar movimentações de transferências físicas dos bens entre setores sejam elas definitivas ao não, e deverá para todo o tipo de transferência de localização, gerar um termo;
- Deverá disponibilizar módulo a ser utilizado para mudar os bens de classificação contábil;
- Deverá disponibilizar módulo a ser utilizado para executar a Baixa dos bens, calculando de forma automática a Reversão das Depreciações, o valor da Baixa pela última Avaliação/Reavaliação e se parametrizado como necessário, libera a opção para lançar os valores de perda e ganho para bens baixados com alienação de valor por tipo de Baixa. Ao final do movimento, o sistema ainda gera o Termo de Baixa;
- Deverá disponibilizar módulo a ser utilizado para efetuar o estorno do movimento de Baixa de um item;
- Deverá disponibilizar módulo a ser utilizado para possibilitar a mudança da classificação ou a localização de bens baixados, visando à reorganização estrutural destes bens dentro do sistema;
- Deverá disponibilizar módulo para alterar a natureza do Tipo de Item dos bens;
- Deverá disponibilizar módulo a ser utilizado para alterar o Tipo de Depreciação parametrizada nos bens;
- Deverá disponibilizar ferramenta para alterar eventuais erros de digitação nos campos relacionados às Documentações, durante o procedimento de cadastro de determinado bem;
- Deverá disponibilizar módulo a ser utilizado para lançar os dados de mensuração decorrentes de Avaliação ou Reavaliação efetuados após o cadastramento de um bem, de acordo com normas e laudos técnicos;
- Deverá disponibilizar ferramenta com a mesma finalidade do módulo anterior, porém nesta deverá possibilitar alteração dos valores de diversos bens de uma só vez, desde que eles pertençam à mesma Classificação Contábil e que os dados de mensuração sejam idênticos para todos os bens envolvidos;
- Deverá disponibilizar módulo a ser utilizado para efetuar somente a alteração do estado de conservação dos bens, seja de forma individual ou em grupo;
- Deverá disponibilizar módulo para geração automática de arquivo no formato de planilha eletrônica, contendo a relação de bens patrimoniais do Inventário existente no sistema, visando importação dos lançamentos de Avaliação e Reavaliação do Inventário para o sistema, atualizando assim os dados de mensuração do inventário de uma única vez;
- Deverá disponibilizar módulo para importação dos dados atualizados de Avaliação e Reavaliação salvos na planilha eletrônica para dentro da base de dados do sistema, atualizando assim os dados de mensuração do inventário de uma única vez;

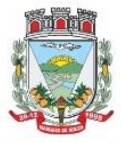

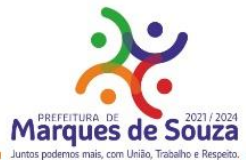

- Deverá disponibilizar módulo a ser utilizado para efetuar registro de cunho informativo através de um movimento sem valor contábil, dentro de um bem específico;
- Deverá disponibilizar módulo a ser utilizado para cadastro de bens (Tabelas/Itens) e este deverá ser utilizado para inserir dados com valor contábil que deverão pertencer a bens já cadastrados no sistema;
- Deverá disponibilizar módulo de segurança para bloquear períodos contabilmente encerrados, não mais permitindo movimentações e cadastros que afetem os saldos destes períodos encerrados, causando disparidade de valores entre os sistemas de Patrimônio e Contabilidade;
- Deverá disponibilizar módulo opcional, que se for parametrizado para uso através das contas contábeis, servirá para importar os valores referentes às movimentações das Depreciações e Avaliações/Reavaliações do Inventário, gerados no sistema de Patrimônio para dentro do sistema de Contabilidade;
- Deverá disponibilizar relatório, informando todo o perfil cadastrado de um bem patrimonial, inclusive demonstrando as suas movimentações;
- Deverá disponibilizar todos os itens cadastrados utilizando uma determinada Nota Fiscal;
- Deverá disponibilizar demonstrativo de todos os itens cadastrados utilizando uma determinada Matrícula RI;
- Deverá disponibilizar relatório analítico dos bens cadastrados, divididos pela Classificação Contábil ou por Localização/Centro de Custos. Mostra a relação de todos os bens constantes nas respectivas secretarias e suas subdivisões (Localização), bem como pela Classificação da natureza do bem/item patrimonial (Grupo/subgrupo/tipo), através de diversas opções de filtragem e permitir que seja dividido o Inventário somente em dois níveis de Classificação Contábil ou Localização/Centro de Custos;
- Deverá disponibilizar relatório sintético dos bens cadastrados, divididos pela Classificação Contábil ou por Localização/Centro de Custos e deverá mostrar a relação de todos os bens constantes nas respectivas secretarias e suas subdivisões (Localização), bem como pela Classificação da natureza do bem/item patrimonial (Grupo/subgrupo/tipo), através de diversas opções de filtragem e permitir que seja dividido o Inventário somente em dois níveis de Classificação Contábil ou Localização/Centro de Custos;
- Deverá disponibilizar relatório desenvolvido para auxiliar nos levantamentos que envolvem os cadastros dos bens de Imóveis;
- Deverá disponibilizar relatório que deverá informar de maneira individual, histórico, contendo todos os tipos de movimentação registradas em cada bem;
- Deverá disponibilizar relatório simplificado, onde poderão ser relacionados todos os bens adquiridos num determinado período;
- Disponibilizar relação de todos os bens baixados num determinado período, incluindo ainda filtro de Estornos de Baixa e o Conciliado;
- Relacionar todos os bens transferidos tanto fisicamente de um determinado local para outro, quanto pela mudança de Classificação Contábil, dentro de um determinado período;
- Deverá disponibilizar relatório, que demonstre os bens que sofreram reavaliações num determinado período;
- Deverá disponibilizar relatório, que informará relação dos bens depreciados num determinado período, incluído ainda filtro de Reversão da Depreciação e o Conciliado;

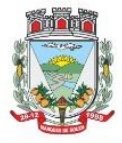

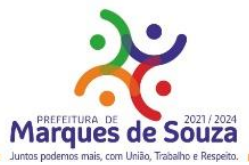

- Deverá disponibilizar relatório dos bens que receberam Incorporações de Valor, bem como os seus Estornos e ainda a opção de conciliar os dois movimentos;
- Deverá disponibilizar relatório direcionado para fins contábeis e administrativos, onde deverão ser englobadas as movimentações com valores dos bens por Conta Contábil, tanto acumulado, quanto por período;
- Deverá disponibilizar relatório que informará dados específicos para auxiliar no processo de Avaliação/Reavaliação do Inventário;
- Deverá disponibilizar módulo onde ficam disponíveis todos os tipos de Termos gerados no sistema tanto para consultas, quanto para reimpressões;
- Deverá disponibilizar módulo para geração e impressão de etiquetas, que poderão ser usadas para auxiliar na identificação dos bens patrimoniais. Neste módulo, as etiquetas deverão ser impressas somente com o código usado no cadastro do bem, acrescido de um código de barras;
- Deverá disponibilizar módulo com a mesma finalidade do módulo anterior, porém aqui além dos dados de código usado no cadastro do bem e o código de barras, também são impressos a descrição do bem e a sua localização;
- Deverá disponibilizar módulo onde podem ser gerados Termos de Responsabilidade sem o movimento de transferência;
- Deverá disponibilizar módulo com planilhas úteis nos levantamentos físicos do Inventário Patrimonial;
- Deverá disponibilizar módulo onde podem ser gerados Termos de Cancelamento da Responsabilidade;
- Deverá disponibilizar relatório que demonstre a relação de bens cadastrados por fornecedor;
- Deverá disponibilizar relatório onde é possível consultar dados sobre a vigência dos seguros contratados se estes foram informados no cadastro dos itens;
- Deverá disponibilizar relatório que informe dados de vigência de garantia caso sejam informados no cadastro dos itens;
- Deverá disponibilizar relatório simplificado que demonstre os bens que estão parametrizados como liberados ou não para uso;
- Deverá disponibilizar relatório que demonstre a relação de bens cadastrados por empenho, caso sejam informados no cadastro dos itens;
- Deverá disponibilizar a relação da estrutura de Centro de Custos/Localizações cadastradas no sistema;
- Deverá disponibilizar a relação da estrutura de Classificação Contábil cadastrada no sistema;
- Deverá disponibilizar relatório a ser utilizado nos processos de levantamento físico do Inventário. Demonstra a relação dos bens cadastrados no sistema por Localização/Centro de Custos;
- Permitir a relação dos bens pela sua natureza (Tipo de bem);
- Deverá disponibilizar relatório que auxilie nas conferências dos bens patrimoniais, demonstrando os que foram identificados como não localizados, caso eles sejam assim parametrizados.

# **14. Almoxarifado/Materiais:**

● Deverá comportar e permitir a criação e inclusão de número ilimitado de almoxarifados no sistema;

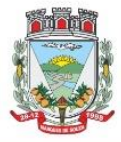

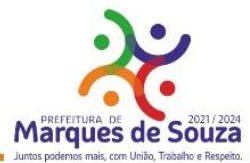

- Permitir que os produtos estejam vinculados ao almoxarifado, possibilitando a definição de estoque mínimo, almoxarifado a almoxarifado, no momento da consulta, havendo indicativo se o estoque está abaixo deste mínimo, quantidade em estoque e custo médio atual;
- Possuir gerenciamento de cadastros de Unidade de Medida, Atividades, Códigos Contábeis, Centros de Custo e Cadastro de Operações Fiscais;
- Controlar transações para impedir movimentação fora do período encerrado contabilmente;
- Controlar lotes de medicamentos com controles de lotes a vencer e vencidos;
- Relacionar quantidades sintéticas de produtos dispensados a pacientes num intervalo de datas;
- Relacionar analítica ou sinteticamente as retiradas de produtos por paciente em um intervalo de datas;
- Relacionar quais os pacientes que retiraram determinado produto num intervalo de datas, mostrando a data da retirada, quantidade e o número do lote;
- Permitir a impressão do cartão farmácia, com verificação de pacientes ativos ou não;
- Registrar gastos por veículo, possibilitando um efetivo controle individualizado das despesas, cálculo da média de consumo por veículo;
- Deverá possuir diversos módulos para as entradas e formas que facilitem a operação do sistema, como entradas sem nota, para correções de quantidades, entradas com nota com controle total, erros;
- Permitir o controle da entrada e saída com nota para atender casos, em que o produto é adquirido e imediatamente utilizado;
- Possibilitar que as saídas possam ser feitas diretamente, usando a integração com a requisição ou de forma simples, sendo que o sistema deverá contemplar também, transferências de produtos entre almoxarifados;
- Possuir módulo de manutenção de lotes, movimento, notas e transferência entre pacientes possibilitando acertos diversos;
- Permitir movimentação por produto, possibilitando combinações de intervalo de produtos, datas, e centro de custo além de escolha dos grupos a serem impressos;
- Permitir movimentação por centro de custo, possibilitando combinações de intervalo de produtos, datas e centro de custo, além da escolha dos grupos a serem impressos;
- Permitir a seleção de um ou mais almoxarifado, e um ou mais grupos, com combinação de intervalo de produtos, datas;
- Estimar a quantidade necessária a ser comprada, levando em conta o consumo em uma quantidade de dias;
- Relacionar os produtos no almoxarifado escolhido com possibilidade de impressão com os produtos com saldo zero e relatório resumido;
- Relacionar os produtos consumidos por grupo no intervalo de datas e de determinado centro de custo ou todos;
- Relacionar os produtos que estão no grupo escolhido;
- Relacionar todos os lotes, suas quantidades e os vencimentos de cada um dos lotes;
- Relacionar todos os lotes do intervalo de produtos com vencimento dentro do intervalo definido;
- Relacionar os produtos no almoxarifado escolhido, com possibilidade de impressão com os produtos com saldo zero e relatório resumido;

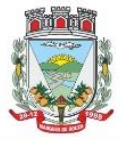

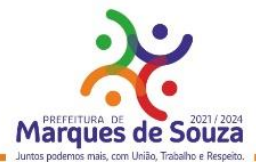

- Possibilitar a administração, através da ferramenta da curva 'ABC', informações estratégicas para a realização de compra de mercadorias;
- Permitir a geração do arquivo PIT para exportação de dados das entradas;
- Possibilitar a reimpressão de vários tipos de documentos, emitidos pelo sistema exatamente como na primeira emissão;
- Deverá ser totalmente integrado aos sistemas de Compras e Licitações, Requisição e Solicitação de Materiais e Controle de Frota.

#### **15. Controle de Frotas:**

- Controlar todas as operações de veículos e máquinas, seus respectivos consumos de combustível e de peças, disponibilizando para a administração, ferramenta gerencial, a qual visa colaborar com a gestão municipal;
- Permitir que em cada um dos veículos sejam registradas informações, tais como: Marca, Modelo, Cor, tipo de combustível, classificação DENATRAN, estado de conservação, ano de fabricação e modelo, número do chassi, código RENAVAM, valor pago pelo mesmo, capacidade do tanque de combustível, capacidade de passageiros, potência, cilindradas e outras informações requisitadas pelo sistema;
- Permitir registrar todas as marcas de veículos, tendo por finalidade categorizar exatamente cada veículo da frota;
- Permitir que os modelos de cada veículo sejam registrados, bem como a cor, a classificação dos veículos conforme determinação do DENATRAN, sendo que estas informações deverão ser utilizadas na hora de fazer o cadastro do veículo;
- Registrar proprietários dos veículos, cujos proprietários tenham locação junto a municipalidade;
- Permitir a definição dos estados de conservação dos veículos, tendo por objetivo definir para cada veículo, seu estado real de conservação;
- Permitir que no cadastro de veículos, saber a qual secretaria o mesmo está vinculado;
- Permitir que todos os dados de inspeção sejam registrados, especificando se o mesmo é utilizado para o transporte escolar. O vínculo com o sistema de patrimônio também deverá ser solicitado;
- Manter o histórico referente a utilização e manutenção, indicado quem a executou ou utilizou o mesmo;
- Deverá ter integração ao sistema de almoxarifado, possibilitando registrar todos os itens comprados e utilizados para cada veículo, compondo assim um histórico sobre o mesmo, possibilitando rastrear tudo o que o mesmo já utilizou;
- Disponibilizar indicações gerais, onde são solicitadas, quem foi o motorista que abasteceu, de que fornecedor foi adquirido o produto, data da operação, número da nota, quantidade(s) e custo(s);
- Permitir, que caso a municipalidade utilize ordens de compra para aquisição de bens, as mesmas também poderão ser aqui utilizadas, bastando informar o número da ordem que todos os itens registrados são importados para a operação, apenas dados da Nota fiscal deverão ser necessários, tais como centro de custo, motorista e fornecedor;
- Oportunizar outra forma de fazer baixas para veículos, com uma operação mais simples, onde os produtos já estão em um almoxarifado, bastando informar o produto, veículo, motorista, quantidades e valores;

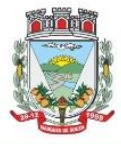

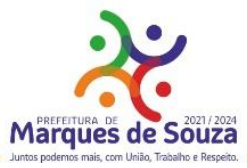

- Possibilitar aos usuários, para que registrem as solicitações de veículos para viagens, sendo necessárias as informações: Solicitante, destino da viagem, data de início e retorno da mesma, hora início e fim e objetivo da viagem;
- Permitir que a viagem seja registrada, tendo por objetivo saber onde o veículo esteve, e por qual motivo. Deverão ser informações obrigatórias: Motorista, data início/fim, hora início/fim, distância percorrida e relação dos passageiros transportados. Permitir que para colaborar na organização deste módulo, sejam mostradas todas as solicitações de viagem na mesma data inicial, evitando viagens desnecessárias;
- Permitir registrar todas as viagens com o objetivo de saber qual o motorista, Km inicial/final, destino e data da mesma;
- Permitir que os serviços prestados pelo município, sejam registrados, onde deve estar especificado o vínculo do mesmo, onde deve dar-se, com o Sistema de Arrecadação Municipal, valores dos mesmo e solicitação de faixas de desconto;
- Permitir que a utilização do veículo seja registrada, tendo por objetivo gerar informações para a cobrança dos serviços executados. Para o veículo em questão, deverão ser solicitados dados da utilização, tais como: data, hora início e fim, motorista, informações do hodômetro, para quem foi executado o serviço, descrição do mesmo e valores gerados;
- Permitir relacionar todas as utilizações de veículos de determinado utilizador, já com informações de valores, onde serão gerados os débitos do mesmo;
- Relacionar todas as movimentações selecionadas através dos filtros, tendo como opções disponíveis para filtro: centro de custo, datas iniciais e finais, grupos, mostrando lançamentos estornados e outros mais;
- Permitir gerar relatório da média de consumo em um intervalo de datas de um ou mais veículos do produto selecionado;
- Permitir gerar relatório das viagens de cada veículo em um intervalo de data;
- Relacionar dados do veículo, dados de inspeção, transporte escolar, dados do patrimônio e demais dados do mesmo;
- Relatar todas as manutenções feitas por cada secretaria em intervalos de data.

# **16. Orçamento, Contabilidade e Empenhos:**

- O sistema deverá ser Multi-Entidade, permitindo acessar e trabalhar com várias entidades ao mesmo tempo, quando na mesma base de dados, ou trabalhar em base de dados separado e posteriormente fazer a consolidação dos dados para prestar contas ao TCE e outros;
- Deverá ser Multi-Exercício, permitindo trabalhar em vários exercícios ao mesmo tempo, sem interferência entre os mesmos;
- Permitir a importação de restos a pagar e extraorçamentários para o próximo ano, mantendo a mesma numeração do ano de origem.
- Permitir emitir empenhos orçamentários através de ordem de compras, possibilitando alterar a despesa secundária neste momento conforme necessidade da entidade.
- Controlar os fornecedores utilizando a base única;
- Acompanhar instantaneamente os saldos de receitas, despesas, fornecedores, empenhos, caixa, bancos e contabilidade;

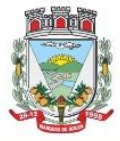

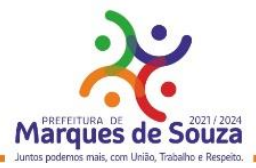

- Realizar lançamentos automáticos na criação e execução de contratos, criando as contas de forma automática com o nome do credor na descrição.
- Permitir a elaboração do orçamento do próximo exercício, podendo iniciar os trabalhos sem o fechamento do exercício anterior;
- Permitir a operacionalização de vários exercícios simultaneamente;
- Contabilizar tarefas diárias compreendendo a emissão, fase em liquidação, liquidação, pagamento de empenhos, suplementações e reduções, arrecadação da receita e todos os lançamentos contábeis;
- Transferir automaticamente de um exercício para outro, os cadastros da contabilidade e fornecedores.
- Contabilidade com seus respectivos relatórios legais, conforme Lei 4320/64 e exigências do Tribunal de Contas do Estado;
- Possuir integração automática com o software da Tesouraria com todas as operações financeiras lançadas sem necessidade de integração manual;
- Possuir integração com o Setor de Licitações e Compras, possibilitando o aproveitamento da descrição das Ordens de Compras para a emissão dos empenhos, além de possibilitar o controle de saldos de dotações utilizadas pelo sistema de compras (em solicitações de compras não ordenadas e em ordens de compras não empenhadas) e pelo sistema de contabilidade (dotações empenhadas);
- Permitir configurar nas despesas e receitas, as contas de débito e crédito para lançamento de controle peculiar da entidade, podendo escolher a fase da liquidação ou pagamento no caso da despesa, que efetuarão lançamento junto com os demais obrigatórios.
- Gerar automaticamente em meio magnético as informações semestrais para o TCE, exigidas a partir do Balanço de 1999;
- Compartilhamento com o Cadastro Único;
- Gerar relatórios previstos na Lei de Responsabilidade Fiscal;
- Gerar arquivo com os dados da RREO e RGF, para a importação no SICONFI;
- Gerar arquivo com os dados da contabilidade, para a importação do SIOPE;
- Disponibilizar consultas de razão da receita, da despesa, das contas contábeis, de fornecedor orçamentário, extraorçamentário, restos a pagar e ambos, de empenhos orçamentários, extraorçamentários e restos a pagar, saldo da despesa e da receita por categoria.
- Permitir a integração entre os dados contábeis da prefeitura e da Câmara de Vereadores através de uma base de dados única para as duas entidades, ou através de arquivo em formato texto, o qual pode ser importado mensalmente, da base de dados da Câmara para a base de dados da Prefeitura – Caso a Câmara processe a sua Contabilidade, separadamente;
- Permitir o controle de qualquer tipo de retenção sobre empenhos orçamentários, empenhos extras ou empenhos de restos a pagar, tendo-se a opção de ocorrer a transferência bancária automaticamente de valores de retenções de um banco para outro no momento do pagamento do empenho. Além disso, permitir a geração de notas extras no momento da retenção e a vinculação das notas extras com o empenho que gerou as mesmas.
- Permitir informar, na liquidação, a guia de arrecadação como tipo de retenção.

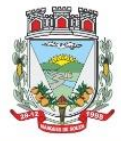

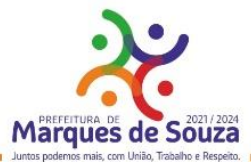

- Permitir a geração do arquivo em formato TXT da DIRF automaticamente com base nos pagamentos de empenhos orçamentários e de restos de fornecedores e com base nas retenções de IRRF ocorridas no sistema de contabilidade.
- Permitir a geração de relatórios consolidados ou por entidade, além de demonstração de fontes e de notas explicativas para os relatórios.
- Permitir o encerramento do balanço e a geração do balanço de verificação do exercício devidamente encerrado e a geração do balancete de verificação sem a visualização do encerramento efetuado.
- Permitir a composição automática dos valores de metas de receitas e de metas de despesas através da leitura de valores de exercícios anteriores, além da impressão destas informações por categoria de receitas/despesas ou por fontes de recursos.
- Na emissão ou na liquidação de empenhos orçamentários, informar sobre débitos existentes do respectivo fornecedor.
- Disponibilizar a geração de Relatórios:
- Receita:
- Balancete da receita, relação da receita, razão da receita, resumo diário da receita e despesa, demonstrativo da receita e despesa extra;
- Receita por recursos.
- Despesa:
- o Balancete da despesa, relação da despesa, razão e saldo da despesa, demonstrativo trimestral da despesa, resumo da despesa auto realizada, relação dos créditos adicionais e reduções, despesas por categoria com percentuais, projeto da despesa com objetivos, relação da funcional programática, relação reserva de dotação, relação por projeto atividade, consolidação por categoria;
- o Despesa por recursos, além de análise de Projeto/Atividade ou de Categoria.
- Gastos:
- o Demonstrativo de gastos com educação;
- o Demonstrativo da receita para educação;
- o Demonstrativo de gastos com pessoal;
- o Demonstrativo de gastos com saúde;
- o Demonstrativo bimestral de execução orçamentária;
- o Restos a pagar para a educação.
- Contábeis:
- o Balancete de verificação, balancete financeiro, diário da tesouraria, diário de caixa e bancos, diário geral, razão da contabilidade e plano de contas;
- o Bancos por recursos.
- Fornecedores:
- o Relação de fornecedores orçamentários, fornecedores extras e fornecedores restos;
- o Razão de fornecedores orçamentários, fornecedores extras e fornecedores restos;
- o Relação de fornecedores valor empenhado;
- o Relação de fornecedores valor comprado.
- Relação de Diárias.
- Relação de Fornecedores com CPF/CNPJ Inválido.

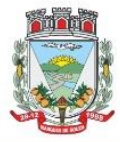

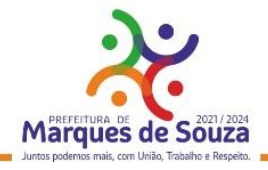

- Empenhos:
- o Relação de empenhos orçamentários, empenhos extra, empenhos restos;
- o Razão de empenhos orçamentários, empenhos extra, empenhos restos e empenhos para balanço;
- o Empenho por recurso e por data (de emissão ou de vencimento);
- o Empenhos por Categoria, por Modalidade de Licitação, por Característica Peculiar, por Centro de Custo, e por Fornecedor.
- Ordem de Pagamento:
- o Relação por ordem numérica;
- o Razão da ordem de pagamento.
- Impostos:
- o Relação do INSS, ISSQN e IRRF;
- o Declaração de Rendimentos.
- Fontes de Recursos:
- o Análise de Saldos e de movimentações de Recursos levando-se em conta o saldo de início de exercício de bancos e as movimentações de receitas e de despesas no decorrer do exercício;
- o Análise de Saldos e de movimentações de Recursos levando-se em conta o saldo atual de bancos e os valores a liquidar e a pagar de empenhos, no período atual.
- Contratos:
- o Relação de Contratos e de Empenhos;
- o Razão de Contratos e de Empenhos.
- Prestação de Contas:
- o Fluxo de Caixa;
- o Metas da Receita;
- o Metas da Despesa;
- o Relatório para auxiliar o preenchimento do SIOPE;
- o Contribuição ao PASEP;
- o Relação de Adiantamentos / Prestação de Contas;
- o Razão de Adiantamentos / Prestação de Contas.
- Anexos orçamentários:
- o Anexo 01 Demonstrativo Receita e Despesa;
- o Anexo 02 Resumo da Receita;
- o Anexo 02 Resumo da Despesa;
- o Anexo 02 Natureza da Despesa;
- Anexo 02 Créditos Adicionais:
- o Anexo 06 Programa de Trabalho;
- o Anexo 07 Programa por Funções;
- o Anexo 08 Demonstrativo Despesa/Vínculo;
- o Anexo 09 Despesa por Órgãos e Funções;
- o Anexo 10 Comparativo da Receita;
- o Anexo 11 Despesa Autorizada e Despesa Realizada;
- o Anexo 12 Balanço Orçamentário.
- Anexos Contábeis:
- o Anexo 13 Balanço Financeiro;

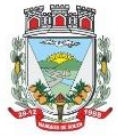

#### **Município de Marques de Souza**

ESTADO DO RIO GRANDE DO SUL Rua Getúlio Vargas, 796 - Marques de Souza - RS - CEP 95923-000 - CNPJ 01.607.619/0001-21 www.marquesdesouza.rs.gov.br - Fone/fax (51) 3705.1122 - contato@marquesdesouza.rs.gov.br

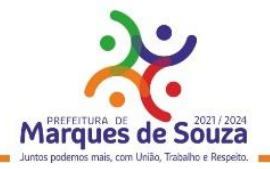

- o Anexo 14 Balanço Patrimonial;
- o Anexo 15 Variações Patrimoniais;
- o Anexo 16 Dívida Fundada Interna;
- o Anexo 17 Dívida Flutuante.
- Relatórios Auxiliares:
- o Gastos com Pessoal, Educação e Saúde;
- o Recursos aplicados no FUNDEB;
- o Comparativo Receita/Despesa;
- o Itens de empenho por Fornecedor;
- o Itens de empenho por Despesa;
- o Informações cadastrais de Fornecedores;
- o Movimentações de Fornecedores;
- o Razão de Fornecedores;
- o Saldos de despesas com reservas de Saldo.
- Relatórios para Publicação TCU:
- o Tributos Arrecadados;
- o Orçamentos Anuais;
- o Execução de Orçamentos;
- o Balanço Orçamentário;
- o Demonstrativo Receita / Despesa;
- o Compras;
- o Recursos Recebidos.
- Relatórios para Publicação RGF:
- o Despesa com Pessoal;
- o Dívida Consolidada;
- o Garantias e Contra garantias;
- o Operações de Crédito;
- o Disponibilidade de Caixa;
- o Restos a Pagar;
- o Limites.
- Relatórios para Publicação RREO:
- o Balanço Orçamentário;
- o Despesa por Função / Sub função;
- o Receita Corrente Líquida;
- o Demonstrativo Regime RPPS;
- o Resultado Nominal;
- o Resultado Primário;
- o Restos a Pagar;
- o Despesa com Educação;
- o Operações de Crédito;
- o Projeção Atuarial;
- o Alienação de Ativos;
- o Despesa com Saúde;

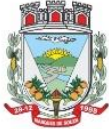

ESTADO DO RIO GRANDE DO SUL Rua Getúlio Vargas, 796 - Marques de Souza - RS - CEP 95923-000 - CNPJ 01.607.619/0001-21 www.marquesdesouza.rs.gov.br - Fone/fax (51) 3705.1122 - contato@marquesdesouza.rs.gov.br

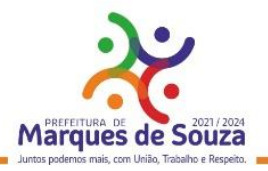

- o Demonstrativo Simplificado.
- Relatórios para Publicação Padrão TCE/RS:
- o Receita Corrente Líquida;
- o Despesa com Pessoal Modelo 02;
- o Despesa com Pessoal Modelo 10;
- o Modelo 13 I RREA;
- o Modelo 13 II Gastos Totais;

#### **Matriz de Saldos Contábeis:**

- o Permitir cadastrar e manter registros de cadastro de Receitas Orçamentárias com todas as características necessárias para a geração da Matriz de Saldo Contábil;
- o Permitir realizar manutenções em lote dos registros de cadastros de receitas que possuam características análogas;
- o Permitir cadastrar e manter registros de cadastro de Despesas Orçamentárias com todas as características necessárias para a geração da Matriz de Saldo Contábil;
- o Permitir realizar manutenções em lote dos registros de cadastros de despesas que possuam características análogas;
- o Permitir cadastrar e manter registros de cadastros de Contas Contábeis com todas as características necessárias para atender a geração da Matriz de Saldo Contábil;
- o Permitir realizar manutenções em lote dos registros de cadastros de contas contábeis que possuam características análogas;
- o Permitir através da validação mensal de encerramento do período de competência, identificar lançamentos inconsistentes com os padrões de contabilização;
- o Permitir ao usuário final, realizar a devida manutenção do relacionamento De x Para, entre o Plano de Contas adotado pelo TCE local e o Plano de Contas PCASP - Estendido adotado pela Matriz de Saldo Contábil;
- o Permitir registrar e controlar a inscrição de restos e suas movimentações para que as informações inseridas na geração da Matriz de Saldo Contábil estejam consistentes;
- o Permitir gerar o conjunto de informações do período selecionado dentro do layout exigido pela STN.

#### **17. Planejamento – PPA, LDO E LOA:**

- O sistema/aplicação deverá suprir todo processo de elaboração, desenvolvimento e manutenção das peças que compõem o planejamento no modelo orçamentário brasileiro: PPA, LDO e LOA, bem como permitir ao usuário, o procedimento das exportações de uma peça para a outra, até a execução orçamentária, facilitando assim a operacionalização dos processos nas entidades da Gestão Pública, com as seguintes permissões:
- Permitir a criação das peças do Planejamento Orçamentário individualmente, respeitando a hierarquia e interdependência predecessora entre elas existentes;
- Permitir cadastrar e manter os registros de Leis e Decretos regulamentares de aprovação e alteração das peças do Planejamento;
- Permitir cadastrar e manter registros identificadores de localizações onde serão executados os planos de ações previstos no Planejamento;

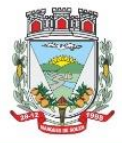

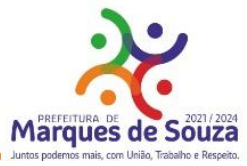

- Permitir cadastrar e manter as funcionais programáticas (órgãos, unidades, funções, subfunções, recursos e fontes de recursos), que servirão de estrutura para construção do planejamento plurianual e seguirão vigentes até a execução orçamentária;
- Permitir a importação dos planos de contas gerados pelos Tribunais de Contas Estaduais em suas mais variadas versões, para estruturação da Receita, Despesa e Contas Contábeis;
- Permitir a construção de relações (de/para) entre as versões dos planos de contas constantes nas construções das peças do PPA, visando atender às atualizações publicadas pelos Tribunais de Contas Estaduais;
- Permitir que a qualquer tempo, possam ser importados planos de contas atualizados pelos TCEs, atualizando as demais peças visando o correto ajuste das informações ao Tribunal de Contas;
- Permitir cadastrar e manter cadastros de papéis para os integrantes das Equipes de Planejamento, possibilitando assim que cada Ente da Gestão Pública tenha sua configuração específica;
- Permitir cadastrar Equipes de Planejamento, que elaborarão e acompanharão a mensuração e a execução das peças do planejamento, elaborando pareceres de forma integrada ao Cadastro Único de Pessoas, que identificará seus integrantes e seus respectivos papéis, data inicial e final de vigência e sustentação legal;
- Permitir cadastrar e manter tipos de audiências, vinculando-as às peças individualmente e classificando-as quanto às suas naturezas;
- Permitir cadastrar audiências públicas ou não, identificando datas de agendamento, realização, tipo da audiência, situação, assunto, equipes, localização e inclusão de documentos digitalizados correlatos, tais como pautas, atas, convites, lista de presenças e outros, sendo possível efetuar manutenções ou downloads destes posteriormente;
- Permitir registro e manutenção de cadastro de Orientações Estratégicas, identificando a justificativa e a equipe responsável pela mesma;
- Permitir cadastrar e manter registros de classificação de categorias e de sugestões, para que o cliente monte as suas classificações personalizadas;
- Permitir cadastrar e manter registro de Produto, a serem tratados na elaboração de planos de ação do Planejamento;
- Permitir cadastrar e manter registros de sugestões relacionadas às peças do Planejamento, identificando por tipos, categorias, produto do planejamento ao qual a sugestão é relacionada, detalhamento do problema e solução sugerida;
- Permitir relacionar sugestões às equipes de planejamento, à audiência, à pessoa vinculada ao Cadastro Único do Município, ou ainda à Orientação Estratégica;
- Permitir tramitar as sugestões encaminhadas às peças do Planejamento, identificando situações, avaliações e equipe responsável pela avaliação, bem como quanto à viabilidade também atrelada a uma equipe de Planejamento responsável;
- Permitir cadastrar e manter registro de Macro, objetivos governamentais, visando controlar os planos de ação do planejamento de forma mais agrupada com uma visão macro;
- Permitir cadastrar e manter registros de identificação de público-alvo, visando controlar a aplicação e execução de planos de ação do planejamento;
- Permitir cadastrar e manter programas de governo, com a identificação, reconhecendo-o quanto ao seu tipo, intervalo temporal de execução, macro objetivo, descrição, objetivo, justificativa, diretrizes, gestor responsável e órgão responsável pela sua execução;

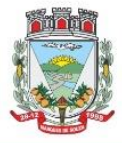

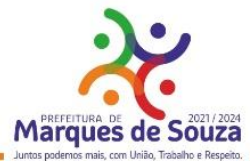

- Permitir vincular as manutenções do programa de governo, a datas de alteração previamente definidas que permitirão gerar visões em diferentes cenários ao longo do tempo;
- Permitir cadastrar novos programas que representam um novo cenário a ser contemplado pela gestão, ou programas que deem continuidade ou substituam outros programas de governo, que por iniciativa da Gestão devam ser encerrados;
- Permitir atrelar um público-alvo e uma data de alteração ao programa de governo, bem como vários órgãos executores deste programa de governo;
- Permitir cadastrar e manter registros identificadores de indicadores que permitam estabelecer metas para os planos de ações que compõem o Planejamento, indicando referência, periodicidade da apuração, base geográfica, memória de cálculo e metas para o quadriênio do Planejamento, bem como o registro das apurações encontradas durante as aferições do andamento do planejamento e execução dos Programas de Governo;
- Permitir cadastrar e manter registros de ações de governo, indicando o orçamento que será atendido com esta ação, permitindo identificar se é uma ação de governo nova, substituição ou continuação;
- Permitir atrelar manutenções nas ações de governo à datas de alteração, onde é possível gerar demonstrativos com a estrutura projetada naquele momento;
- Permitir vincular e controlar sugestões com as ações de governo projetadas, permitindo assim mensurar e prover respostas às solicitações propostas;
- Permitir registrar em um cronograma com datas de revisões, situação atualizada da ação de governo e registro de observações;
- Permitir cadastrar e manter registros de variáveis macroeconômicas com os indicadores que o Ente da Gestão Pública pretenda utilizar, para compor o Cenário Macroeconômico;
- Permitir cadastrar e manter registros de Cenários Macroeconômicos, identificando variáveis e valores a serem considerados no quadriênio do Plano Plurianual;
- Permitir a adoção de um conjunto de variáveis para um mesmo cenário, bem como permitir reordenar a aplicação das variáveis na composição da atualização dos valores;
- Permitir que posterior a criação do PPA, seja possível importar dados estruturais e valores, já corrigindo-os conforme o cenário macroeconômico escolhido, tanto de um PPA anterior, como de exercício específico da Contabilidade, replicando-os para os próximos exercícios, proporcionando ao setor de planejamento estrutura básica para iniciar o cadastramento do novo PPA;
- Permitir que posterior a criação das peças constantes do planejamento, que sejam importadas as informações relativas aos cadastros estruturais de receitas e despesas, bem como os valores previstos, seguindo o fluxo hierárquico entre elas;
- Permitir para todas as peças a geração de relatórios decorrentes da Lei 4.320/64, Lei Complementar 101/00, e mais relatórios comparativos entre a previsão estipulada no planejamento e a execução financeira e das metas físicas projetadas;
- Permitir para todas as peças e para todos os cadastros de controles, relatórios comparativos e evolutivos, conforme a natureza de cada cadastro;
- Permitir cadastramento e manutenção de registros atendendo às características de Multi-entidade, visando a condensação das informações no caso do PPA pela sua natureza e o fracionamento das

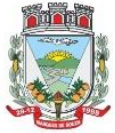

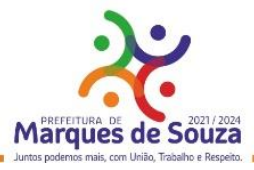

informações no caso da LDO e LOA, também pelas suas naturezas como peças de planejamento orçamentário.

# **PPA – Funcionalidades:**

- Permitir registrar avaliações periódicas e anuais dos Programas de Governo, identificando status e registrando os descritivos das situações encontradas, inclusive registrando possíveis sugestões de soluções;
- Permitir registrar nas avaliações anuais, resultados, justificativas e conclusões, situação quanto ao uso de Recursos Financeiros, Cumprimento de Metas e Recursos de Infraestrutura e respectivas justificativas.
- Permitir ao lançar a avaliação anual, atrelar estes registros de avaliação dos planos de ação, a uma equipe de planejamento, identificando os responsáveis para mensuração do desenvolvimento das ações;
- Permitir cadastrar distintas composições de cenários para correção anual dos valores de receitas, pela metodologia de cálculos estimada para correções, definindo também número de casas para arredondamento;
- Permitir cadastrar distintas composições de cenários para correção anual dos valores de despesas pela metodologia de cálculos estimada para correções, definindo também número de casas para arredondamento;
- Permitir cadastrar e manter registros de programação de valores previstos de arrecadação anual das receitas, para o Quadriênio do Plano Plurianual;
- Permitir cadastrar diferentes datas de alteração de programação de receitas, visando demonstrar diferentes cenários de acordo com as alterações propostas no planejamento;
- Permitir cadastrar e manter registros de programação de valores previstos de execução anual das despesas para o Quadriênio do Plano Plurianual, já identificando a funcional programática completa, localizador e metas físicas para cada exercício do quadriênio;
- Permitir cadastrar diferentes datas de alteração de programação de despesas, visando demonstrar diferentes cenários de acordo com as alterações propostas no planejamento;
- Permitir cadastrar e manter registros de Restrições e Providências a serem tomadas, decorrentes da necessidade de alterações ou correções efetuadas no planejamento, em virtude de inconsistências apontadas pelas avaliações realizadas. Este registro identificará o tipo da Restrição, qual programação de despesa afetada, datas e responsabilidades tanto pela restrição como pela providência;
- Permitir lançar por programação da despesa, identificando a data, qual o valor atualizado da meta física executada, com a respectiva descrição e justificativa quando for o caso;
- Permitir cadastrar e manter registros de avaliação do PPA, identificando a avaliação da Gestão de forma descritiva, a equipe responsável pela Gestão e a avaliação descritiva, por ano de cada macro objetivo, permitindo o acompanhamento da execução do planejamento;
- Permitir o controle de aprovação da peça do planejamento visando controlar a exportação para a LDO;
- Permitir a geração do modelo do projeto de lei do Plano Plurianual a ser enviado ao legislativo para análise e aprovação.

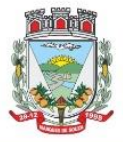

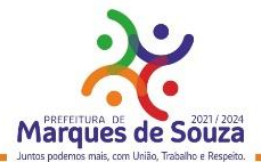

#### **LDO – Funcionalidades:**

- Permitir a importação das informações registradas na programação da receita e despesa do exercício correspondente, visando inicializar o cadastro das prioridades da LDO daquele exercício a partir do PPA;
- Permitir cadastrar e manter registros, identificando a previsão de arrecadação da Receita de forma individual pela categoria e recurso, bem como detalhamento da sazonalidade pelos doze meses do exercício e respectiva justificativa, quando for o caso;
- Permitir cadastrar e manter registros identificando a previsão de execução da Despesa de forma individual pela programação, estruturada na funcional programática para o exercício, bem como o detalhamento da sazonalidade pelos doze meses do exercício e respectiva justificativa, quando for o caso;
- Permitir cadastrar e manter registros de lançamentos de previsão de Transferências Financeiras Intraorçamentárias, identificando Entidade, Órgão e Unidades de Origem e Destino, bem como a caracterização do Recurso e Fonte de Recurso;
- Permitir cadastrar e manter registros de autorizações solicitadas ao legislativo para aumentos de despesas ou investimentos, bem como a projeção do impacto orçamentário ao longo do quadriênio do Plano Plurianual, indicando qual o tipo da medida compensatória adotada, qual o impacto da compensação também no quadriênio;
- Permitir cadastrar e manter registros de lançamentos de previsão de renúncia ou frustração de receitas, bem como a projeção do impacto financeiro e orçamentário ao longo do quadriênio do Plano Plurianual, indicando qual o tipo de renúncia, e qual o tipo de compensação aplicada para manter o equilíbrio fiscal e orçamentário também ao longo do quadriênio;
- Permitir cadastrar e manter registros com as informações sobre os Resultados Nominais abordando tipo e valores que compõem o histórico;
- Permitir cadastrar e manter registros que identifiquem as características e valores encontrados e analisados para fins de gestão de Riscos Fiscais para o quadriênio do Plano Plurianual;
- Permitir cadastro e manutenção dos registros relacionados à Projeção Atuarial, identificando as informações da projeção, saldo e valores previstos no decorrer do "range" de exercícios quanto a contribuição patronal, receitas, despesas e déficit do RPPS;
- Permitir que em todas as rotinas onde é feita a previsão das prioridades e metas de arrecadação, seja possível identificar a data de alteração vinculada a esse registro, possibilitando em momento futuro gerar relatórios que demonstrem o cenário em cada momento, mantendo assim um histórico de todas as alterações realizadas;
- Permitir uso integrado dos cadastros de localizadores, indicadores, produtos, programas de governos e planos de ação, bem como os demais cadastros de funcional programática do PPA, mantendo a integridade dos cadastros e geração de informações em tempo real para mensuração da execução do planejamento realizado;
- Permitir o controle de aprovação da LDO, visando controlar a exportação para a LOA;
- Permitir gerar o Projeto de Lei para envio ao legislativo para análise e aprovação deste.

# **LOA – Funcionalidades:**

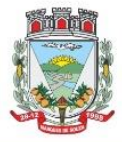

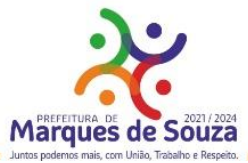

- Permitir a importação das informações registradas na programação da receita e despesa do exercício correspondente, visando inicializar o cadastro das prioridades da LOA daquele exercício a partir da LDO;
- Permitir o cadastro e manutenção dos registros relacionados à previsão de arrecadação de Receita para o Orçamento do Ente da Gestão Pública, permitindo também as previsões de sazonalidade do fluxo de caixa no exercício;
- Permitir o cadastro e manutenção dos registros relacionados à previsão da execução da Despesa para o Orçamento do ente da Gestão Pública, permitindo também as previsões de sazonalidade e fluxo de caixa suportado pela receita;
- Permitir o uso integrado dos cadastros de localizadores, indicadores, produtos, programas de governos e planos de ação, bem como os demais cadastros de funcional programática do PPA, mantendo a integridade dos cadastros e geração de informações em tempo real para mensuração da execução do planejamento realizado;
- Permitir o controle de aprovação da LOA, visando controlar a liberação para exportação para o módulo Contabilidade, que realiza a execução orçamentária;
- Permitir a geração de projeto de lei da LOA para que seja encaminhado ao legislativo para análise e aprovação.

# **18. PRESTAÇÃO DE CONTAS – SIOPE e SICONFI:**

#### **Siope:**

- Prestação de Contas para o SIOPE (Sistema de Informações sobre Orçamentos Públicos em Educação):
- Funcionalidades:
- Preenchimento Automático das Informações da Pasta Receita Total;
- o Previsão Atualizada;
- o Receitas Realizadas;
- o Receitas Orçadas para o Exercício Seguinte (Caso necessário);
- Preenchimento Automático das Informações da Pasta Despesas com Manutenção e Desenvolvimento do Ensino Separadas por Fonte de Financiamento:
- o Despesas Próprias com Impostos e Transferências;
- o Despesas com FUNDEB;
- o Despesas Custeadas com Recursos Vinculados;
- Preenchimento Automático das Despesas por Fonte de Financiamento separadas por Subfunção de Governo, Detalhamento e Código da Despesa com os valores de:
- o Dotação Atualizada Despesa Empenhada Despesa Liquidada Despesa Paga;
- o Despesa Orçada para o Exercício Seguinte (Quando se Aplica).

# **Siconfi:**

- Prestação de Contas para o SICONFI (Sistema de Informações Contábeis e Fiscais do Setor Público Brasileiro):
- Funcionalidades:

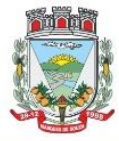

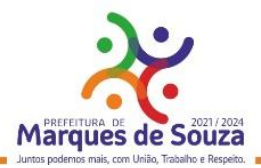

- Preenchimento automático das planilhas eletrônicas (.xls) dos Relatórios Resumidos da Execução Orçamentária (RREO) disponibilizadas pelo próprio sistema do SICONFI de acordo com o período desejado dos seguintes anexos:
- o Anexo I Balanço Orçamentário;
- o Anexo I AB Balanço Patrimonial;
- o Anexo I C Demonstrativo de Receitas Orçamentárias;
- o Anexo I D Demonstrativo de Despesas Orçamentárias por Natureza;
- o Anexo I E Demonstrativo de Despesas Orçamentárias por Função;
- o Anexo I F Demonstrativo da Execução dos Restos a Pagar Despesas Orçamentárias por Natureza;
- o Anexo I G Demonstrativo da Execução dos Restos a Pagar Despesas Orçamentárias por Função;
- o Anexo I HI Demonstrativo das Variações Patrimoniais;
- o Anexo II Demonstrativo da Execução das Despesas por Função/Subfunção;
- o Anexo III Demonstrativo da Receita Corrente Líquida;
- o Anexo IV Demonstrativo das Receitas e Despesas Previdenciárias do RPPS;
- o Anexo VI Demonstrativo do Resultado Primário e Nominal;
- o Anexo VII Demonstrativo dos Restos à Pagar por Poder e Órgão;
- o Anexo IX Demonstrativo das Receitas de Operações de Crédito e Despesas de Capital;
- o Anexo X Demonstrativo da Projeção Atuarial do Regime Próprio de Previdência dos Servidores;
- o Anexo XI Demonstrativo da Receita de Alienação de Ativos e Aplicação dos Recursos;
- o Anexo XIII Demonstrativo das Parcerias Público-Privadas;
- o Anexo XVI Demonstrativo Simplificado do Relatório Resumido da Execução Orçamentária;
- Efetuar o preenchimento automático das planilhas eletrônicas (.xls) dos Relatórios de Gestão Fiscal (RGF) disponibilizadas pelo próprio sistema do SICONFI de acordo com o período desejado dos seguintes anexos:
- o Anexo I Demonstrativo da Despesa com Pessoal;
- o Anexo II Demonstrativo da Dívida Consolidada Líquida Municípios;
- o Anexo III Demonstrativo das Garantias e Contragarantias de Valores;
- o Anexo IV Demonstrativo das Operações de Crédito;
- o Anexo V Demonstrativo da Disponibilidade de Caixa e dos Restos a Pagar;
- o Anexo VI Demonstrativo Simplificado do Relatório de Gestão Fiscal.

#### **19. Tesouraria:**

- O sistema deverá ser Multi-Entidade, permitindo acessar e trabalhar com várias entidades ao mesmo tempo, quando na mesma base de dados, ou trabalhar em base de dados separado e posteriormente fazer a consolidação dos dados para prestar contas ao TCE e outros;
- Deverá ser multi-exercício, permitindo trabalhar em vários exercícios, para ajustes, e sem interferência entre os mesmos;
- Disponibilizar controles de acessos definidos por permissões individuais para cada usuário;
- Permitir consultar, filtrar, alterar e incluir informações de tabelas e cadastros, a partir de qualquer tela que esteja sendo utilizada.

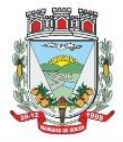

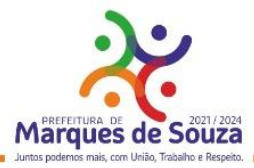

- Possibilitar o uso de autenticadoras, impressoras ou processadoras de cheques e leitores de código de barras;
- Permitir a integração on-line com o módulo de Tributação Municipal, Cadastro Financeiro do Contribuinte, corrigindo instantaneamente no ato da cobrança, o valor dos débitos em atraso;
- Permitir utilizar uma classificação de contas, diferente entre tesouraria e contabilidade, para uma mesma conta, possibilitando agrupar várias contas contábeis em uma da tesouraria para facilitar o agrupamento nos relatórios financeiros.
- Permitir a integração on-line com o módulo de Contabilidade Pública, Cadastro de Fornecedores e Empenhos;
- Permitir lançamentos automáticos na atualização do cadastro financeiro dos contribuintes realizando a baixa dos débitos, como também, nas contas de caixa e bancos, contas extras e todos os lançamentos do PCASP, e a classificação da Receita;
- Permitir o controle on-line da movimentação do Caixa e Bancos, Conta, Código, Saldos, Debitado, Creditado, Valor, Autenticação e Operação.
- Processar a emissão do borderô eletrônico dos pagamentos.
- Nos Pagamentos que possuírem retenções deverá ocorrer o registro no caixa/banco, apenas do valor líquido a ser pago para o credor, permitindo no momento o registro do lançamento de transferência bancária referente ao valor de retenções extras e ao valor de retenções de receitas orçamentárias.
- No pagamento das retenções deverá realizar os lançamentos automáticos, inclusive a arrecadação da receita orçamentária e a baixa do crédito tributário, no caso da retenção por guia.
- Na arrecadação de Receitas, com utilização de guias de arrecadação, os valores deverão ser calculados, na sua totalidade, pelo sistema de tributos tanto no que se refere a descontos quanto no que se refere a multas, juros, correções e acréscimos, não possibilitando ao usuário efetuar qualquer alteração de valores. Se a guia estiver vencida, poderá o usuário utilizar a mesma ou emitir uma nova com a data de vencimento e valores atualizados;
- Permitir a Impressão de Guias Avulsas, utilizadas como documento base para todos os lançamentos e como documento base para determinadas arrecadações;
- Permitir a Geração da Remessa e Validação do Retorno de Borderô de Pagamentos. Além do arquivo de Remessa, também, deverá gerar o relatório da remessa.
- Nas consultas, disponibilizar recurso para realizar novas consultas sobre qualquer informação da consulta principal, de forma infinita e de acordo com a necessidade do usuário, bastando selecionar (clicar) na informação desejada.
- Gerar relatórios no formato PDF, TXT e em formatos de documento e planilha para o Libre Office e para o Microsoft Office.
- Permitir e disponibilizar:
- o Cadastros de Entidades, Classificação Contábil, Bancos, Agências, Históricos de lançamentos;
- o Cadastros de Contas Contábeis;
- o Pagamentos: Empenhos Orçamentários, Restos a Pagar; Notas Extras;
- o Receitas: Receitas Orçamentárias e Extras, com Guias de Arrecadação (código de barras);
- o Lançamentos Contábeis, Transferências Concedidas e Recebidas;
- Possibilitar consultar guias de arrecadação que foram autenticada pela tesouraria;
- Controle de Cheques: Cadastro do Talonário, Controle e Impressão de Cheques;

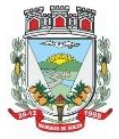

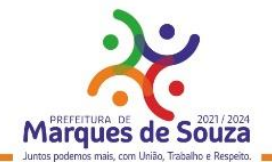

- Conciliação Bancária: Lançamentos e Relatório da Conciliação;
- Consultas Instantâneas:
- o Saldo e Movimento das Receitas, Despesas, Fornecedores, Empenhos, Ordens de Pagamento, Retenções, Contratos, Adiantamentos, Caixa, Bancos, Contabilidade e Contribuintes;
- Relatórios Financeiros:
- o Boletim da Receita;
- o Razão da Receita;
- o Boletim da Despesa;
- o Boletim da Tesouraria,
- o Razão de Contas/Caixa/Bancos
- o Relação de Cheques/Ted,
- o Relação de Pagamentos
- o Relação de Empenhos Pagos,
- o Resumo do Caixa,
- o Relação de Receitas, Dívidas e suas Taxas
- o Conciliação Bancária.

#### **20. Administração de Tributos Municipais:**

- O sistema de Administração de Tributos Municipais deverá administrar e gerenciar todos os tributos, taxas e impostos cobrados pela municipalidade;
- Gerenciar a criação de dívidas, emissão de avisos, emissão de guias de pagamentos, seus pagamentos, parcelamentos, dívida ativa, processos administrativos e ajuizamento;
- Possibilitar a criação, dinâmica, de vários cadastros, para os mais variados fins, todos parametrizáveis, disponibilizando todos os recursos do software para todas as finalidades;
- Disponibilizar Recurso de Favoritos, onde o usuário poderá selecionar os módulos mais usados e coloca-los em sua área de trabalho possibilitando a utilização de recurso de atalho;
- Disponibilizar Módulo para o envio de mensagem entre servidores conectados;
- Disponibilizar Customização para mensagens de fechamento de janela, ao clicar em fechar e recurso para troca de senha do sistema.
- Possibilitar a criação e manutenção de Cadastros:
- Criação dinâmica de cadastros, possibilitando a criação de dados conforme a realidade do usuário;
- Criação dinâmica de guias para separação dos campos por afinidade;
- Legendas associadas a estes campos com valores de referência para cálculo;
- Bloqueio automático de segurança para impedir a utilização de valores não previstos nos campos;
- Possibilidade de troca de ordenação dos campos dentro das guias;
- Controle de sócios com indicação de percentual sobre o imóvel/empresa e indicativo de sócio principal;
- Controle dinâmico de isenções, sendo possível registrar e controlar várias isenções simultâneas para o mesmo cadastro, com possibilidade de controle de datas, início e fim da vigência da lei de isenção, bem como percentuais de desconto que serão aplicados e sobre qual das taxas;
- Possibilidade de ocultação de campos que não se deseje mais utilizar;
- Log em tempo real de todas as alterações efetuadas nos cadastros com consulta direta na manutenção dos cadastros;

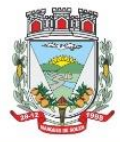

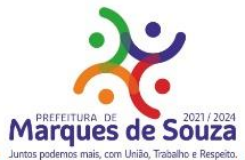

- Para o ISSQN, disponibilizar Cadastro de Atividades, com separação de Grupo, Subgrupo e Atividade com registro individualizado dos indicadores de cálculo para ISS Fixo, ISS Variável, Alvará, Taxa de Localização, Alvará e Classe porte da Saúde;
- Tabela CNAE- Classificação Nacional de Atividades Econômicas, com todos os dados e pronta para associação às empresas;
- Tabela LC116 com dados e disponibilidade para utilização;
- Tabela de Bancos com indicativos de código de compensação, número no BC, indicativos de agência, nome e conta bancária;
- Tabelas de juros parametrizáveis, podendo gerenciar várias tabelas ao mesmo tempo, com registro de juros mês a mês, ano a ano, com percentuais diferenciados para dívidas do ano, ativa, ano parcelada, ativa parceladas e ainda o controle da variação da SELIC;
- Gerenciamento de várias formas de cobrança de multa com registro das mesmas em intervalo de data com possibilidade de registrar variação por período de dias com percentuais diferenciados para dívidas do ano, ativa e parcelamentos;
- Gerenciamentos das variações de correção monetária, sendo possível gerenciar ao mesmo tempo várias formas de correção;
- Possibilitar cadastrar outros tipos de encargos, gerenciar seus valores e associar este novo índice às dívidas;
- Gerenciamento de múltiplas moedas, possibilitando o gerenciamento de dívidas em moedas diferentes do Real, permitindo de forma automática gerenciar dívidas em Produtos Agrícolas e outros;
- Cadastro único para taxas que comporão as dívidas, permitindo reduzir e dinamizar os registros, evitando a duplicidade e retrabalho;
- Cadastro de dívidas, dinâmico, possibilitando associar a elas um número ilimitado de taxas, sendo possível determinar sobre cada uma delas se será concedido desconto sobre a parcela e sobre a cota única, e se a taxa incidirá juros/multa e correção;
- Controle do Tipo da dívida (dívida de contribuição de melhoria, taxa de água, ISS retido, ISS variável, ITBI rural, MEI, outros);
- Controle do registro dos parâmetros de desconto para pagamento dentro do vencimento, sendo possível informar percentual, instrução SQL para checagem, instrução SQL para pagamento em cota única, validação se há outras dívidas do mesmo cadastro, regras para desconto antecipado entre outros controles;
- Registro de regras que serão aplicadas ao parcelar esta dívida, como indicativo de valor mínimo, permitindo parcelar dívidas do ano;
- Registro histórico de vencimentos por ano, mantendo o histórico dos anos anteriores com possibilidade de gerenciar o percentual que cada parcela terá em relação aos 100% do valor da dívida;
- Registro de múltiplas cotas únicas como informação de Data de Vencimento, percentual de desconto diferenciado para pessoa física e jurídica, percentual de desconto para pagantes em dia com validação e se há ou não dívidas parceladas;
- Tabela de contas contábeis para contabilização de valores recebidos, sendo possível parametrizar até cinco divisões de percentuais, com parametrização individual para dívidas do tipo Ano, Ativa ou Ajuizada, sendo possível informar taxa a taxa as informações de contas contábeis para o valor

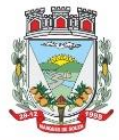

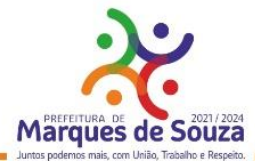

principal, correção, juros, multa, outros encargos, acréscimos, pago a maior e rejeitadas e ainda gerenciar as contas dedutivas;

- Tabela de tipos de melhorias que serão utilizadas no módulo cálculo de contribuição de melhorias;
- Cadastro de motivos de operação com débitos, para viabilizar relatórios e/ou consultas separando as operações por tipo;
- Módulo de ITBI contemplando os itens a seguir:
- o Tabela de Agentes financeiros;
- o Funções de ITBI com alíquota para cálculo para operação normal e financiada;

o Tabela de tramites, com indicador de operação, sendo:

- Inicial, Em Tramitação, Liberado, Aguardando Pagamento, Pago, Cancelado, Isento Pagamento;
- o Possibilidade de customizar a apresentação dos campos na solicitação de ITBI.
- Séries de Notas para liberação de AIDOFs;
- Cadastro de Edifícios com informações de Rua, Número e Bairro;
- Cadastro de Distritos;
- Cadastro de Setores;
- Cadastro de Zonas:
- Cadastro de Loteamentos;
- Cadastro de melhorias para composição das melhorias dos logradouros;
- Cadastro de Contadores com vinculo ao cadastro único;
- Cadastro de Situação Auxiliar para customização e separação das dívidas do sistema
- Cadastro de Procuradores do Município com vinculo ao cadastro único;
- Cadastro de leis de parcelamento atendendo os seguintes itens:
- o Número da lei;
- o Data de validade inicial e final;
- o Número Máximo de parcelas;
- o Valor mínimo da parcela;
- o Desconto sobre juros / multa / correção / e outros encargos;
- o Possibilidade de acrescentar um percentual ao valor parcelado;
- o Possibilidade de acrescer juros, com possibilidade de escolher entre juro mensal, juro acumulado, juro rateado e tabela PRICE;
- o Possibilidade de escolher uma outra dívida destino do parcelamento;
- o Customização das regras de estorno do parcelamento:
- o Número de parcelas vencidas;
- o Checagem de parcelas consecutivas ou alternadas;
- o Escolher entre estorno para as parcelas originais ou para um novo débito;
- o Escolher entre quitar as parcelas mais antigas ou mais recentes.
- Cadastro de Leis de Isenção, com informações de número da lei e período de vigência, com apontamento sobre qual dívida esta lei incidira e sobre qual das taxas e também qual o percentual de cada isenção;
- Lei de Desconto Especial, com indicação de número da lei, período de vigência, quais os percentuais de desconto para o principal e para os acréscimos;
- Aviso de cadastro, com indicativo para qual cadastro, limite para exibição e qual o aviso e deverá mostrar em todos os módulos em que o cadastro foi selecionado;

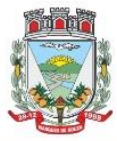

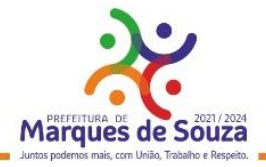

- Módulo para customização de documentos;
- Módulo para customização de guias de arrecadação, sendo possível definir qual o modelo e para qual banco e para quais dívidas será utilizado;
- Módulo para customização de funcionamento do Sistema Tributário e Portal de Serviços Web.
- o Apontamento de cadastros padrão;
- o Dívidas para ITBI Urbano e Rural;
- o Situação auxiliar padrão;
- o Modelos de guias padrão;
- o Parâmetro para permissão de impressão da guia, após vencimento;
- o Dias de validade de AIDOFs;
- o Modelo padrão para impressão da AIDOF;
- o Customização do portal referente AIDOFs:
- o Permissão de solicitação da primeira AIDOF;
- o Parâmetro para permissão, apenas para gráficas cadastradas;
- o Permissão para alterar a quantidade de documentos solicitados;
- o Instrução customizada a ser apresentada aos optantes do Simples Nacional.
- Customização referente ao ISSQN:
- o Cadastro Padrão;
- o Dívida de ISSQN para notas de Entrada;
- o Dívida do ISSQN para notas de Saída;
- o Dívida do ISSQN para o SIMPLES NACIONAL;
- o Parâmetro para unir guias de Tomadores Diferentes;
- o Situação auxiliar, padrão, para todas estas dívidas;
- o Customização para permitir alterar a alíquota do ISSQN Homologado no Portal de Serviços Web;
- o Customização do Base de Retenção de ISSQN Eventual;
- o Customização da Dívida da Retenção Eventual;
- o Parametrização da Guia modelo do ISSQN Retido;
- Customização referente a forma a qual o Sistema deverá proceder referente aos débitos:
- o Customizar para permitir gerar um novo débito quando o mesmo for pago a menor, com opção de valor fixo ou percentual, com indicador de qual vencimento deverá criar a dívida;
- o Indicador de conta contábil para recebimentos de pagamentos por banco de débitos inexistentes;
- o Forma de numeração dos processos administrativos;
- o Parâmetro para impedir a impressão de segundas vias de dívida ativa via Portal de Serviços Web;
- o Customizar quais dívidas devem ser mostradas no Portal de Serviços Web;
- o Customizar quantidade de dias para vencimento de uma notificação de dívida ativa;
- o Customização do módulo de doação no Portal de Serviços Web:
- o Nome do Menu na tela do Portal;
- o Ativar ou não o módulo.
- o Permissão do usuário para alterar os dados do cadastro único;
- o Indicação do cadastro, dívida e situação auxiliar que a doação irá receber;
- Customização para gerenciamento do controle de Cobrança de Água;
- Customização referente a emissão de Certidões:
- o Numeração da CND e CDA (sequencial ou anual);

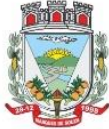

ESTADO DO RIO GRANDE DO SUL Rua Getúlio Vargas, 796 - Marques de Souza - RS - CEP 95923-000 - CNPJ 01.607.619/0001-21 www.marquesdesouza.rs.gov.br - Fone/fax (51) 3705.1122 - contato@marquesdesouza.rs.gov.br

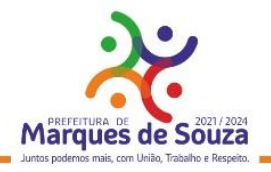

- o Dias de carência;
- o Dias de vencimento;
- Modelos de documentos para:
- o Certidão Negativa de Débitos do Imóvel;
- o Certidão Negativa com Efeito de Positiva de Débitos do Imóvel;
- o Documento de Inscrição Imobiliário (lotação);
- o Documento de Inscrição Municipal DIM;
- o Certidão Negativa de Débitos (Geral);
- o Certidão Negativa com Efeito de Positiva de Débitos (Geral);
- Mensagens padrão para os modelos de documentos e testes de validação para Cadastro Imobiliário e Cadastro Geral (único).
- Cadastro de Web Service, devendo validar a assinatura eletrônica de cada operação.
- Customização para cálculo parametrizado:
- o Chaves dinâmicas sendo possível usar qualquer informação do boletim cadastral;
- o Chaves para melhorias;
- o Chaves de quarteirão;
- o Tabela de valores Logradouros x Bairros;
- o Tabela de valores por Logradouro;
- o Tabela de limites onde é possível associar dois campos do cadastro e definir valores por intervalo de valores mantendo o histórico por ano;
- o Tabela de Decisões onde um campo do cadastro recebe parâmetros de valor inicial e final com dados anuais;
- o Tabela de duas dimensões onde dois campos poderão ser associados pelas suas legendas e partir da combinação destas duas informações, valores serão indicados e usados de forma automática no cálculo;
- o Tabela de três dimensões onde três campos poderão ser associados pelas suas legendas e partir da combinação destas três informações, valores serão indicados e usados de forma automática no cálculo;
- o Rotinas para utilização nos cálculos de descontos gerados pela emissão de NFS-e.
- Manutenção de Cadastros:
- o Simples: com pesquisa direta a cadastro com possibilidade de pesquisas por código, nome, edifício, loteamento, setor, zona, rua, distrito, bairro, contador, situação cadastral, possibilitando, ainda, customizar outras pesquisas;
- o Campos: a partir da seleção de um cadastro e um campo do mesmo, permitir alterar direto a informação solicitada;
- o Contribuinte: a partir da seleção de um campo, e a seleção de contribuintes, permitir a manutenção um a um dos informados na tela;
- o Intervalo: Ao indicar um intervalo de contribuintes e um campo, o novo valor informado deverá ser alterado para todos os cadastros do intervalo indicado;
- Encerramentos de Cadastro Imobiliário, Atividades do Cadastro Imobiliário e de Solicitações de ITBI.
- Históricos dos Cadastro Imobiliário e Financeiro;
- Consultas ao movimento financeiro do contribuinte, sendo possível:

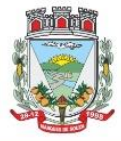

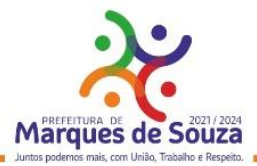

- o Buscar por código, nome, código único, ano inicial e final, dívida inicial e final, vencimento inicial e final e situação do débito;
- o Demonstrar e possibilitar customizações referentes a:
- o Débitos Não Pagos:
- o Ano da Dívida;
- o Parcela;
- o Vencimento;
- o Descrição da Dívida;
- o Situação da Dívida;
- o Situação Auxiliar da Dívida;
- o Valor Original;
- o Valor Corrigido;
- o Total das dívidas não pagas, separando valor do principal com cada um dos acréscimos;
- o Customização para mostrar grid com os encargos;
- o Customização para mostrar as taxas de cada parcela;
- o Possibilitar a impressão do extrato de débitos;
- o Possibilitar a impressão de guias de múltiplas parcelas com seleção de simples acesso;
- o Possibilitar o agrupamento virtual de parcelas sem gerar novo débito no financeiro nem alterar as parcelas originais;
- o Permitir parcelar as parcelas selecionadas;
- o Possibilitar consulta aos dados cadastrais;
- o Possibilitar a visualização das cotas únicas sendo possível imprimir, apenas, as não vencidas.
- o Débitos Pagos:
- o Ano da Dívida;
- o Parcela;
- o Vencimento;
- o Descrição da Dívida;
- o Situação do Débito;
- o Valor Original;
- o Valor da Guia;
- o Valor Pago;
- o Dados Gerais do Pagamento;
- o Dados das parcelas usadas, caso seja uma parcela paga de parcelamento;
- o Data do Pagamento;
- o Valor Pago;
- o Banco;
- o Agência.
- o Dados da guia paga:
- o Valor Principal;
- o Valores de Acréscimos;
- o Separação de valores por taxa;
- o Código contábil do movimento de pagamento;

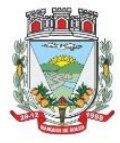

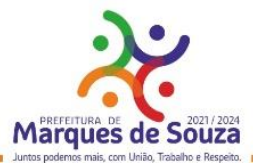

- o Informativo do histórico da parcela paga, desde sua criação, alteração e pagamento, tudo com a informação de qual usuário efetivou a operação.
- o Débitos Cancelados:
- o Ano da Dívida;
- o Parcela;
- o Vencimento;
- o Descrição da Dívida;
- o Situação Atual do Débito;
- o Situação Auxiliar;
- o Valor Original;
- o Valor Cancelado;
- o Motivo do Cancelamento;
- o Observação do Cancelamento.
- o Débitos em Dívida Ativa:
- o Ano da Dívida;
- o Parcela;
- o Vencimento;
- o Descrição da Dívida;
- o Situação Atual do Débito;
- o Situação Auxiliar;
- o Valor Original;
- o Valor da Dívida;
- o Ano Inscrição;
- o Livro;
- o Folha;
- o Inscrição;
- o Data Inscrição.
- o Débitos Ajuizados:
- o Ano da Dívida;
- o Parcela;
- o Vencimento;
- o Descrição da Dívida;
- o Situação Atual do Débito;
- o Situação Auxiliar;
- o Valor Original;
- o Valor da Dívida;
- o Número da CDA;
- o Data da CDA;
- o Número do Processo Judicial;
- o Data do Processo Judicial;
- o Vara Judicial;
- o Débitos de Sócios poderão ser mostrados em uma guia;
- o Manutenção de débitos para possibilitar fazer baixas de débitos manualmente;

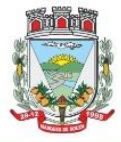

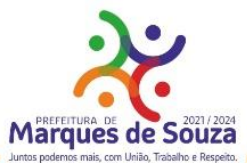

- o Emissão de guias em massa, com escolha de intervalo de cadastros, letras iniciais e finais, ano inicial e final, parcela inicial e final, vencimento inicial e final e qual a dívida;
- o Inclusão manual de débitos para possibilitar a inserção de novos débitos sem ser por script de cálculo, com possibilidade de inclusão de múltiplas parcelas e opção para parametrizar o último dia do mês como vencimento, e opção para geração de guias e gerar notificação integrada ao módulo;
- o Estorno de parcelamento com demonstrativo das parcelas que serão estornadas mostrando a situação de cada uma delas com simulação de estorno pelas regras registradas na lei do parcelamento.
- o Estorno de Parcelamento em lote para possibilitar o estorno de todos os parcelamentos em um intervalo de datas, as regras registradas na lei de parcelamento serão usadas neste rastreio, um grid será gerado com os dados de todos os parcelamentos que serão afetados e há a opção de ver o parcelamento e opção de selecionar os que serão estornados.
- Imposto sobre serviços de qualquer natureza (ISSQN) Eletrônico/Retido:
- o Disponibilizar módulo para lançamento nota a nota ou importação de arquivo com lay-out prédefinido, sendo que estas duas opções deverão ser compatíveis com as disponibilizadas no Portal de Serviços Web.
- o Permitir fechamento de notas lançadas gerando um registro no financeiro do ano/mês selecionado;
- o Permitir o lançamento ISSQN sem movimento;
- o Possibilitar a customização do número máximo de Notas Fiscais, por contribuinte, para liberação das AIDOFs, devendo esta customização ser disponibilizada no Portal de Serviços Web (caso a Municipalidade utilize);
- Disponibilizar módulo para solicitação de AIDOF para, opcionalmente, que se possa efetivá-la usando o sistema tributário, a funcionalidade deverá ser compatível com a disponível no Portal de Serviços Web;
- Disponibilizar módulo de Inclusão e Avaliação de ITBI. Na inclusão deverá requerer, que se informe os dados do imóvel referenciado, os valores da transação e a informação se é financiado ou não, informar os dados dos transmitentes e dos adquirentes. No atendimento da solicitação deve ser apresentado de imediato mensagem indicando quanto a existência de débitos em aberto, caso exista, disponibilizar link direto do módulo para visualizá-los, e que seja possível, ao solicitante, anexar documentos ao processo, assim como o servidor municipal. Ambos os documentos deverão estar visíveis para ambas as partes no Portal de Serviços Web;
- Possibilitar consulta à Contribuinte pelo Cadastro Único, mostrar todos os respectivos dados, todos os cadastros ligados a este, valor dos débitos de cada um e link direto ao extrato de débito do mesmo com opções de impressão sintética ou analítica;
- Possibilitar consulta a todos as empresas vinculadas ao um Contador, selecionado;
- Possibilitar rastreio de Parcelamentos obtidos pela combinação de uma ou mais informações:
- o Cadastro inicial e final;
- o Lei do parcelamento;
- o Data inicial e final do parcelamento;
- o Situação do débito original;
- o Status da Parcela.
- Lançamentos:

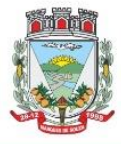

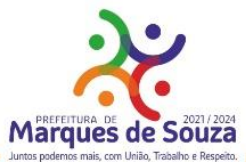

- Disponibilizar módulo administrativo onde várias funções de manutenção do dia a dia serão executadas, tais como leitura de arquivos de banco, emissão de guias de cobrança, avisos de débito, entre outras funções:
- Importação de arquivos retorno*:* Deverá ser automatizado de forma que o tipo do arquivo retorno seja detectado pelo padrão do arquivo, dispensando a interferência do usuário para determinar que tipos de retorno se refere. Vinculado a ele deverá haver um módulo de avaliação dos dados importados mostrando em tempo real, qual a situação de cada item contidos nos arquivos, permitindo nesta fase, fazer correções direto nos dados importados, após conferido e aprovado, todos os registros deverão ser efetivamente processados.
- Cálculo de Débitos*:* Possibilitar se efetuar cálculos com escolha entre as formulas disponíveis, com demonstrativo em tela dos débitos calculados com todos os dados, bem como, os cadastros não calculados por erro, possibilitando se efetuar alterações e recálculos em cima do mesmo cálculo e ao final, inclusão deste mesmo cálculo, devendo o mesmo ficar armazenado no banco de dados, possibilitando futuras pesquisas.
- NFS-e: importar e ou digitar informações oriundas da Notas Fiscais de Serviços para conceder descontos de valores nos impostos. No momento da inclusão da informação deverá ser informado para qual contribuinte, ano, dívida e percentual máximo do desconto. Os valores abatidos do imposto deverão ficar disponíveis para consulta, sendo possível gerar relatórios estatísticos dos mesmos.
- Gerenciador de Impressão e controle de alvarás vencidos: Disponibilizar esta opção, bem como, a impressão de segunda via do mesmo, possibilitando fazer pesquisa por matricula ou nome de contribuinte.
- Emissão de Carnês: Possibilitar pesquisa separada por ano de todos os cálculos gerados e inclusos, com opção de selecionar a impressão das cotas únicas e/ou parcelas, bem como, o modelo da guia.
- Processos Administrativos: Possibilitar que, após a abertura de um processo administrativo e iniciando-se os tramites legais para averiguação das alegações do contribuinte, durante este período, o débito ficará bloqueado para qualquer operação, decorridos todos os prazos e tramites o débito deverá ser liberado para que seja feito as operações determinadas pela conclusão do processo.
- Contribuição de Melhoria: Possibilitar cadastrar obras, determinar quais os contribuintes beneficiados pela mesma, proporcionalizar o valor de cada um levando em conta valor da obra x área da obra x testada, gerar edital de notificação prévio e após a conclusão da obra fazer novos cálculos já com o percentual de valorização dos imóveis, com estes dados gerar novo edital com os valores calculados e proporcionais.
- Geração de Aviso de Débito: Possibilitar notificar os contribuintes em dívida, seguindo customização de diversos fatores tais como: Ano do débito, vencimento da dívida, dívida(s), situação(ões), situação auxiliar, e ainda, opção de escolha de ordem de impressão.
- Aviso de Estorno de Parcelamento: Permitir que ao se aplicar as regras do estorno de parcelamento, contidos na lei de parcelamento, o sistema deverá gerar notificações aos contribuintes selecionados e afetados pelas regras.
- Emissão de Etiquetas: Disponibilizar em todos os documentos emitidos a possibilidade de impressão de etiqueta customizada.

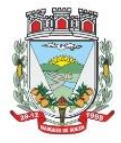

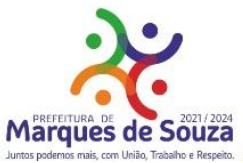

- Correção de Valores: Disponibilizar ferramenta que possibilite simular nas mais diversas situações dos débitos os valores aferidos de todas as correções de valores, contendo todas as variáveis que são consideradas no momento do cálculo.
- Leitura de Água: Deverá conter ferramentas de suporte a esta tarefa, desde a digitação manual das informações até exportadores e importadores das mesmas, estas ferramentas deverão conter o layout utilizado.
- Exportação de Débitos: Disponibilizar ferramenta customizada para gerar arquivos contendo parcelas não pagas, podendo esta exportação estar associada a um cálculo ou a débitos já existentes no sistema; A mesma deverá ser customizada para considerar condições especificas para não exportar débitos contidos nestas condições, como por exemplo, loteamentos e falta de dados de endereçamento.
- Validação Simples Nacional: Disponibilizar módulo que valide os CNPJ's contidos na Receita Federal com os registrados no sistema, ao final deverá gerar um "arquivo retorno" para ser enviado a receita e um relatório para uso interno da Municipalidade.
- Comprovante de Isenção: Permitir, após o cálculo do IPTU e após todas as regras de descontos e isenções aplicadas, que os contribuintes que ficarem 100% isentos ao pagamento de imposto recebam um comprovante de isenção, o qual será customizado conforme a necessidade.
- Dívida Ativa: Disponibilizar módulo administrativo onde várias funções ligadas aos processos de Dívida Ativa

e Ajuizamento de débitos serão executadas, estas funções serão compreendidas desde a criação de livros para inscrição, a inscrição dos débitos, impressão do livro, geração customizada de notificações, Emissão de CDAs e consulta das mesmas, tramitação e o Ajuizamento.

- Livros: Possibilitar criar livros com as informações dos dados legais, tais como, Natureza, Fundamentos Legais, Termo Inicial, Fundamentação da forma de atualização, fundamentação dos cálculos e acréscimos e quais dívidas poderão ser inscritas nos mesmos.
- Inscrição em Dívida Ativa: Permitir, após a informação do ano da inscrição que todos os livros deste exercício serão apresentados, após a seleção de um deles as dívidas parametrizadas para ele serão apresentadas as quais poderão ser marcadas, após isso, automaticamente, o sistema deverá selecionar as mesmas e inscreve-las no livro.
- Estorno de Inscrição em Dívida Ativa: Permitir, caso uma inscrição tenha sido processada com erro, que se efetue o estorno da mesma, para isso deverá gerar no mesmo livro um novo registro indicando a operação de estorno.
- Impressão do Livro*:* Permitir, após a seleção de um ano, que todos os livros deste exercício devam ser apresentados, bastando selecionar um deles e o mesmo poderá ser impresso.
- Notificação de Dívida Ativa: Permitir, após a inscrição em Dívida Ativa, gerar uma notificação a todos os contribuintes, e após decorrido o prazo e não havendo contestação deverá emitir a CDA.
- Emissão de CDA: Permitir, após decorrido o prazo da notificação que as inscrições aptas a serem geradas em CDAs devam ser mostradas, para que seja possível selecionar o assinante dando continuidade na geração.
- Consulta de CDA: Possibilitar através de vários parâmetros localizar uma ou mais CDAs, demonstrando os respectivos dados da mesma.
- Trâmite da CDA: Permitir, após a geração da CDA, que se inicie o processo de tramitação da CDA, tramitando pelo jurídico, cartório e fórum.

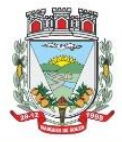

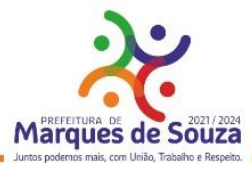

- Petição Inicial: Disponibilizar ferramenta para automatizar a geração da petição inicial com registro da mesma.
- Ajuizamento: Permitir, após todos os tramites da CDAs e decorrido todos os prazos entre a fase de ajuizamento, que o sistema selecione as CDAs aptas a serem ajuizadas e as mesmas sejam apresentadas, dando opção ao servidor proceder o ajuizamento.
- Manutenção:

Disponibilizar módulo administrativo voltado a operacionalização do sistema e execução de rotinas de manutenção de débitos e cadastros, os quais deverá ter como função mínima:

- Módulo gerencial para criar, alterar e manter os cadastros em uso no município, onde o servidor público (usuário) terá ferramentas administrativas que possibilitem criar novos cadastros, novos campos dentro dos cadastros, alterar a forma de funcionamento dos campos alterando seus limites, alteração de legendas, alteração de índices ligados aos campos, criação de chaves dinâmicas para cobrança de melhorias, bem como tabelas customizadas de cruzamentos de campos para serem utilizados nos scripts de cálculo do sistema.
- Possibilitar a manutenção e criação de novas fórmulas de pesquisa, as quais poderão ser usadas em todo o sistema, através deste módulo o administrador poderá criar, dentro de sua realidade, as mais variadas formas de pesquisa para localização de imóveis e empresas.
- Disponibilizar, no módulo manutenção, módulos com as seguintes funcionalidades:
- o Troca de exercício, onde os dados das tabelas, anuais, serão transferidos para o exercício seguinte, tais como scripts de cálculo, tabelas usadas em cálculo e formulas;
- o Alteração de Situação Auxiliar: Possibilitar vincular dívidas a outra situação no lugar da original.
- o Alteração de Vencimento: Disponibilizar ferramenta para alteração de vencimento.
- o Indexação de Valores: Permitir que, para se corrigir dívidas não vencidas que por força de lei precisam ser corrigidas por algum índice.
- o Cancelamento de Débitos: Disponibilizar rotina para execução de cancelamento em massa, o qual será utilizado, por exemplo, em casos de prescrição.
- o Juntar Dívidas do Ano: Disponibilizar rotina de uso restrito, a qual, servira única e exclusivamente para cancelar as parcelas de uma dívida e criar "apenas uma" com o valor total;
- o Somar Valores do Cadastro Imobiliário: Disponibilizar rotina auxiliar do script de cálculo, a qual, terá por função executar funções de somas de campos de bases diferentes que estarão englobados ou dos anexos do mesmo contribuinte.
- Relatórios:

Disponibilizar módulo voltado a geração e impressão de relatórios, permitindo que sejam customizados, duplicados e alterados conforme a necessidade da Municipalidade:

- o Relação de Guias de ITBI;
- o Relatório de Distritos / Zonas / Setores;
- o Relação para troca de proprietários pelo processo de ITBI;
- o Débitos de ITBI: Possibilitar rastrear débitos de ITBI para posterior análise ou cancelamento;
- o Relação de Processo de ITBI;
- o Relatório de AIDOFs;
- o Relatório de ISSQN Eletrônico / Retido;
- o Relatório Contábil: possibilitando customização por banco, dívida, período, tipo de dívida;
- o Relatório de Cálculos Realizados: mostrar os cálculos efetuados no sistema e seus valores.

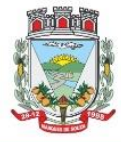

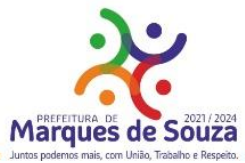

- o Relatório Interativo: possibilitar a criação de qualquer relatório dos cadastros imobiliários, com quaisquer campos, e os mesmos ficando registrados para uso posterior, podendo ser aplicado condições a todos os campos usados e criar totalizadores a partir dos mesmos.
- o Lançamentos: Permitir informar intervalo de cadastros, datas de vencimento inicial e final, seleção de dívida, situação auxiliar, tipo de débitos, geração analítico ou sintético e impressão de gráfico.
- o Maiores Pagadores: Disponibilizar por datas de pagamento inicial e final, seleção de dívida, quantidade de registros, mostrar e impressão de gráfico.
- o Maiores Pagadores por Atividade: Permitir selecionar o exercício, definir quantos contribuintes se deseja consultar e disponibilizar em relatório ou em gráfico os maiores pagadores.
- o Maiores Devedores: Disponibilizar por datas de vencimento inicial e final, seleção de dívida, quantidade de registros, mostrar e impressão de gráfico.
- o Valores Venais: Disponibilizar, a partir da seleção do exercício, a opção de ser analítico ou sintético com a impressão de gráfico.
- o Regularizados: Relacionar todos os contribuintes que não possuam dívidas das selecionadas com possibilidade de pesquisa por cadastro inicial e final e ainda validação da data final, de verificação e, opcionalmente, mostrar os encerrados.
- o Arrecadação Por Atividade: Relatório estatístico que disponibilize resumo dos valores arrecadados por atividade em um intervalo de datas, e permita gerar gráfico com estas informações.
- o Arrecadação Por Dívida: Relatório estatístico que demonstre os valores arrecadados das dívidas selecionadas, com opção de data de pagamento inicial e final, impressão em modo sintético e gráficos, os valores deverão ser demonstrados mês a mês.
- o Débitos Juntados: Disponibilizar, permitindo que se informe intervalo de cadastros, ano da dívida inicial e final, datas do vencimento inicial e final, seleção da dívida, situação auxiliar e forma de ordenamento.
- o Alterações No Financeiro: Relacionar todas as alterações efetuadas que afetaram os valores das dívidas, opção de data da alteração inicial e final, seleção de uma ou mais dívidas, e escolha de um ou mais usuários.
- o Cancelamentos: Demonstrar datas de operação inicial e final, seleção das dívidas, situação auxiliar, situação do débito, motivos de cancelamento, dívida tributária ou não, forma de ordenação e apresentação analítica ou sintética e impressão de gráfico.
- o Isenções de Débitos: Possibilitar relacionar todos os usuários beneficiados por alguma lei de isenção, podendo-se optar entre listagem analítica, sintética e com impressão de gráfico comparativo para que se possa sintetizar os tipos de renúncia de receitas.
- o Cadastros Sem Lançamentos: Relacionar todos os cadastros que não tiveram nenhum débito criado no intervalo de datas informado.
- o Demonstrativo de Valores: Selecionar um ou todos os cadastros que tenham dentro de um intervalo de datas um demonstrativo de valores Lançados ou Arrecadados ou a Pagar.
- o Estornos: Relacionar todos os estornos realizados no sistema, podendo-se usar um intervalo de datas, um ou todos os cadastros, separação por situação auxiliar e seleção de todas as dívidas ou apenas tributárias e não tributárias.
- o ITBI por Logradouro: Selecionar um ou mais logradouros que disponibilize uma lista de todos os ITBIs avaliados nestes locais em um intervalo de datas.

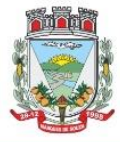

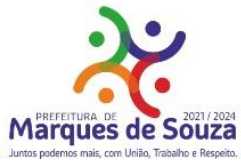

- o Resumo de Saldos para Contabilidade: Disponibilizar demonstrativo destinado a contabilidade, mostrando saldos anteriores, do período e totalizador de todas as dívidas.
- o Notificações Devolvidas: Relacionar as notificações que não foram entregues aos contribuintes.
- o Pagamentos: Permitir que se informe intervalo de cadastros, datas de vencimento inicial e final, seleção de dívida, situação auxiliar, banco que foi pago, tipo de débitos, dívida tributária ou não tributária, geração analítico ou sintético e impressão de gráfico.
- o Dívida Ativa: Permitir que se informe intervalo de cadastros, ano inicial e final, seleção de dívida, situação auxiliar, tipo de débitos, geração analítico ou sintético e impressão de gráfico.
- o Ajuizamentos: Permitir que se informe intervalo de cadastros, ano inicial e final, seleção de dívida, situação auxiliar, geração analítico ou sintético e impressão de gráfico.
- o Débitos Abertos: Permitir que se informe intervalo de cadastros, datas de vencimento inicial e final, seleção de dívida, situação auxiliar, situação do débito, geração analítico ou sintético e impressão de gráfico.
- o Parcelamentos: Permitir que se informe intervalo de cadastros, seleção por nome, número de parcela inicial e final, ano do parcelamento inicial e final, datas do parcelamento inicial e final, qual a lei do parcelamento, situação do débito original e status atual do parcelamento, geração analítico ou sintético e impressão de gráfico.
- o Demonstrativo de Débitos Abertos: Selecionar um ou todos os cadastros e demonstre por exercício o montante de valores a serem cobrados.
- o Valor Histórico: Demonstrar qual a situação do registro financeiro em qualquer data, mesmo após pago, alterado, cancelado, devendo o sistema retroagir à situação de cada ano, dia, solicitado.
- o Alterações Cadastrais: Demonstrar, a partir da data inicial e final das alterações e indicação de um ou todos os usuários.
- o Cadastros de Contribuintes: Relação de contribuintes em um intervalo de cadastros com opção de somente encerrados, ativos ou todos.
- o Boletim de Contribuintes: Relação dos dados contidos no boletim cadastral.
- o Atividades: Relação com todos os dados de todas as atividades.
- o Pagamentos: Relação de pagamentos, selecionando, cadastro um ou todos, dívidas, intervalo de cadastro, banco, situação auxiliar, tipo de dívida, data de pagamento inicial e final, data de movimento inicial e final, data de vencimentos inicial e final, ano do débito inicial e final todos os filtros combinados entre si, com opção de ser impresso analiticamente ou sinteticamente com possibilidade de impressão de gráfico.
- o Movimento por Banco: Relação de valores arrecadados por banco, podendo ser selecionado um ou mais bancos, em um intervalo de data, com opção de mostrar os totais por dia ou apenas sintético, com possibilidade de impressão de gráfico.
- o Inconsistência de Pagamentos: Relação de diferenças de pagamentos com informação de diferença mínima, seleção de uma ou mais dívidas e um ou mais bancos, em um intervalo de data de movimento e seleção do tipo de pagamento e também do tipo de lançamento.
- o Demonstrativo de Parcelas Pagas: Demonstrar mês a mês a quantidade parcelas pagas para cada uma das dívidas selecionadas.
- o Descontos: Relação de descontos concedidos, com opção de escolher um ou mais tipo de desconto, uma ou mais dívidas, intervalo de cadastros, tipo de dívida, data de pagamento inicial e

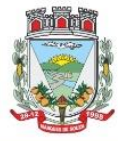

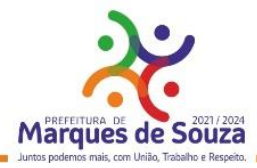

final, data de vencimento inicial e final, ano do débito inicial e final, com opção de mostrar taxas e ou apenas sintetizado.

- o Rejeitados: Relação de débitos rejeitados, débitos pagos em duplicidade ou não localizados no cadastro financeiro, deverão ser disponibilizados dados que possibilitem o servidor (usuário) localizar os mesmos e o órgão arrecadador que enviou o "arquivo retorno".
- o Diferenças: Demonstrar os valores pagos com diferenças, podendo escolher uma ou mais dívidas, um ou mais bancos, tipo de diferença, maior ou menor, separado por parcelas ou cota única, com opção de ser sintético e com limite mínimo de diferenças.
- Relatórios Unificados:
- o Lançamentos: Possibilitar informar o código único ou todos, seleção de um cadastro, datas de vencimento inicial e final, seleção de dívida, situação auxiliar, geração analítica ou sintetizada e impressão de gráfico.
- o Pagamentos: Possibilitar informar o código único ou todos, datas de vencimento inicial e final, seleção de dívida, situação auxiliar, banco que foi pago, tipo de débitos, dívida tributária ou não tributária, geração analítica ou sintetizada e impressão de gráfico.
- o Dívida Ativa: Possibilitar informar o código único ou todos, ano inicial e final, seleção de dívida, situação auxiliar, tipo de débitos, geração analítica ou sintetizada e impressão de gráfico.
- o Ajuizamentos: Possibilitar informar o código único ou todos, ano inicial e final, seleção de dívida, situação auxiliar, geração analítica ou sintetizada e impressão de gráfico.
- o Débitos Abertos: Possibilitar informar o código único ou todos, datas de vencimento inicial e final, seleção de dívida, situação auxiliar, situação do débito, geração analítica ou sintetizada e impressão de gráfico.
- o Maiores Devedores: Datas de vencimento inicial e final, seleção de dívida, quantidade de registros máximos a serem mostrados e impressão de gráfico.
- o Maiores Pagadores: Datas de pagamento inicial e final, seleção de dívida, quantidade de registros máximos a serem mostrados e impressão de gráficos.

# **21. Protesto Eletrônico:**

- Permitir a comprovação, com total autenticidade, do não pagamento de uma dívida, tornando pública a informação;
- Permitir que os agentes do mercado de crédito obtenham informações sobre devedores inadimplentes, e com isso possam adotar medidas restritivas;
- Enviar para a Central de Remessas de Arquivos (CRA) através de remessas por webservice, a Certidão de Dívida Ativa (CDA), que o apresentante deseja enviar em protesto para os cartórios/ tabelionatos da região do contribuinte apresentado;
- Disponibilizar através do WebService, as certidões de dívida ativa e suas devidas guias de pagamento, e envio para a Central de Remessas de Arquivos, devidamente distribuídas para os cartórios das comarcas de cada contribuinte a ser protestado;
- Permitir que seja realizado exame formal do documento apresentado para protesto pelo cartório;
- Permitir que caso não haja irregularidades, o procedimento continue com emissão de intimação para o contribuinte, que deverá ser entregue no endereço do devedor indicado pelo apresentante;

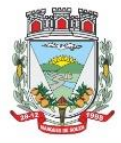

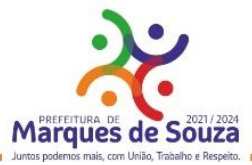

- A intimação deverá ser considerada cumprida, quando entregue no endereço fornecido, sendo o comprovante de entrega arquivado pelo cartório. Se a intimação não puder ser entregue, o cartório deverá publicar um edital;
- Cumprida a intimação, será iniciada a contagem de um prazo de 03 (três) dias úteis. Dentro do prazo de 03 (três) dias úteis, o devedor poderá efetuar o pagamento em cartório. O credor pode desistir do protesto dentro de 03 (três) dias úteis;

Permitir ao final do prazo de 03 (três) dias úteis, o protesto Certidão de Dívida Ativa

# **22. Transação Eletrônica de Pagamentos - PIX:**

- O sistema de transação de pagamentos eletrônicos PIX, deverá ser um serviço integrado, ao sistema tributário e que permita o recebimento de valores relativos à prestação de serviços (água, luz, etc), impostos, taxas e contribuições de melhoria, por meio do Pix (QR Code) atrelado ao código de barra de guia, que ao gerar uma guia no sistema tributário, suas informações serão envidas ao banco para a geração do QR Code e posterior impressão da guia já com o QR Code Gerado;
- As guias deverão continuar com a opção de pagamento através do código de barras, podendo assim o contribuinte escolher a melhor forma de efetivar o pagamento;
- Com a utilização da guia com QR Code, o contribuinte poderá liquidar seus tributos e taxas por meio de qualquer instituição financeira ou de pagamentos, sem a necessidade de firmar convênio com diversas delas;
- Deverá ampliar as possibilidades de recebimento da obrigação tributária, taxa, e, consequentemente, a melhoria na prestação dos serviços públicos;
- Proporcionar melhorias da jornada do contribuinte, trazendo agilidade e conveniência, pois os pagamentos das obrigações tributárias e taxas poderão ser feitos em qualquer dia e hora, em qualquer instituição financeira ou de pagamentos;
- O sistema deverá gerar, via API (Application Programing Interface), o QR Code para recebimento de tributos e verificar a liquidação desses pagamentos de forma integrada à sua arrecadação atual (leitura do retorno bancário), dentre outras possibilidades.

# **23. Nota Fiscal de Serviços e ISSQN - Eletrônicos:**

# **a. Nota Fiscal de Serviços Eletrônica:**

- A aplicação deverá possibilitar a Administração adotar uma ferramenta (software) de forma a permitir que os prestadores de serviços do Município emitam e transmitam de forma eletrônica suas notas fiscais de prestação de serviços designadas como NFS-e por meio eletrônico, propiciando aos Contribuintes:
- o Permitir que os contribuintes possam solicitar via internet a adesão ao serviço de emissão de Notas Fiscais Eletrônicas – NFS-e;
- o Permitir à autoridade Fiscal gerir a migração dos contribuintes para o modelo de NFS-e, de forma integrada ao sistema tributário como melhor lhe convir pelos critérios e cronograma que for considerado pela autoridade fiscal mais adequado ao processo;
- o Permitir a autoridade fiscal liberar ou cancelar qualquer autorização para emissão de NFS-e em qualquer momento via web;

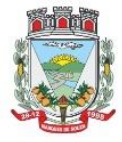

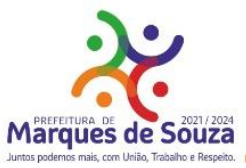

- o Permitir que o usuário (Emissor de uma NFS-e) possa consultar as Notas Fiscais Eletrônicas emitidas, canceladas, substituídas e substitutas;
- o Permitir a gestão do ISSQN Retido, conforme a parametrização das atividades incidentes, normalmente seguindo o disposto na Lei Complementar 116/03;
- o Gerar de forma automatizada o valor do imposto sobre serviços para as Notas Fiscais emitidas;
- o Gerar automaticamente os débitos referentes aos impostos devidos, permitindo a impressão da guia de recolhimento, respeitando as regras de correção para débitos vencidos;
- o Permitir a consulta quanto a situação dos débitos originados pelos tributos, atualizados através da integração com o sistema Tributário e de controle de Tesouraria e Caixa existentes no Município;
- o Permitir a emissão das NFS-e utilizando várias atividades da lista de serviços conforme classificação da Lei complementar 116/03;
- o Possibilitar qualquer usuário (cidadão entidade, empresa, etc.., tomador ou não) verificar a autenticidade das NFS-e emitidas;
- o Permitir a Fiscalização Municipal realizar bloqueio do sistema aos contribuintes inadimplentes.

# **b. Imposto Sobre Serviços de Qualquer Natureza - Eletrônico:**

- A Aplicação deverá propiciar o controle da arrecadação do Imposto Sobre Serviços de Qualquer Natureza, permitindo que os contribuintes, não participantes do modelo de NFS-e, enviem a obrigação tributária acessória (escrituração de serviços prestados e tomados) e a obrigação tributária principal (pagamento do ISSQN) pela internet. Esse controle ocorre através das modalidades:
- o Contribuintes com ISSQN Variável que atuam sob a obrigatoriedade de envio da movimentação dos documentos fiscais emitidos e recebidos, mas não estão incluídos na modalidade da Nota Fiscal de Serviços Eletrônica, estes farão o envio em meio magnético dos registros de movimentação fiscal ou inclusão manual dos documentos fiscais através do próprio site;
- o Contribuintes com ISSQN Variável que estão dispensados de apresentar toda a movimentação de documentos fiscais emitidos, fazendo somente a declaração do valor faturado no período que compõe a base de cálculo;
- o Contribuintes regidos pelo regime de ISSQN Fixo;
- Informação pura e simples da apuração do ISSQN Retido relativo às atividades cuja natureza caracterize a retenção do ISSQN na fonte, na base de prestação de serviços independente do domicilio do prestador.
- Possibilitar a inclusão dos documentos fiscais (Notas Fiscais) emitidos no período selecionado, por Contribuinte, propiciando assim à Municipalidade, um perfeito controle dos valores faturados, deduzidos, alíquotas e geração dos Livros Fiscais, GIA-M e outros;
- Inclusão dos Movimentos Fiscais Lançamento dos documentos fiscais de entrada e saída do estabelecimento. A rotina de inclusão dos documentos não deverá ser única, ou seja, poderá ser realizada em uma ou várias etapas, podendo sofrer manutenções, até sua conclusão. O seu fechamento ocorrerá com o recolhimento do tributo;
- Após o seu fechamento a inclusão de novos registros gerará um novo registro de débito. Esse procedimento deverá e poderá ser realizado de duas maneiras:

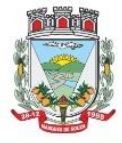

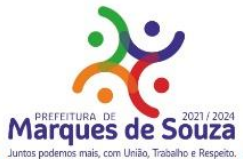

- o Manualmente Possibilitar ao usuário que não possuir formas de gerar o arquivo de notas nos padrões definidos pelo layout do ISSQN Eletrônico a inclusão dos documentos fiscais, por meio de digitação, que compõem a sua declaração de movimentação do ISSQN;
- o Integração através de Web Services o contribuinte poderá enviar de forma automática e on-line as informações de movimentações fiscais através de integração do seu aplicativo de ERP com Web Services da aplicação próprios para esse fim e que seguem os padrões das principais entidades regulamentadoras existentes (ABRASF).
- Layout do Arquivo A aplicação deverá permitir ao usuário que realize a importação dos dados gerados pelo aplicativo utilizado pelo estabelecimento para registro dos seus movimentos contábeis. Este arquivo seguirá os padrões internacionais da ABRASF para arquivos XML e deverão apresentar formato específico que será disponibilizado à todos os estabelecimento interessados, contribuintes do Município.
- Rotinas de aviso de emissão de movimentação fiscal que, obrigatoriamente, comunicará via email o tomador do serviço e opcionalmente o prestador e o seu contador do fato registrado.
- Registrar os dados de usuário, data e hora nos processos de transmissão de dados e acessos as funções do sistema (log).
- Possibilitar a escrituração, com acesso seguro, de documentos fiscais e ou cupons fiscais emitidos e recebidos, contendo necessariamente:
- a) razão social do declarante/contribuinte;
- b) CNPJ/CPF;
- c) endereço completo;
- d) número e data de emissão do documento fiscal;
- e) valor dos serviços prestados e/ou tomados e atividade exercida, em conformidade com a lista de serviços.
- f) Local onde o serviço foi prestado (UF e Município);
- g) Identificação do Tomador do Serviço isso é básico;
- h) Itens de uma nota fiscal e possíveis diferenças nas alíquotas incidentes;
- i) Identificação de serviços referentes à construção civil;
- j) Informação de alíquotas e valores de retenções federais a serem listadas no documento gerado;
- l) Controle de valores deduzidos.
- Possibilitar a escrituração com suas particularidades tributárias para:
- a) Prestadores de Serviços,
- b) Tomadores de Serviços sujeitas ou não à substituição tributária,
- c) Estabelecimentos Prestadores de Serviços, independentemente do perfil do Tomador, pessoa física e ou jurídica;
- Permitir que o contribuinte efetive a solicitação para utilizar-se do sistema e seja controlado os pedidos liberados e pendentes de análise pela autoridade Fiscal;
- Possibilitar o cadastramento de solicitação de AIDOF bem como o acompanhamento do andamento do pedido e impressão da autorização expedida, possibilitando a validação das mesmas pelas gráficas, via internet;
- Permitir declarações retificadoras possibilitando emissão da guia de pagamento ou compensação do valor em outra declaração;
- Permitir mais de uma declaração por competência;

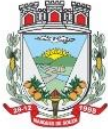

ESTADO DO RIO GRANDE DO SUL Rua Getúlio Vargas, 796 - Marques de Souza - RS - CEP 95923-000 - CNPJ 01.607.619/0001-21 www.marquesdesouza.rs.gov.br - Fone/fax (51) 3705.1122 - contato@marquesdesouza.rs.gov.br

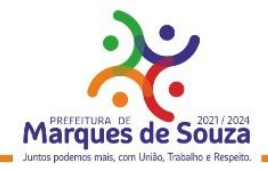

- Atender a LC 123/2006 referente ao Simples Nacional;
- Emissão de Guias com numeração para Pagamento conforme convênio bancário do Município;
- Emissão do Livro de ISS especificando as declarações normais e retificadoras;
- Possibilitar o envio de avisos/mensagens, via correio eletrônico, aos declarantes prestador/tomador de serviços, por empresa por grupos de empresas ou todas as empresas, ficando visível quando o declarante acessar o sistema de declarações;
- Possibilitar a comunicação, via correio eletrônico, entres declarantes e fiscais;
- Manter integração com o sistema de tributação para cadastro único de contribuintes e inscrição em Dívida Ativa.
- **Relatórios a serem gerados pelos sistemas (NFS-e/ISSQN-e):**
- o Documentos Lançados Relação simples da documentação, lançada no mês selecionado, para simples conferência;
- o Para conferência de serviços declarados;
- o Para verificação da situação do declarante visualizando as declarações e o imposto pago;
- o Para conferência de declarações por atividade agrupando os dados por competência;
- o Para verificação das declarações das empresas em regime de estimativa, comparando o valor estimado com o valor declarado;
- o Para verificação das atividades com maior valor declarado, informando o valor de cada atividade e a média mensal;
- o Estatística que aponte a média de consumo de notas fiscais por competência dentro de uma atividade com AIDOF;
- o Permitir a realização de estudo das atividades/de serviços prestados no município, analisando se o tomador não declarou ou reteve e não declarou.
- o Permitir a visualização dos maiores prestadores de serviços sediados fora do município e que prestam serviços no município;
- o Permitir a identificação de contribuintes inadimplentes, maiores declarantes e pagadores do município;
- o Permitir a análise das declarações dos contribuintes levando em consideração a média de sua categoria.

#### **c. Integração dos Sistemas Eletrônicos – (NFS-e e ISSQN-e) com os demais Sistemas de Gestão a serem instalados e utilizados pela Municipalidade:**

- A aplicação deverá ser composta por um conjunto de ferramentas e procedimentos que permitirão a emissão de notas fiscais, através da Internet, seja por meio de serviços Web ("web services"), via página Web ou mesmo via um programa cliente.
- Para a efetivação das integrações necessárias e a utilização da mesma Base de Dados os sistemas eletrônicos (NFS-e e ISSQN-e) deverão acessar ao banco de dados da municipalidade e toda a sua massa de dados armazenada (arquivo com todas as informações cadastrais e financeiras) efetivando a integração com os sistemas de gestão adotados pela Administração, que controlam as respectivas áreas envolvidas (Cadastro Único, Tributação, Fiscalização, Contabilidade, Portal de Serviços);
- A solução eletrônica deverá dispor de um sistema de integração com "layout" pré-definido pelo Sistema (ERP) Tributário utilizado pela Municipalidade, a fim de prover a conectividade entre o
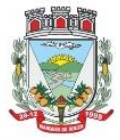

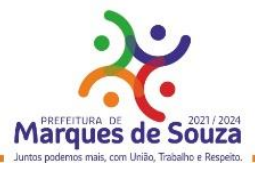

mesmo e os sistemas a serem instalados. Entenda-se que essa integração se fará automaticamente entre os sistemas;

- A aplicação NFS-e e ISSQN-e, trabalhará com um plano de migração dos contribuintes cadastrados no Sistema Tributário do Município conforme cronograma e demanda especifica do mesmo. A medida que os contribuintes vão aderindo a nova metodologia, passarão por uma avaliação do Gestor do Tributo que confrontará os dados informados pelo contribuinte com as informações existentes ou auferidas em um processo de fiscalização e, estando tudo correto haverá o enquadramento, passando o contribuinte a fazer as suas declarações de movimentação através do aplicativo com LOGIN próprio de identificação para acesso ao sistema;
- A aplicação, mesmo que contratada para operar de forma independente, num ambiente externo (Data Center), deverá estar totalmente integrada aos principais sistemas correlacionados (Cadastro Único, Tributação, Fiscalização, Contabilidade, Portal de Serviços); e assim disponibilizará os dados a toda a gama de sistemas que usufruirão dos dados relativos ao ISSQN;
- Os registros cadastrais do ISSQN, as movimentações de declarações de movimento/faturamento, movimentação financeira, inadimplência, dívida ativa, situação cadastral, deverão ser objeto de tratamento das Web Services de integração. Dessa forma o sistema tributário estará apto a receber retornos bancários de pagamentos de guias emitidas pelo Sistema (NFS-e/ISSQN-e), assim como estes terão a situação dos débitos cadastrados no sistema tributário de forma instantânea;
- As certidões e emissão de AIDOFs também deverão ser alvo de tratamento através das integrações, permitindo que o ISSQN-e mesmo em uma estrutura física destacada, opere como parte integrante do sistema tributário, entregando ao contribuinte mais comodidade;
- O ISSQN-e também deverá interagir com as ferramentas e estruturas de comunicação como emails para ativação de conta; comunicação de emissão de documentos fiscais para tomador, prestador e contador; denúncias; comunicação de dúvidas ou erros.
- **Outras funcionalidades integradas, obrigatórias:**
- o Acessar e usar os dados do Cadastro Único da Municipalidade para pedido de adesão;
- o Verificar se a empresa (solicitante) está cadastrada no ISSQN do Município;
- o No primeiro acesso da empresa o sistema deverá gravar no Cadastro Base do ISSQN um código onde identificará a mesma como emissora de NFS-e para fins de relatórios;
- o Efetuar o lançamento dos débitos apurados no Cadastro Financeiro Tributário;
- o Gerar as devidas guias para pagamento;
- o Permitir a impressão de segundas vias de débitos referentes ao ISSQN;
- o Quando determinada empresa acessar o sistema da NFS-e, o mesmo deverá verificar se o cadastro está ativo na Tributação, caso esteja encerrado deverá ser bloqueado para lançamento de notas fiscais, deixando apenas os menus de consulta ativados;
- o Caso o Município opte em gerar as 12 parcelas do ISSQN com valores zerados, o sistema deverá permitir o lançamento da declaração "Sem Movimento";
- o Quando ocorrer o acesso ao Portal de Serviços (WEB) o sistema deverá verificar se a empresa está utilizando a NFS-e, se estiver bloqueia o pedido de AIDOF, lançamento de ISS Homologado e lançamento de Notas de Saída;
- o Caso o Município gere as 12 parcelas do ISSQN com valores zerados e a empresa não teve movimentação, nem efetuou o lançamento da declaração "Sem Movimento", o aplicativo deverá bloquear a emissão da Certidão Negativa de Débitos da mesma.

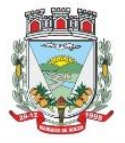

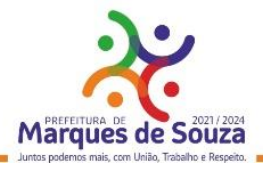

# **24. Inventário Digital:**

- Aplicativo deve ser disponibilizado para ser baixado e instalado gratuitamente através do Play Store da Loja Google Play.
- Aplicativo para utilização em dispositivos móveis, para que seja possível realizar o inventário digital. Deve rodar em plataforma Android 4.0.1 ou superior, desta forma efetuando a leitura do código de barras (placas de identificação dos bens) e posterior transferência para integração das informações coletadas ao Banco de Dados de forma automática, e, sem a necessidade de digitação ou qualquer outro meio de processo manual.
- Para levantamento de inventário deverá, inicialmente, utilizar um arquivo gerado pelo sistema de Controle Patrimonial, contendo os itens do patrimônio. O arquivo gerado deverá ser importado para a pasta de Downloads do próprio smartphone (via cabo USB) ou compartilhado em algum link web, para então proceder com o download automático pelo próprio aplicativo.
- O Upload do arquivo de dados lido pelo sistema poderá ser feito via cabo USB extraindo da pasta Download do seu smartphone ou poderá ser enviado por e-mail para posteriormente importar no sistema de Controle Patrimonial.
- O processo de exportação de itens do patrimônio deverá estar disponível a partir de menu de inventário, disponível no módulo/sistema Controle Patrimonial, na opção de exportação de inventário.
- A importação dos itens lidos pelo aplicativo Inventário Digital, deverá passar pelo seguinte processo:
- o 1º) Cadastro de Inventário;
- o 2º) Importar Inventário.
- Na importação deverá ser informado o inventário, o qual deverá ser previamente cadastrado (somente inventários em aberto serão apresentados), para então proceder com a importação do arquivo contendo os dados lidos pelo aplicativo móvel. Por fim o sistema deverá apresentar todos os itens com a possibilidade de gerenciamento de dados como valor, localização, itens em baixa ou com estado de conservação diferente do atual.

## **25. Transparência Pública Digital:**

- Aplicativo deve ser disponibilizado para ser baixado e instalado gratuitamente através do Play Store da Loja Google Play.
- Aplicativo para utilização em dispositivos móveis. Deve rodar em plataforma Android 4.0.1 ou superior, com todas funcionalidades do Portal de Transparência Pública.

#### **26. Nota Fiscal de Serviços Digital:**

- Aplicativo para utilização em dispositivos móveis, Smartphone, Tablets, e deve rodar em plataforma Android 4.0.1 ou superior com funcionalidades para o público em geral e para os prestadores. Cadastrados na NFSe da Municipalidade.
- **Funções a serem disponibilizadas para o público em Geral:**
- o Permitir selecionar a Cidade a ser utilizada, deixando-a salva para os demais acessos;
- o Permitir consultar prestadores habilitados no sistema de NFS-e do Município selecionado, demonstrando os seguintes dados: Razão Social, Endereço, Bairro, Cidade e Telefone;

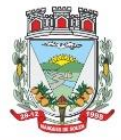

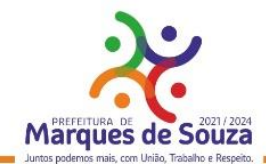

- o Permitir verificar a autenticidade de uma NFS-e, por meio da informação dos dados para verificação ou efetivação da leitura do QRCode.
- **Funções restritas aos Prestadores habilitados na NFS-e:**
- o Deverá permitir o acesso após a informação das credenciais, CPF/CNPJ e senha;
- o Deverá permitir o lançamento dos serviços prestados;
- o Deverá permitir o cancelamento das notas fiscais eletrônicas obedecendo os parâmetros e prazos registrados na Municipalidade;
- o Deverá permitir a consulta das notas fiscais eletrônicas lançadas;
- o Deverá permitir a impressão das notas fiscais eletrônicas lançadas;
- o Deverá permitir a alteração da senha de acesso;
- o Deverá dispor de um demonstrativo gráfico para os prestadores de serviços analisarem a evolução dos valores lançados durante o exercício.
- o Aplicativo deve ser disponibilizado para ser baixado e instalado gratuitamente através do Play Store da Loja Google Play.

## **27. Agentes de Saúde Digital:**

- Aplicativo para utilização em dispositivos móveis. Deve rodar em plataforma Android 4.0.1 ou superior com as funcionalidades dos principais cadastros utilizados pelos agentes de saúde, trabalhando de forma offline para possibilitar a utilização nas áreas mais remotas (sem conexão com a internet) da Municipalidade. O aplicativo deverá possuir uma sincronização automática assim que tiver conexão com a internet.
- Funcionalidades:
- Possibilitar a consulta a cadastros de:
- o Ficha Domiciliar;
- o Ficha Individual;
- o Ficha de Visita Domiciliar;
- o Cadastro Único Simplificado;
- o No primeiro acesso ao aplicativo deverá solicitar o Município de utilização, deixando-a salva para os demais acessos;
- o Permissão de login, apenas para usuários vinculados a profissionais de saúde;
- o Exigir que o usuário, o qual utilizará o aplicativo, informe a micro área e a unidade, deixando-a salva para os demais acessos.
- o Permitir consulta as rotas que os agentes de saúde realizaram durante o dia e qual sua última localização.
- o Aplicativo, deve ser disponibilizado para ser baixado e instalado gratuitamente através do Play Store da Loja Google Play.

## **28. Gerenciamento Escolar:**

- Permitir a organização em uma forma moderna os dados cadastrais das Escolas, com interface intuitiva e funções que substituam antigas tarefas que levavam muito tempo para serem realizadas. Além disso, diminuir o tempo de espera dos alunos por documentos solicitados e o espaço de armazenamento de papéis.
- Possuir cadastramento, manutenção, gerenciamento e controle de todas as informações da rede de

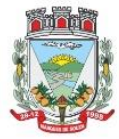

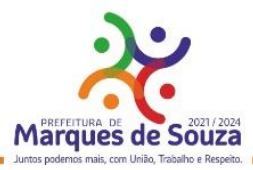

Ensino Municipal de forma global, em uma base única, a serem utilizadas pela Secretaria de Educação, Escolas, Professores e Servidores, através de rede interna (intranet) e externa (internet);

- Funcionalidades:
- Escolas: cadastro de todas as Escolas da Rede de Ensino Municipal;
- Alunos: possibilitar o cadastro dos dados pessoais dos alunos, como filiação, religião, raça/cor, endereço, documentação, etc. Este cadastro interliga-se com o Cadastro Único da Prefeitura;
- Disciplinas: cadastro de todas as disciplinas da Escola;
- Cursos: possibilidade de cadastrar os cursos fornecidos pela Escola como Ensino Fundamental de 8 anos, Ensino Fundamental de 9 anos, Educação de Jovens e Adultos – EJA, Educação Infantil, etc.;
- Notas: possibilidade de cadastrar o tipo de Conceito utilizado pela Escola, caso exista essa forma de avaliação;
- Turmas: cadastro de dias letivos, períodos e intervalos, hora inicial e final, disciplinas e alunos na turma;
- Calendário Escolar: cadastro de datas comemorativas, feriados, recesso escolar e atividades pedagógicas. Após o cadastro é possível imprimir o calendário em formato mensal ou anual. Visão geral por professor: visualização de todas as avaliações, notas parciais, recuperação, nota final, faltas e pareceres dos alunos, por turma, possibilitando uma visão geral das informações em todos os trimestres.
- Histórico Escolar: cadastro dos históricos de alunos que vieram de outros Municípios, contendo 08 (oito) tipos de modelos básicos para impressão;
- Notas: possibilidade de inserção de notas por disciplina ou por aluno;
- Avaliações: registro de todas as avaliações como provas, trabalhos e recuperações. Essas avaliações serão calculadas e exportadas para a tabela de notas finais de cada trimestre/bimestre/semestre.
- Cálculo de notas finais: rotina responsável em calcular as notas trimestrais/bimestrais/semestrais e lança-las como Nota Final. A partir da média da turma, o sistema procura os alunos aprovados e reprovados e atualiza o resultado final de cada um. Esta rotina refere-se para turmas com NOTAS e para turmas com CONCEITO;
- Diário de Classe Eletrônico: com o objetivo de informatizar as tarefas do professor e diminuir a quantidade de papéis impressos, esse cadastro permite registrar o conteúdo dado em aula e controlar as faltas de cada aluno. Ambos são registros diários. Esse processo pode ser realizado durante a própria aula, a partir de um computador conectado à internet. Outro processo característico do Diário de Classe Eletrônico é o cadastro do Plano Escolar. Nele é possível inserir os Objetivos, Conteúdos, Procedimentos, Instrumentos e Critérios de Avaliações, referentes à turma. A Secretaria de Educação poderá verificar essas informações via sistema web ou imprimilas.
- Inicialização do ano letivo: esta rotina deverá copiar as turmas do ano anterior para o ano atual, otimizando o tempo do usuário.
- Importar alunos do ano anterior: importar alunos que aprovaram para as turmas do novo ano letivo, ignorando os reprovados.
- Transferências Pendentes: Escolas da rede Municipal, que possuem o mesmo sistema, poderão transferir alunos, seus dados de cadastro e histórico. A Escola receptora terá essas informações

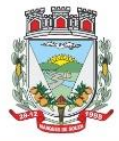

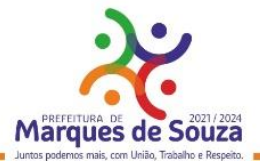

automaticamente.

- Funcionários: cadastro dos servidores que compõem o círculo de funcionários da Escola;
- Contratos: cadastro do vínculo entre o funcionário e a Prefeitura (contratação, nomeação, etc.);
- Efetividade: cadastro dos eventos (licenças, faltas, férias) que ocorrem na vida profissional do funcionário. Além disso, possibilitar inserir a lotação do servidor, turmas e disciplinas lecionadas;
- Relatórios:
- Quadro de Matrículas: quantidade de alunos matriculados, por ano e turma, totalizando as quantidades por curso e geral;
- Resultado Final: tabela contendo o resultado do rendimento das escolas, especificando a quantidade de alunos matriculados, evadidos, transferidos, aprovados, reprovados, etc.;
- Diário de classe: caderno de chamada diária do professor. Ter a opção de parametrização em algumas funções, como quantidade de dias, mês de referência, data limite para mostrar ocorrências, data limite para mostrar matrículas, escolha do modelo de colunas, quantidade de linhas, e outras mais;
- Diário de classe Estendido: caderno de chamada diária do professor, com a opção de impressão de capa, orientações, calendário, diário de classe, avaliações, atividades/objetivos, resumo anual, recuperação paralela, estudos de recuperação e tabela de ocorrências;
- Diário de classe com notas: caderno de chamada diária do professor, mostrando as notas obtidas em cada trimestre, média trimestral, avaliações, nota parcial, recuperações, nota final, faltas e resultado final;
- Diário de classe sem notas: caderno de chamada diária do professor, mostrando apenas as faltas;
- Conteúdo diário: Impressão do conteúdo passado em aula, previamente cadastrado no Diário de Classe Eletrônico;
- Ficha de Matrícula: opção de impressão da ficha de matrícula do aluno em branco ou preenchida pelo sistema;
- Atestados, Certificados e Declarações: impressão de atestados de matrícula, vaga, frequência, conclusão, comparecimento e transferência, declarações de desistência de vaga e cancelamento de matrícula. Além da impressão de certificados escolares e de conclusão;
- Ata de Entrega de Boletins e Pareceres: lista contendo o nome dos alunos e seus responsáveis, para que a assinatura destes seja coletada, constando que a entrega de boletins e pareceres foi realizada;
- Reunião Extraordinária: lista contendo o nome dos alunos e seus responsáveis, para que a assinatura destes seja coletada, constando a realização da reunião;
- Reunião Pedagógica: relação dos funcionários que participaram da reunião, e espaço para as assinaturas, constando que a mesma foi realizada;
- Parecer do Conselho: tabela contendo a relação de alunos e espaço para inserir o parecer do conselho manualmente;
- Ata de Resultados Finais: o sistema contém 03 (três) modelos básicos de atas que são entregues ao fim do ano à Secretaria de Educação, contendo as notas dos alunos de cada turma e seu resultado final;
- Boletim de Aproveitamento: 10 (dez) modelos de Boletins Escolares (entre anos iniciais e finais – notas e parecer) a ser escolhido pelo cliente;
- Histórico Escolar por aluno e turma: 08 (oito) modelos de Histórico Escolar, podendo ser impresso

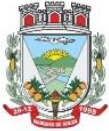

Rua Getúlio Vargas, 796 - Marques de Souza - RS - CEP 95923-000 - CNPJ 01.607.619/0001-21 www.marquesdesouza.rs.gov.br - Fone/fax (51) 3705.1122 - contato@marquesdesouza.rs.gov.br

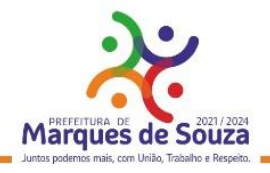

por aluno ou por turma;

- Alunos Aniversariantes: relação dos alunos aniversariantes;
- Alunos Especiais: relação dos alunos que necessitam de cuidados especiais;
- Alunos com Bolsa Família: relação de alunos que recebem o benefício do programa Bolsa Família;
- Alunos por Escola: relação de alunos por Escola;
- Alunos por Intervalo de Idade: possibilidade de escolher o intervalo de idade dos alunos a serem impressos no relatório;
- Alunos por turma: relação de alunos por turma;
- Ocorrências de alunos: relação das movimentações dos alunos por turma, mostrando o tipo de movimentação (transferidos, evadidos, cancelados, etc.), data da ocorrência e o total;
- Alunos e irmãos na escola: relação de alunos por turma e seus irmãos, facilitando o trabalho no momento de realizar as rematrículas;
- Relação de alunos: relação de todos os alunos da escola;
- Notas periódicas por disciplina para digitação e preenchido: opção de impressão das notas periódicas por disciplina, em branco ou já preenchido pelo sistema;
- Notas periódicas por turma: relação das notas periódicas por turma;
- Horários por turma: relação da grade de horários previamente cadastrados no registro de cada turma;
- Boletim Estatístico: quantidade de alunos em cada turma;
- Boletim Estatístico por Raça: quantidade de alunos por turma e raça;
- Quadro Estatístico: quantidade de alunos, por turma, sexo e idade;
- Quadro de aproveitamento de turma: relação das notas de todas as disciplinas por turma e trimestre;
- Distorção de idade: relação de alunos que possuem diferença de idade padrão para cada série;
- Programa de Saúde Bucal Flúor: tabela para registrar manualmente as limpezas bucais;
- Folha de Respostas: gabarito da prova em branco, a ser preenchido manualmente pelo aluno durante a prova;
- Pareceres Descritivos dos Alunos: relação dos pareceres obtidos pelos alunos em cada trimestre;
- Contribuição Espontânea: no mínimo, dois modelos a serem e definidos para controle de pagamento de contribuições espontâneas;
- Avaliações de Saúde Escolar: planilha de avaliação da saúde escolar do aluno, como peso, altura, avaliação nutricional, peso da mochila, testes visuais, etc.;
- Avaliações Descritivas (áreas): relatório para avaliar as necessidades de apoio pedagógico ao aluno.
- Gráficos:
- Aproveitamento por Ensino: porcentagem de alunos aprovados e reprovados no ano, conforme o curso (8 anos, 9 anos, Educação Infantil, EJA, etc.);
- Aproveitamento por Ensino (detalhado por série): porcentagem de alunos aprovados e reprovados no ano, conforme o curso (8 anos, 9 anos, Educação Infantil, EJA, etc.) detalhado por série;
- Aproveitamento por Série (comparação de Turmas): porcentagem de alunos aprovados e reprovados no ano, com a possibilidade de escolher as turmas desejadas e tendo como objetivo comparar o aproveitamento de cada uma;

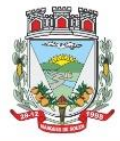

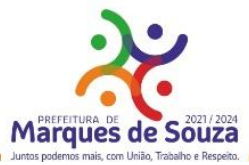

- Aproveitamento por Série (comparação de Disciplinas): porcentagem de alunos aprovados e reprovados no ano, com a possibilidade de escolher as turmas desejadas, comparando o aproveitamento por disciplina.
- Relatórios de Funcionários:
- Efetividade: relação de funcionários, cargo, função, carga horária e os eventos ocorridos no período determinado ao gerar o relatório;
- Funcionários: relação dos funcionários, podendo filtrar por Escola, Disciplina, Nível, Função, Cargo ou Difícil acesso;
- Quadro de Recursos Humanos: relação da equipe diretiva, demais funcionários e setores;
- Horário de Professores: grade de horários do professor na Escola;
- Cartão Ponto não Batido: tabela para preenchimento manual dos funcionários que não bateram ponto.
- Características Complementares:
- Consultas instantâneas e atualizadas em tempo real através da Web.
- Integração com o Cadastro Único da Municipalidade.
- Disponibilização dos dados dos alunos através do Portal de Serviços na Web.
- Total flexibilidade para adaptar o sistema às necessidades de informações da Municipalidade, e para adaptar os modelos de relatórios, como históricos, atas e boletins;
- Cadastro de alunos máximos por turma.
- Cálculo do resultado final.
- Pesquisa de vagas em todas as escolas da rede municipal;
- Central de Vagas para gerenciamento de vagas disponíveis e lista de espera através de critérios estabelecidos pelo Município.

Matrícula Online:

- Acesso pelo Portal de Serviços, através de senha;
- Visualização dos filhos vinculados ao CPF que estiver acessando, mostrando informações da escola em que estão matriculados, série e turno;
- Filtro de busca dos filhos por escola;
- Visualização do boletim de todos os filhos, do ano atual ou anos anteriores. Referente ao ano atual, o período de visualização das notas dos trimestres é configurado por cada escola;
- Possibilidade de Matricular e Rematrícular alunos;
- Na rematrícula, possibilidade de escolha da escola, podendo ser diferente para cada filho;
- Na matrícula, há a possibilidade de cadastrar novos alunos, caso ainda não estejam matriculados na rede de ensino. Serão solicitados alguns documentos obrigatórios, para que não seja necessário a escola preenche-los novamente, além de evitar duplicações.
- Após a matrícula/rematrícula, sistema emite um comprovante com nº de protocolo, referente à solicitação de vaga online, contendo aviso de documentação obrigatória para levar à escola, onde a vaga será confirmada.
- Após matricula/rematrícula dos alunos, as escolas receberão via sistema todas as solicitações, com nome do aluno, data da solicitação e nome do responsável solicitante, onde poderão confirma-las, e, inseri-las automaticamente na turma solicitada;
- Também é possível excluir solicitações de matrícula/rematrícula, informando o motivo da exclusão;

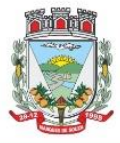

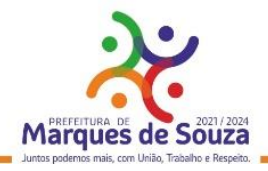

- O período de matrícula online é configurado por cada escola.
- Integrações obrigatórias com demais sistemas de Gestão:
- o Cadastro Único: Integrado com o Cadastro Único para encontrar alunos da rede, vinculados com o CPF da filiação ou responsáveis.

Ao cadastrar novo aluno, pesquisará no banco de dados se o CPF ou certidão do aluno já existem, trazendo o registro em tela e evitando duplicações.

- o Educação: O sistema busca os dados dos alunos e filiação, informações de turmas e escolas. Grava os registros de matrículas e rematrículas nas escolas solicitadas pelos pais/responsáveis, além de possibilitar a confirmação pela escola e posterior envio do aluno à turma em que a matrícula foi solicitada, de forma automática.
- o Portal de Serviços Portal do Cidadão: Visualizar os alunos da rede, caso seus cadastros possuam na filiação o mesmo CPF do usuário que estiver acessando. A solicitação de senha será feita pelo usuário, no próprio Portal, e a Prefeitura fará a liberação. O usuário receberá a confirmação por e-mail

## **29. Gerenciamento de Saúde e Medicamentos:**

- Deverá operar de forma integrada ao Controle de Almoxarifado (estoque e materiais), possibilitando o efetivo controle de pacientes, todas suas consultas, exames, retirada de medicamentos, agenda de transporte de pacientes, agendamento de exames em conveniados, agenda de consultas em unidades de atendimento, controle de requisição de exames e parametrização de unidades de atendimento com dados sigilosos;
- Deverá permitir a integração ao Cadastro Único Geral da Municipalidade;
- Módulo odontológico com controle histórico de todas as consultas com informações completa sobre a arcada dentária, doenças e tratamentos propostos.
- Integrado ao SIA/SUS com importação e exportação de dados.
- Cadastro de escala de horário para todos os funcionários da unidade, Cadastro de tipos de exames e registro dos resultados dos mesmos para acompanhamento da progressão dos resultados registrados;
- Funcionalidades Gerais:
- Controle de Prontuário Eletrônico: Através de vídeo, mostrar informações de atendimentos em tempo real. Demonstrar de forma automática os procedimentos em aberto, por setor, com atualização a cada 10 segundos.
- Agendamento de consultas e viagens;
- Controle de destinos e Ambulâncias;
- Requisições, Encaminhamentos, Lista de Espera para Exames, Autorização e Confirmação de Exames;
- Exportação de dados para BPA;
- Cadastro de domicílios e exportação de dados para o e-SUS;
- Controle Odontológico;
- Atestados, Declarações e Receituários;
- Integração de medicamentos dos receituários cadastrados no módulo Saúde com o módulo Almoxarifado e Materiais;

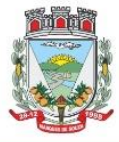

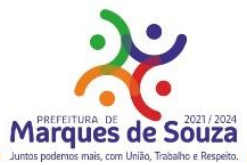

- Relatórios: Procedimentos realizados, Histórico do Paciente, Viagens, Exames, FAA's, Produção por Unidade e Profissional, entre outros.
- Controle de Prontuário Eletrônico:
- Com a utilização de monitores de vídeo, televisão e outros, ligados a um computador, para disponibilizar aos pacientes, informações sobre os procedimentos e atendimentos em tempo real. Demonstrar de forma automática os procedimentos em aberto, por setor, com atualização a cada 10 segundos. Na medida em que os atendimentos estão sendo efetivados pelos atendentes, o sistema atualizará a ordem de chamada dos mesmos;
- Ambulatorial:
- Controlar os procedimentos médicos e ambulatoriais por paciente:
- Recepção de pacientes e encaminhamento para consultas externas e emissão de modelos de FAAs (Completa folha cheia, meia folha e modelo ambulatorial);
- Controlar as enfermidades por paciente através do código CID;
- Controlar o tempo limite de intervalo entre consultas (delimitação pelo ambulatório);
- Histórico do paciente integrado à emissão da FAAs, consulta ao prontuário por intervalo de datas;
- Registro do prontuário do paciente com registro e consultas, gerenciados de forma separada do histórico, possibilitando desta forma proteção as informações registradas.
- Agendamento de Consultas Médicas, Viagens e Exames:
- Agendamento de exames para conveniados;
- Cadastro de laboratórios e exames com valor cobrado por exame e cota mensal para cada laboratório;
- Cadastro de locais de exame com cota mensal;
- Consulta de exames por paciente, agenda de local, por unidade e histórico dos exames;
- Registro dos resultados de exames de cada paciente com consulta em módulo protegido;
- Agendamento de consultas em unidade de atendimento;
- Agendamento de transporte de pacientes;
- Controle da requisição de exames para conveniados;
- Agendamento de Viagens;
- Comunicação Municipalidade x Usuários:
- Possibilitar enviar aos usuários do Sistema de Saúde Pública Municipal, comunicados que confirmem ou relembrem datas e horários de agendas estabelecidas para procedimentos, consultas, exames e outras situações que vierem a ser pertinentes;
- Possibilitar que estes comunicados possam ser gerados e propagados por pelo menos as seguintes plataformas: e-mail, SMS e mensagem de WhatsApp, visando atender ao maior número de usuários possível;
- Possibilitar que a Gestão do Sistema Público de Saúde Municipal, possa parametrizar dentre as rotinas possíveis, em quais deseja gerar essa informação, bem como o prazo de antecedência em casos de alertas destinados a relembrar uma agenda;
- Possibilitar que a rotina de geração destes comunicados e alertas a partir do Sistema de Saúde, integrem com interfaces de fornecedores destes serviços de comunicação em massa, através de APIs próprias destes, a serem contratadas conforme a escolha do Município, ficando o Município responsável por requisitar junto ao serviço e disponibilizar à contratada as credenciais e a documentação suficiente para desenvolvimento da integração em ambiente de homologação e

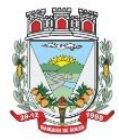

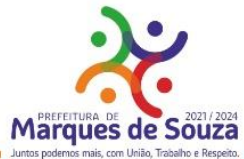

produção. Caso o fornecedor de serviços de comunicação em massa ainda não esteja homologado pela contratada, o processo de homologação terá o mesmo prazo de implantação para ser efetivado, a partir da disponibilização das credenciais e documentação pela contratante.

- Farmácia:
- Controlar os medicamentos frequentemente dispensados por paciente;
- Controlar os medicamentos segundo a portaria 344 de 12/05/1998 emitida pela ANVISA;
- Permitir a transferência de medicamentos entre Almoxarifados;
- Controlar a distribuição do mesmo medicamento por paciente;
- Controlar as saídas, devoluções e retiradas de medicamentos do Almoxarifado com descrição do motivo;
- Gerar as requisições de compra de materiais e medicamentos por órgão;
- Operar de forma integrada ao sistema de Almoxarifado para o controle de medicamentos e os dos receituários cadastrados.
- Odontológico:
- Agendamento de consultas conforme a escala de dias e horários constantes no cadastro de servidores com emissão de FAA com fornecimento de comprovante de agendamento para o paciente;
- Cadastrar e vincular doenças ao atendimento;
- Atendimento odontológico completo, com controle de arcada dentária, doenças, e tratamentos propostos;
- Controle Familiar Coletar e gerenciar informações sobre os membros da família cadastrados, como pacientes, possibilitando desta forma um melhor controle da situação da família;
- Cadastramento do agente de saúde para cada micro área;
- Informações de Segmento, Área, Micro área e Família para cada paciente.
- Geração de Relatórios e Consultas:
- Histórico do Paciente Todos os atendimentos efetuados, todos os agendamentos de ambulância, histórico de todas as consultas odontológicas, e todos os medicamentos retirados pelo mesmo.
- Produção por Funcionário/Médicos Todos os atendimentos que o profissional executou no período.
- Produção por Unidade de Atendimento De forma analítica ou sintética todos os atendimentos por período com informações de paciente, profissional e qual procedimento foi executado.
- Profissional por Unidade Relação dos profissionais que prestam serviço em cada unidade de atendimento.
- Histórico de Exames Os resultados de exames de forma que os resultados possam serem acompanhados de forma fácil. Gráfico por tipo de exame.
- Profissional por Unidade Profissionais que prestam serviço em cada unidade de atendimento.
- Cartão Farmácia Emissão e controle de emissão do cartão farmácia.

## **30. Gerenciamento de Assistência Social:**

- Permitir migração de dados do Programa Cadastro Único do Governo Federal;
- Possibilitar uso de leitor de identificação biométrica;
- Disponibilizar visão geral por família de todos atendimentos, projetos sociais e benefícios concedidos;

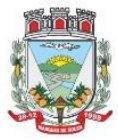

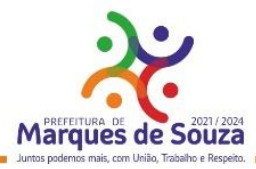

- Eliminar atendimentos em duplicidade, objetivando evitar desperdício de verbas públicas;
- Reduzir gastos com impressões de fichas, requisições e memorando(s) entre setores, pois tudo deverá ser on-line;
- Eliminar filas de espera com a diminuição de tempo de atendimento;
- Disponibilizar balanço anual e balancetes mensais com comparativos entre exercícios;
- Comparar gastos entre exercícios, podendo assim, reduzir custos no que for desnecessário;
- Disponibilizar dados para justificativas na elaboração de projetos (Pró-Jovem, Pronatec, Programas Municipais, entre outros);
- Disponibilizar levantamentos de dados para captação de recursos, visando investimento em estrutura e saneamento;
- Analisar e controlar os atendimentos e benefícios concedidos à população municipal;
- Permitir a coleta de dados familiares dos que se enquadram em algum projeto social, disponibilizando essas informações a qualquer momento e de qualquer lugar;
- Gerenciar e controlar acesso dos usuários, com login e senha, permitindo bloquear acesso de usuários a qualquer item do software e possibilitar impressão de relatório contendo acesso dos usuários, com dia, hora e o que foi alterado.
- Possibilitar gerenciamento de Domicílios, permitindo:
- Inclusão de domicílios, dados familiares e características do domicílio;
- Consultar e cruzar dados:
- Consultar total de rendas e despesas por domicílio;
- Disponibilizar relatórios;
- Geração de gráficos e estatísticas.
- Possibilitar gerenciamento de Cidadãos, permitindo:
- Incluir, no cadastro interno, novas famílias e pessoas que não fazem parte do Cadastro Único;
- Consultar e cruzar dados;
- Disponibilizar relatórios;
- Geração de gráficos e estatísticas.
- Possibilitar gerenciamento de Famílias, permitindo:
- Incluir formas de acesso, acompanhamentos e encaminhamentos;
- Consultar e cruzar dados.
- Possibilitar gerenciamento de Atendimentos, permitindo:
- Permite incluir atendimentos e classificação;
- Permite consultar e cruzar dados;
- Permite alterar e excluir atendimentos;
- Disponibiliza relatórios.
- Possibilitar gerenciamento de Projetos Sociais, permitindo:
- Incluir programas e projetos sociais;
- Gerar atendimentos conforme lista de presenças.
- Possibilitar gerenciamento de Benefícios concedidos, permitindo:
- Incluir benefícios concedidos:
- Consultar e cruzar dados:
- Não permitir que sejam concedidos benefícios em duplicidade;

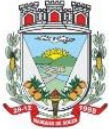

ESTADO DO RIO GRANDE DO SUL Rua Getúlio Vargas, 796 - Marques de Souza - RS - CEP 95923-000 - CNPJ 01.607.619/0001-21 www.marquesdesouza.rs.gov.br - Fone/fax (51) 3705.1122 - contato@marquesdesouza.rs.gov.br

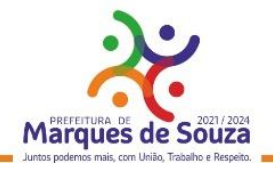

- Disponibilizar relatórios;
- Gerar balanços de benefícios concedidos e comparativos entre exercícios.
- Habitação:
- Gerenciamento das Famílias.
- Informações Complementares: Lote, Planta da Casa, Habite-se, Comprador do Lote, Cedência.
- Cruzamento de Dados.
- Relatórios Visando a Regularização de Loteamentos.
- Gráficos e Estatísticas. Conselho Tutelar:
- Atendimentos.
- Cruzamentos de dados.
- Relatos.
- Levantamento Estatístico.
- Relatórios.

#### **31. Gerenciamento de Processos Ambientais:**

- Possibilitar o gerenciamento das solicitações de licenças ambientais, sendo que as mesmas poderão ser solicitadas de três formas: diretamente pelo portal do meio ambiente, de forma integrada ao meio ambiente do município; através de download de documentos personalizados pelo município e disponibilizado através do portal de serviços ou pessoalmente no departamento de meio ambiente;
- Permitir cadastro somente das atividades conforme resolução nº 288/2014 CONSEMA;
- Fornecer informações sobre a atividade a ser licenciada;
- Permitir acessar às informações, do banco de dados e legislação, relacionadas ao meio ambiente;
- Permitir inclusão de tabelas;
- Permitir a geração de guia de recolhimento de taxas de licenciamento;
- Permitir que após a criação de uma solicitação de licença e através da integração com o sistema de protocolo, o solicitante receba um número de protocolo para fazer o acompanhamento pelo portal de serviços;
- Permitir que após a finalização dos trâmites da solicitação de licença, o sistema deverá gerar automaticamente, uma dívida no sistema de arrecadação municipal, a qual seguirá os mesmos critérios das demais dívidas do município;
- O sistema deverá estar preparado para monitoramentos diversos, tais como: Rios e Afluentes, Poços, Denúncias e Condicionantes para as Licenças;
- Permitir que além das consultas aos técnicos cadastrados e habilitados pelo município, também tenha uma área para denúncias, que podem ser anônimas ou com identificação;
- Permitir o cadastro por tipo de atividades, onde os tipos de atividade deverão identificar quais os tipos que o município irá gerenciar;
- Disponibilizar os tipos de atividade que vão pré-cadastrados, tais como: agrosilvapastoril, geral, indústria, infraestrutura e obras cíveis, licenciamento ambiental, mineração, transporte, urbanização e saneamento;
- Permitir que o sistema possibilite o registro de quaisquer outras atividades, sem limitação;

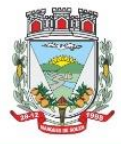

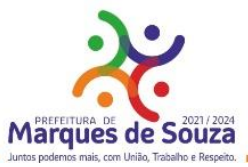

- Os ramos de atividade deverão ser da exata atividade que o solicitante vai exercer. Caso sua solicitação seja aprovada, deverá indicar exatamente a descrição da mesma, seu potencial poluidor, qual a unidade de medida da mesma e o código de identificação da FEPAM;
- Possibilitar num último nível de enquadramento da empresa solicitante, usar os dados do tipo de atividade, atividade e ramo de atividade. Neste módulo deverá ser identificado se a Municipalidade está autorizada a conceder a licença ou esta é uma atribuição da FEPAM;
- Possibilitar cadastrar diversos tipos de documentos, Ex: Certidão Negativa, Licenças, Auto de Infração etc, após a criação dos modelos estes documentos poderão serem impressos após a conclusão das análises dos processos de licenças;
- Disponibilizar modelos de documentos, que deverão ser padronizados, a partir da documentação de cada tipo de licença e separados por tipo, podendo ser usados ao final do processo de análise das solicitações de licenças;
- Possibilitar o cadastro de todos os rios e afluentes, permitindo monitoramento ou simplesmente registro dos mesmos para pesquisa;
- Registrar os tipos de vegetação existente no município, identificando pelo nome popular, científico e descrição da mesma;
- Registrar leis municipais, principalmente as ligadas ao meio ambiente, com seu número, data de criação, descrição e uma descrição detalhada, ligada a ela também pode-se cadastrar multas;
- Registrar todos os poços do município, identificando o cidadão que o tem, as coordenadas geográficas com possibilidade de ver no Google Maps a localização dos mesmos;
- Permitir o cadastro de todos os técnicos autorizados pelo município, além do nome, e-mail, telefone, especialização e número de registro. Estes dados serão mostrados no Portal de Serviços para consulta liberada a todos os contribuintes;
- Disponibilizar módulo auxiliar para agilizar os dados das classes porte das licenças, com este módulo podendo facilmente fazer manutenção da validade da licença, e seus valores;
- Disponibilizar módulo auxiliar dos controles de denúncia, com este cadastro sendo possível saber exatamente qual for a forma que entrou a denúncia. Ex: Telefone, E-mail, Web, etc;
- Permitir a identificação do motivo da denúncia, sendo que os registros aqui informados serão utilizados nas denúncias da WEB e também no módulo interno do sistema de meio ambiente;
- Possibilitar ao Município, opção de habilitação de solicitação de licenças pelo Portal de Serviços. Este mesmo módulo deverá estar disponível e ter as mesmas funcionalidades e trâmites que o módulo interno do meio ambiente;
- O sistema deverá disponibilizar diversos módulos, sendo obrigatórios:
- o Registro de Vistoria a Poços;
- o Registro de Monitoramento de Rios e Afluentes;
- o Configurações do Portal de Serviços;
- o Cadastro de Moedas;
- o Cadastro de Parâmetros;
- o Relatório de Licenças por Período;
- o Relatório de Licenças por Vencimento;
- o Relatório de Licenças em Andamento;
- o Relatório de Monitoramento de Águas;
- o Relatório de Condicionantes.

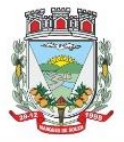

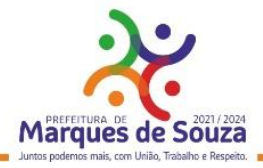

# **32. Controle de Produção Primária**

- Deverá permitir o cadastramento e controle das operações (vendas, compras, transferências), efetuadas entre produtores e compradores, para confrontação com o cálculo do ICMS e atender as exigências da Secretaria da Fazenda do Estado;
- Manter cadastros de Produtores, Empresas, Produtos, Notas Fiscais, Talonários, Propriedades;
- Permitir o cadastramento de: produtores, titulares, participantes, responsável legal, propriedades, destinatários, talões (via teclado ou leitor óptico) e liquidações (SITAGRO);
- Manter o controle de arrendamento dos produtores não proprietários, não permitindo que ultrapasse o total disponível de terras do arrendador;
- Manter o controle de fim do contrato na forma de avisos e relatório;
- Manter controle de talões em estoque, talões entregues ao produtor, talões devolvidos pelo produtor. A entrada de talões deverá ser feita pela leitora óptica ou digitação;
- Permitir que durante as liquidações, se possa digitar várias contra notas relacionadas com uma única nota de produtor, podendo ser a mesma digitalizada e guardada no arquivo de imagens;
- Disponibilizar as seguintes tabelas: Países, Estados, Municípios, Distritos (localidades), Logradouros, Produtos (Oficial do Estado e criadas pelo usuário), Unidade de Medida, Unidade Métrica, Naturezas de Operação.
- Geração de Arquivo para transmissão via TED: O Sistema deverá estar em conformidade com as normas do Estado para transmissão de Cadastro Eletrônico e notas fiscais do produtor, possuindo validador para maior segurança.
- Índices: Deverá possibilitar, se houver interesse do usuário, a alimentação do item índices dos municípios, onde será possível fazer o acompanhamento por município ou por região.
- Deverá estar compartilhado com o Cadastro Único.
- Deverá disponibilizar várias consultas, facilitando a pesquisa de dados para o usuário:
- o Talões: Por produtor, subdividido em Talões devolvidos, Talão entregue, Talões em estoque, ou todos os talões do Produtor solicitado;
- o Tabelas: Consultadas por ordem de cadastramento;
- o Destinatários: Consultados em ordem alfabética, aparecendo todos os dados cadastrais;
- o Propriedades: Deverão ser dispostas na tela produtor, permitindo ao operador selecionar qual das propriedades deva ser consultada;
- o Notas por Produtor: (a partir de uma determinada nota), Seleção por Natureza, por produto específico, por destinatário, por período, somente entradas ou saídas, por contra notas de destinatários.
- Disponibilizar o seguintes Relatórios:
- o Ficha do Produtor: Em formato da Ficha Oficial do Estado;
- Produtor:
- o Produtores baixados;
- o Produtores com data de fim de posse expirada;
- o Produtores por CNAEs;
- o Produtores e seus produtos;
- o Produtores por área;
- o Produtores por localidade;

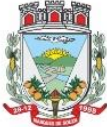

#### **Município de Marques de Souza**

ESTADO DO RIO GRANDE DO SUL Rua Getúlio Vargas, 796 - Marques de Souza - RS - CEP 95923-000 - CNPJ 01.607.619/0001-21 www.marquesdesouza.rs.gov.br - Fone/fax (51) 3705.1122 - contato@marquesdesouza.rs.gov.br

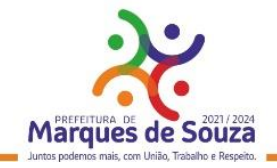

- o Produtores omissos (não emitiram nota no último ano);
- o Estabelecimento rural e suas pessoas (titular, participante, ...);
- o Talões: em estoque, entregues e devolvidos;
- o Resumo (padrão do estado para anexar ao talão);
- Liquidações (Notas e contra notas):
- o Compras e Vendas de produtos por produtor;
- o Entradas e Saídas por documento de liquidação;
- o Lista de Notas por produtor;
- o Saídas por destinatários;
- o Lista de notas anuladas / canceladas;
- o Lista de notas digitadas por período, notas por remessa;
- Estatísticos:
- $\circ$  Base do valor adicionado por produtor ou produtor;
- o Extrato das operações;
- o Maiores produtores / produtos;
- o Mapa de representatividade dos produtos;
- o Quantitativo por localidade;
- o Média de produção por produtor;
- o Totais de movimentação;
- o Totais de produtos por operação;
- o Totais por produtores;
- Gráficos: Deverá disponibilizar gráficos que permitam visualizar valores e períodos, podendo ser mudado o tipo de gráfico, colunas ou pizza:
- o Totais de Entradas e Saídas por exercício;
- o Principais produtos por exercício;
- o Principais naturezas por exercício.

#### **33. Controle Agropecuário**

- Permitir o controle do atendimento aos Produtores, viabilizando a produtividade do Município;
- Permitir o cadastramento de toda entrada de dados ou alterações de dados já existentes;
- Possibilitar a criação e manutenção das tabelas de controle de animais conforme:
- o Animal
- o Cor de brinco
- o Empresas de sêmen
- o Pureza racial
- o Raças
- o Reprodutor
- o Tipo de animal
- o Vacinas
- Deverá possibilitar o cadastro de feirantes;
- Deverá permitir cadastrar os níveis de inspeção;
- Deverá permitir o cadastro de produtos;
- Deverá permitir cadastrar os programas de incentivo;

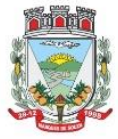

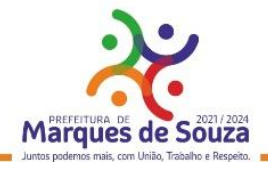

- Deverá permitir cadastrar os tipos de serviços;
- Deverá permitir cadastrar os valores de referência do Município;
- Deverá permitir cadastrar as unidades de medidas;
- Deverá permitir cadastrar os tipos de exploração de terra, vinculado a unidade de medida;
- Deverá permitir o cadastramento de veterinários;
- Possibilitar o cadastramento de Produtores: Completo com controle de Participantes, Titulares, Propriedades, Cnae Fiscal;
- Permitir controlar o registro do imóvel dos proprietários;
- Permitir o cadastramento de animais por produtor com número e cor do brinco e pureza racial;
- Permitir a Avaliação Genética: Levantamento feito por animal com controle de reprodutor e empresa de sêmen;
- Permitir o Controle de Vacinas: Controle por animal e medicamentos;
- Permitir o controle de Inseminações/retorno: Controle por animal/fêmea com tipo de sêmen e reprodutor por empresa e nome do veterinário;
- Permitir o Atendimento Veterinário: Controle por animal com histórico de visitas e outros;
- Permitir o controle da Ficha do Produtor;
- Permitir o controle do Troca-Troca com o controle de distribuição de produtos e controle de estoque por lote;
- Permitir a solicitação de serviços/insumos vinculando:
- o Ao produtor (ao selecionar o produtor o sistema deverá emitir um aviso caso o mesmo possuir débitos em aberto no sistema Tributário Municipal);
- o Aos tipos de serviços cadastrados;
- o As empresas que efetuarão o serviço (caso sejam terceirizadas);
- o Deverá ainda disponibilizar a opção para informar o vencimento do débito, valor, quantidade de serviços e horas;
- o Deverá vincular a quantidade de lotes conforme a Lei do Município;
- o Deverá avisar caso o contribuinte possuir débitos em abertos junto ao sistema tributário Municipal.
- Permitir a geração de relatórios para dívida troca-troca, podendo:
- o Selecionar um produtor apenas ou todos;
- o Selecionar um produto ou todos;
- o Selecionar por intervalo de datas;
- o Deverá permitir a geração em .pdf, .docx e .csv;
- Permitir a geração de relatórios de histórico animal, podendo:
- o Selecionar um animal ou todos;
- o Selecionar por intervalo de datas;
- o Deverá permitir a geração em .pdf, .docx e .csv
- Permitir a geração de relatórios dos programas de incentivo, podendo:
- o Selecionar um produtor ou todos;
- o Selecionar um programa de incentivo ou todos;
- o Selecionar uma empresa terceirizada ou todas;
- o Selecionar por intervalo de datas;
- o Deverá permitir a geração em .pdf, .docx e .csv

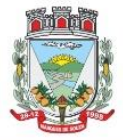

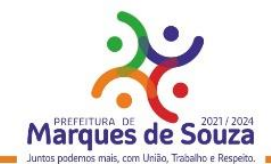

- o Permitir a geração de relatórios dos incentivos financeiros, podendo ser gerado por ano, incentivo e produtor;
- Permitir a geração de relatórios dos serviços executados, podendo:
- o Selecionar por produtor ou todos;
- o Por empresa ou todas;
- o Deverá permitir selecionar qual ou quais serviços deverão ser impressos;
- o Deverá possibilidade a geração por intervalo de datas;